## **Jubil@**

*Tramitación Electrónica del Impreso de Iniciación de Oficio de una Pensión de Jubilación de Clases Pasivas*

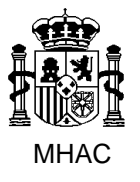

Procedimiento para la Carga Masiva de Impresos J basada en fichero XML en Jubil@.

División III de Aplicaciones de Costes de Personal y Pensiones Públicas

# *Jubil@: Procedimiento para la Carga Masiva de Impresos J basado en fichero de entrada XML*

Madrid, noviembre de 2024

Versión 12.5

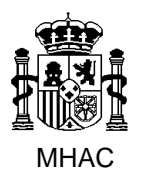

Procedimiento para la Carga Masiva de Impresos J basada en fichero XML en Jubil@.

División III de Aplicaciones de Costes de Personal y Pensiones Públicas

### **Tabla de Contenido**

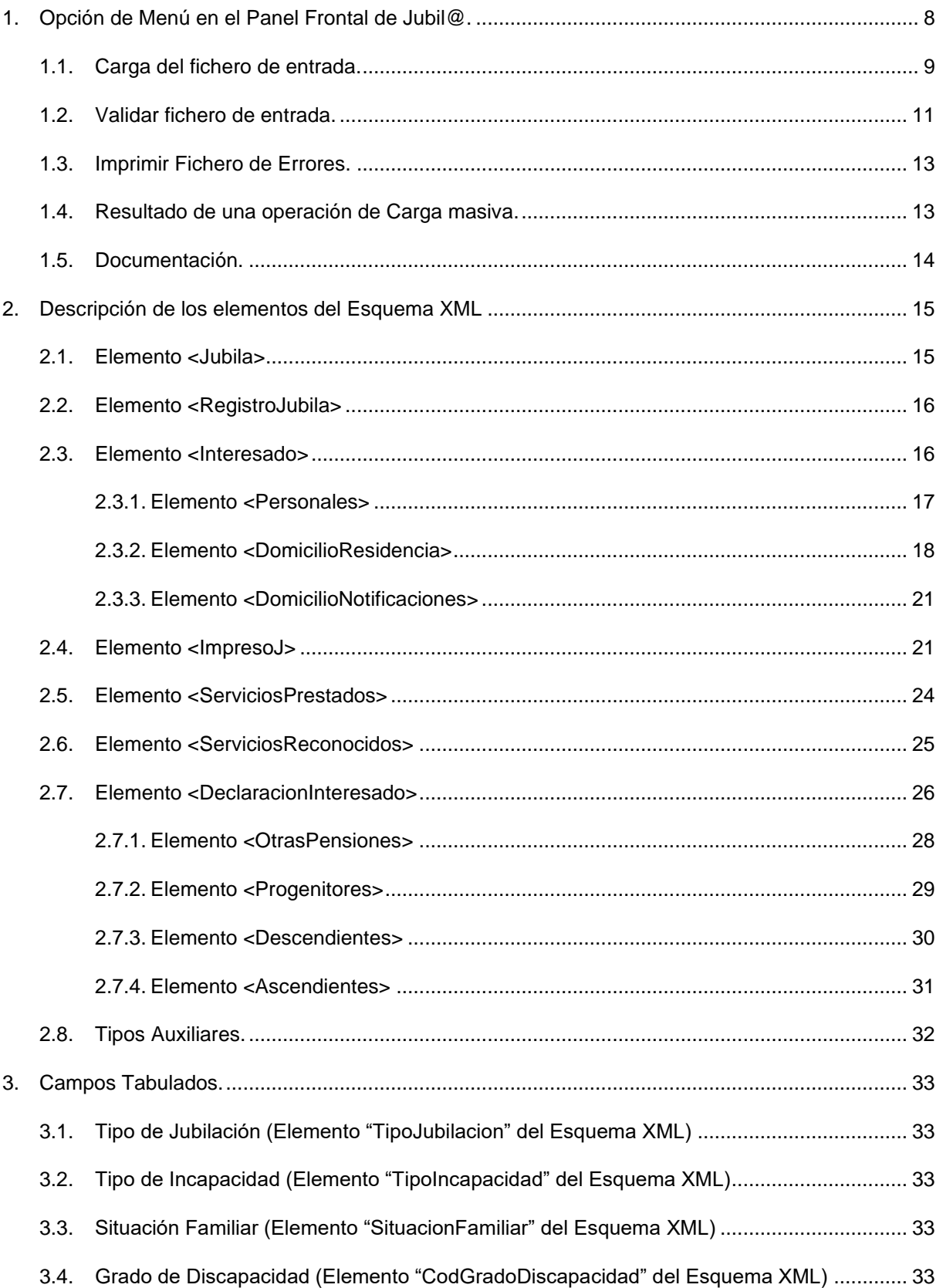

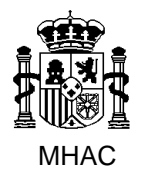

Procedimiento para la Carga Masiva de Impresos J basada en fichero XML en Jubil@.

División III de Aplicaciones de Costes de Personal y Pensiones Públicas

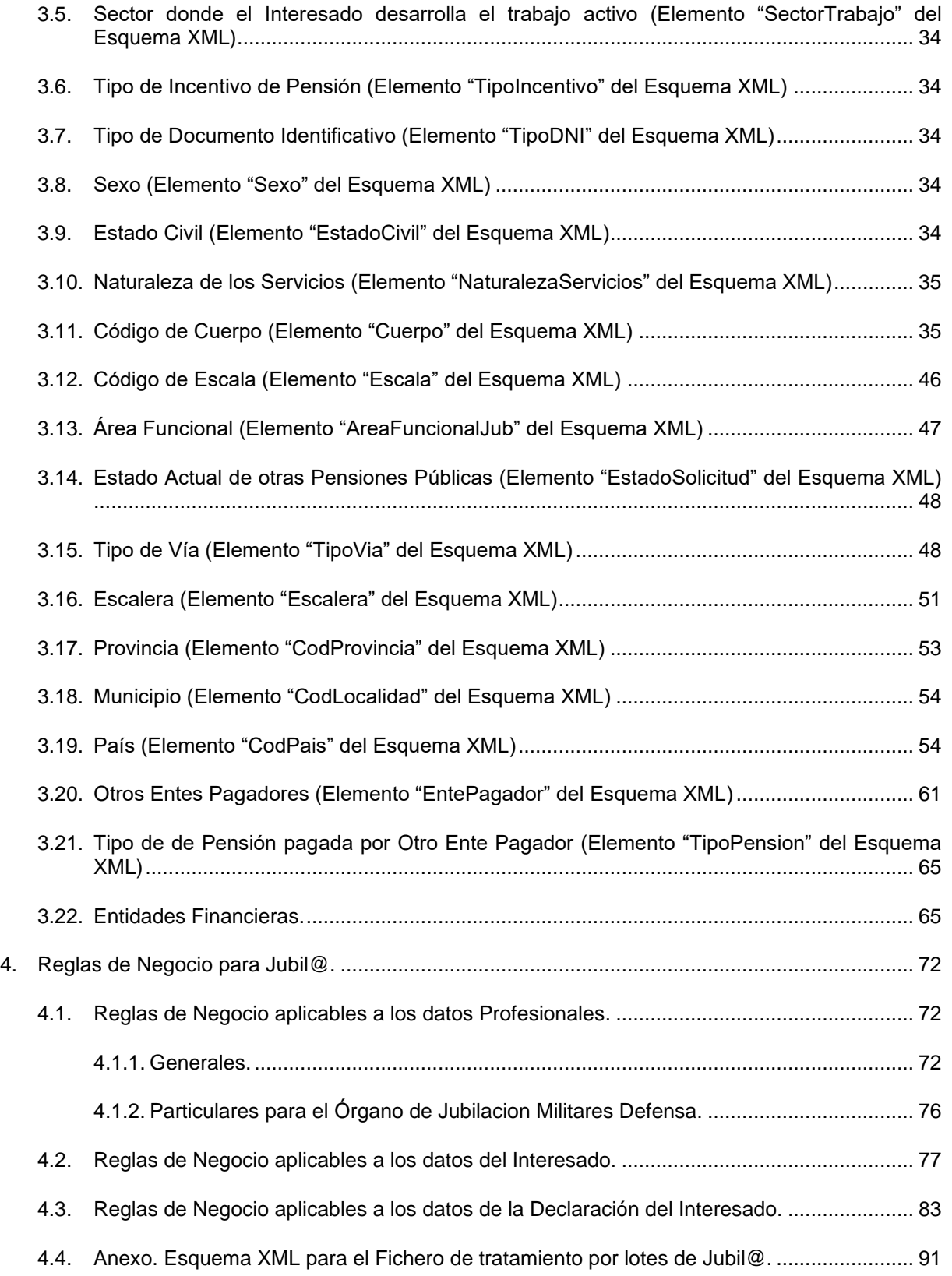

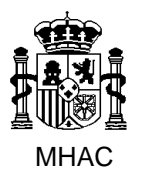

División III de Aplicaciones de Costes de Personal y Pensiones Públicas

## **Revisiones del Documento**

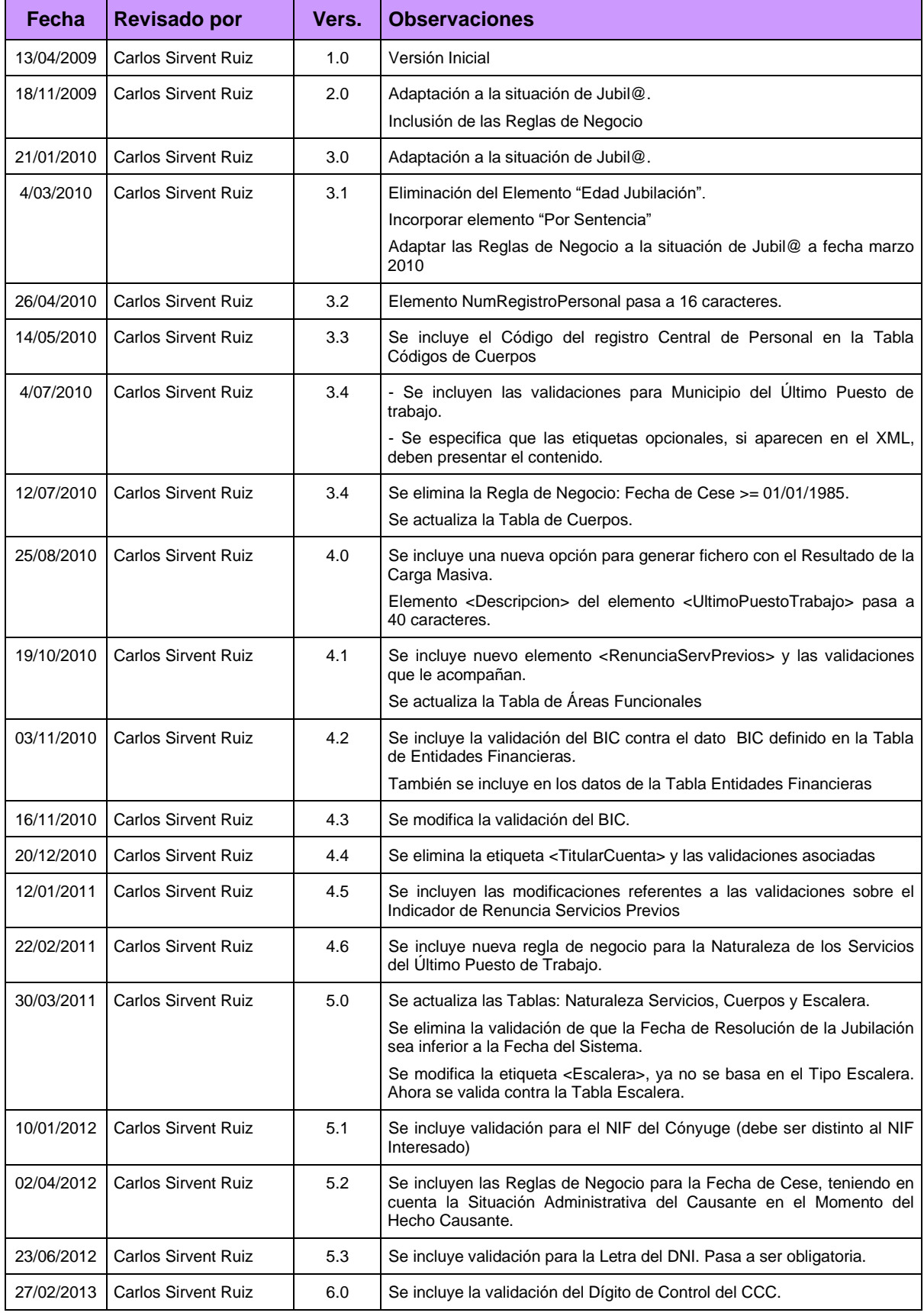

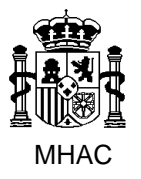

Procedimiento para la Carga Masiva de Impresos J basada en fichero XML en Jubil@.

División III de Aplicaciones de Costes de Personal y Pensiones Públicas

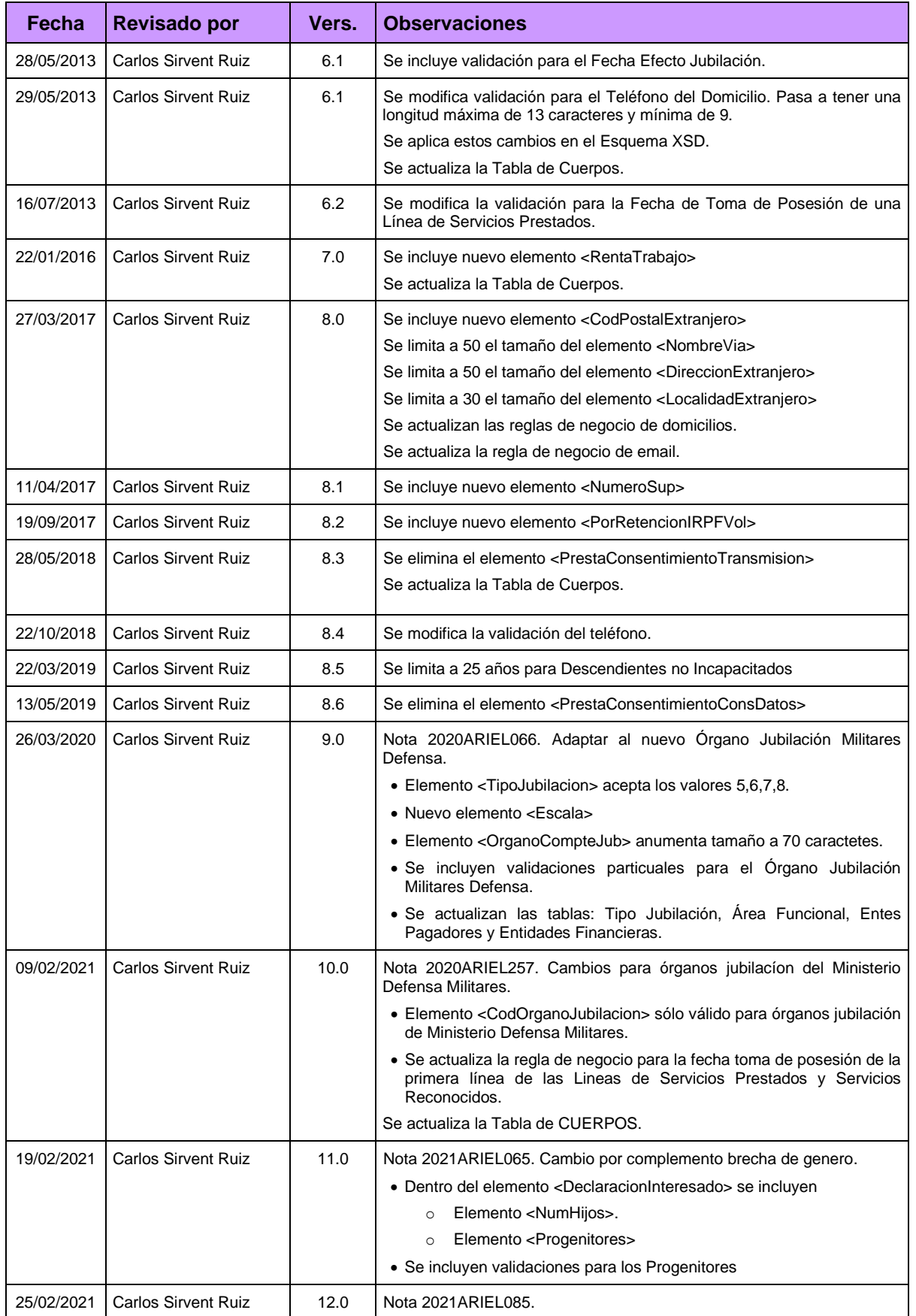

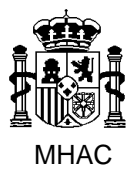

Procedimiento para la Carga Masiva de Impresos J basada en fichero XML en Jubil@.

División III de Aplicaciones de Costes de Personal y Pensiones Públicas

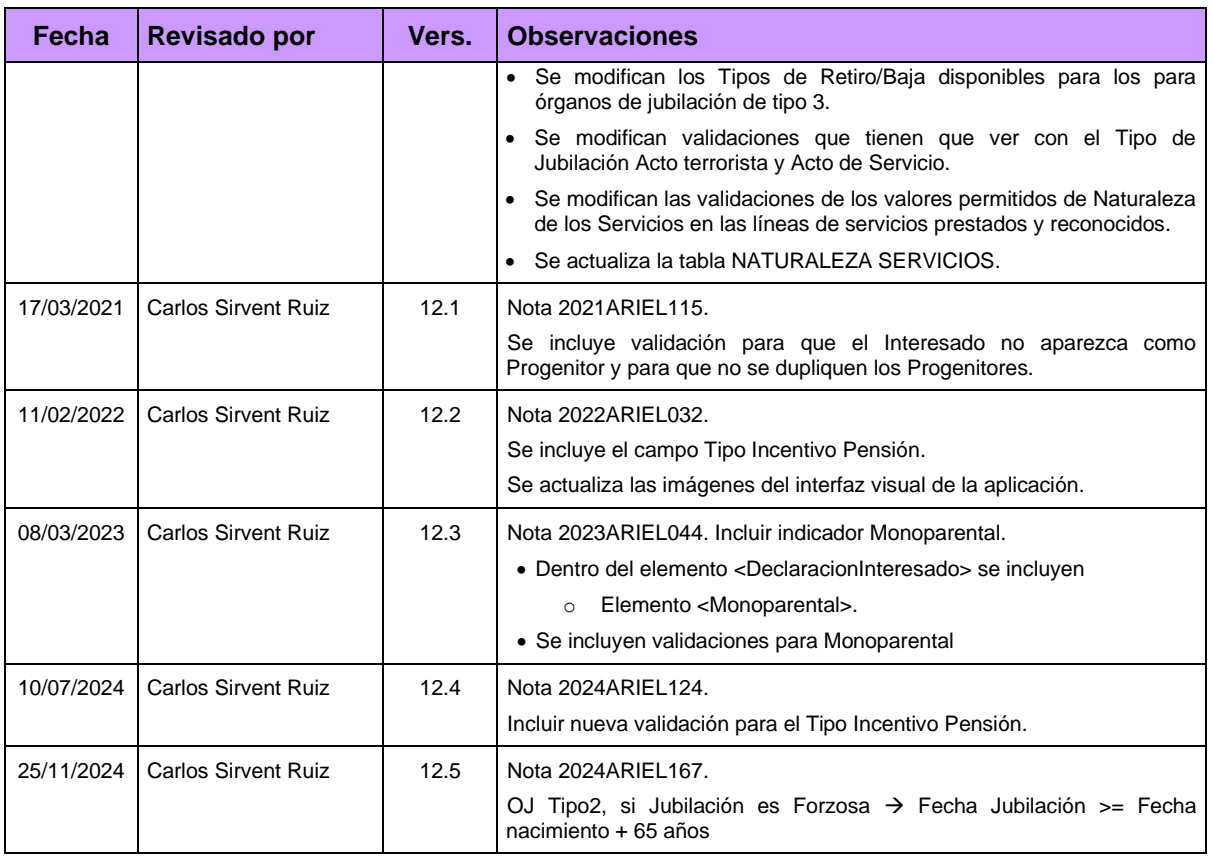

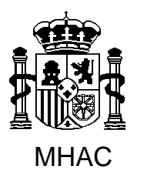

Procedimiento para la Carga Masiva de Impresos J basada en fichero XML en Jubil@.

División III de Aplicaciones de Costes de Personal y Pensiones Públicas

#### <span id="page-7-0"></span>**1. Opción de Menú en el Panel Frontal de Jubil@.**

Se incluye una nueva opción en el Panel Frontal de Jubil@: Carga masiva.

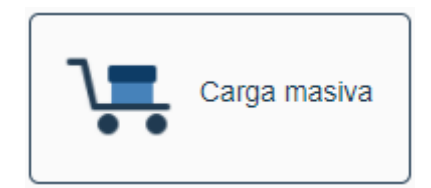

Esta opción incluye las siguientes operaciones:

- Cargar y procesar un fichero de entrada que contiene el conjunto de Impresos J, para su inclusión en la base de datos de Jubil@.
- Validar que el fichero de entrada se ajusta al esquema XML y que todos los impresos J cumplen las Reglas de Negocio definidas para Jubil@.
- Imprimir el documento PDF con la lista de todas las validaciones incumplidas por cada Impreso J.
- Resultado de una ejecución de Carga Masiva.
- Documentación, aquí se incluyen los siguientes documentos: Esquema XSD, Descripción del proceso de Carga masiva, Ejemplo de Fichero de entrada …

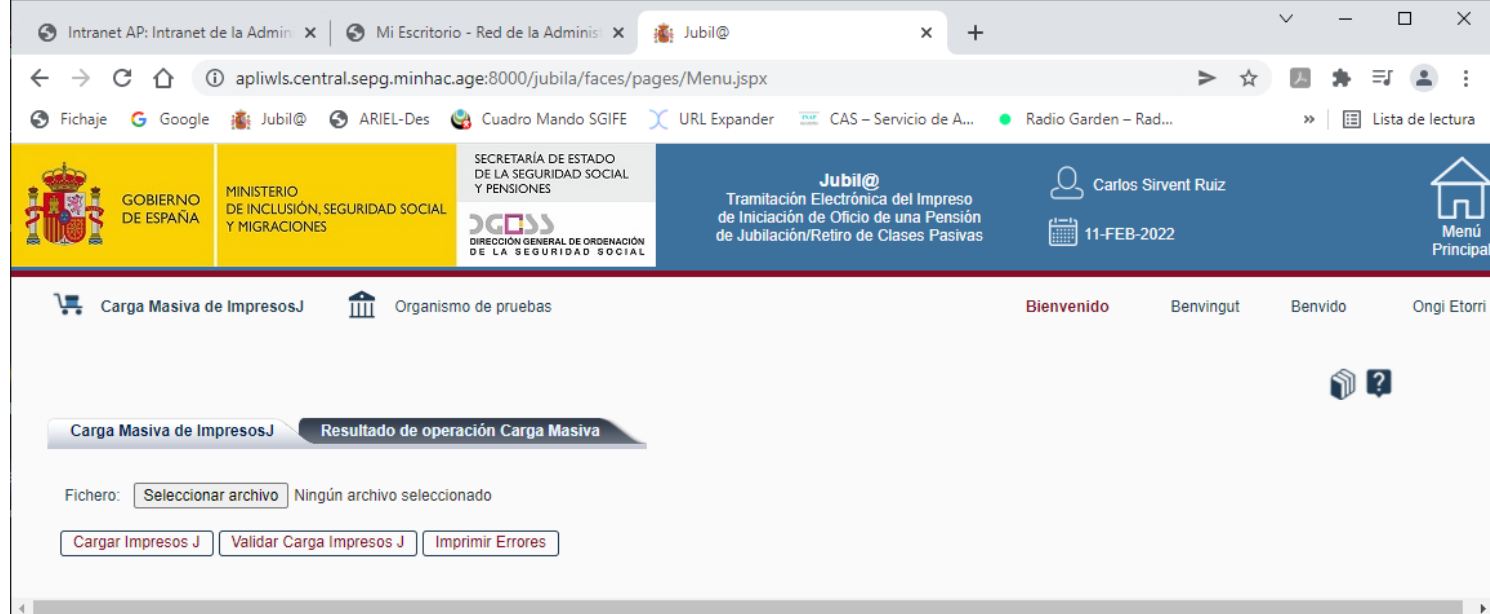

El formato obligatorio para el fichero de entrada es XML, y se debe ajustar al esquema XML que se adjunta en el Anexo de este documento.

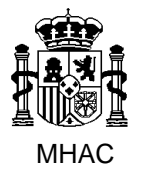

División III de Aplicaciones de Costes de Personal y Pensiones Públicas

Los Impresos J incluidos en el fichero, pertenecen al Órgano de Jubilación del Usuario que está ejecutando el Panel Frontal de Jubil@.

Dependiendo del Tipo de Órgano de Jubilación del usuario que ejecuta la operación de carga masiva, la operación de carga del fichero de entrada puede dar de alta el impreso J en diferentes destinos.

Atendiendo al Tipo de Órgano de Jubilación del usuario que ejecuta la operación de carga masiva:

- Tipo "General". En este caso, los impresos J se cargan siempre en el órgano de jubilación del usuario que ejecuta la operación de carga masiva.
- Tipo "Ministerio Defensa Militares". En este caso, los impresos J se cargan en el órgano de jubilación del usuario que ejecuta la operación de carga masiva o en el especificado en la etiqueta correspondiente del fichero XML de entrada.
- Tipo "Ministerio Defensa Militares Legislación 19". Estos órganos de jubilación no pueden ejecutar la operación de Carga masiva.

#### <span id="page-8-0"></span>**1.1. Carga del fichero de entrada.**

El proceso de carga se entiende como una operación atómica, es decir, o se cargan todos los Impresos J contenidos en el fichero, o no se carga ninguno.

#### Operativa:

1. Se solicita al Usuario la ubicación del fichero de entrada XML que contiene los Impresos J a cargar. Una vez seleccionado el fichero se pulsa el botón *Cargar Impresos J*.

Cargar Impresos J

- 2. La aplicación valida que el fichero de entrada XML es un documento XML *valido* conforme al Esquema XML.
- 3. Si el fichero de entrada XML es un documento XML valido, para cada Impreso J contenido en el archivo:
	- 3.1. Se realizan las siguientes validaciones:
		- a) Si el Tipo de Órgano de Jubilación del usuario que ejecuta la operación de carga masiva es de tipo "Ministerio Defensa Militares", hay que validar que el interesado identificado por el DNI no esté ya dado de alta en Jubila.
		- b) Se comprueba que el Impreso J contenga los siguientes datos mínimos:
			- NOM\_NOMBRE: Nombre del Interesado del Procedimiento de Iniciación de Oficio de la Pensión de Jubilación de Clases Pasivas.

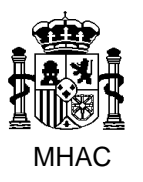

División III de Aplicaciones de Costes de Personal y Pensiones Públicas

- NOM\_APELLIDO\_1: Primer Apellido del Interesado del Procedimiento de Iniciación de Oficio de la Pensión de Jubilación de Clases Pasivas.
- TIP\_DOCUMENTO\_IDENTIFICATIVO: Tipo de Documento Identificativo Único del Interesado del Procedimiento de Iniciación de Oficio de la Pensión de Jubilación de Clases Pasivas.
- NUM\_DOCUMENTO\_IDENTIFICATIVO: Número de Documento Identificativo del Interesado del Procedimiento de Iniciación de Oficio de la Pensión de Jubilación de Clases Pasivas.
- LET\_DOCUMENTO\_IDENTIFICATIVO: Letra del Documento Identificativo Único del Interesado del Procedimiento de Iniciación de Oficio de la Pensión de Jubilación de Clases Pasivas. (Este campo puede ser opcional dependiendo del Tipo de Documento Identificativo, revisar las Reglas de Negocio definidas para la validación del Documento Identificativo Único del Interesado)
- FEC\_NACIMIENTO: Fecha de Nacimiento del Interesado del procedimiento de Iniciación de Oficio de la Pensión de Jubilación de Clases Pasivas.
- TIP\_JUBILACION: Tipo de Jubilación/Retiro.
- FEC\_EFECTO\_JUB: Fecha de Efectos de la Jubilación/Retiro.

Estos datos mínimos deben de cumplir las Reglas de Negocio definidas en la Aplicación Jubil@.

- c) Para el resto de datos que componen el Impreso J, se pasa la batería de validaciones definidas en las Reglas de Negocio de la Aplicación Jubil@.
- 3.2. Si algún Impreso J no contiene los datos mínimos o incumple las validaciones, se rechaza la operación hasta que se subsanen los errores de validación.

Además, se manda un mensaje de error al Usuario, indicando el número de Impresos J válidos y el número de Impresos J inválidos, y se genera un documento PDF con la lista de todas las validaciones incumplidas por cada Impreso J contenido en el fichero de entrada.

#### Error

- ImpresosJ válidos: 0
- ImpresosJ NO válidos: 1
- Se ha generado un documento pdf con el destalle de los errores

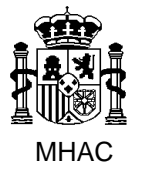

Procedimiento para la Carga Masiva de Impresos J basada en fichero XML en Jubil@.

División III de Aplicaciones de Costes de Personal y Pensiones Públicas

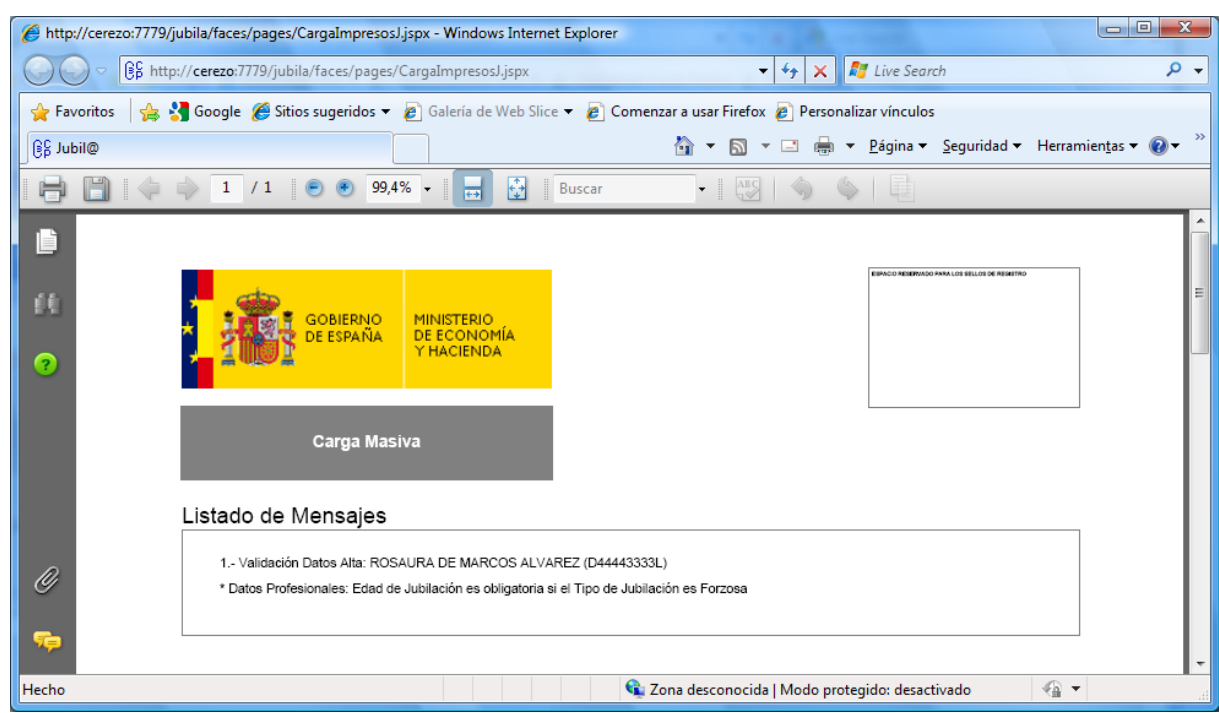

- 3.3. Si todos los Impresos J cumplen las validaciones, para cada Impreso J se crea los correspondientes registros en la Base de Datos y se deja en estado Pendiente.
- 4. Si el fichero de entrada XML no es un documento XML valido, se manda un mensaje de error al Usuario, rechazando la operación hasta que subsane los errores de formato.

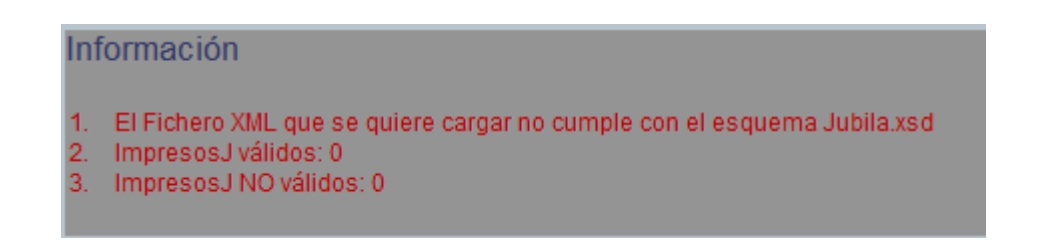

#### <span id="page-10-0"></span>**1.2. Validar fichero de entrada.**

Operativa:

1. Se solicita al Usuario la ubicación del fichero de entrada XML que contiene los Impresos J a validar. Una vez seleccionado el fichero se pulsa el botón *Validar Cargar Impresos J*.

Validar Carga Impresos J

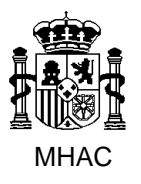

División III de Aplicaciones de Costes de Personal y Pensiones Públicas

- 2. La aplicación valida que el fichero de entrada XML es un documento XML *valido* conforme al Esquema XML.
- 3. Si el fichero de entrada XML es un documento XML valido, para cada Impreso J contenido en el archivo:
	- 3.1.Se realizan las siguientes validaciones:
		- a) Si el Tipo de Órgano de Jubilación del usuario que ejecuta la operación de carga masiva es de tipo "Ministerio Defensa Militares", hay que validar que el interesado identificado por el DNI no esté ya dado de alta en Jubila.
		- b) Se comprueba que el Impreso J contenga los siguientes datos mínimos:
			- NOM\_NOMBRE: Nombre del Interesado del Procedimiento de Iniciación de Oficio de la Pensión de Jubilación de Clases Pasivas.
			- NOM\_APELLIDO\_1: Primer Apellido del Interesado del Procedimiento de Iniciación de Oficio de la Pensión de Jubilación de Clases Pasivas.
			- TIP\_DOCUMENTO\_IDENTIFICATIVO: Tipo de Documento Identificativo Único del Interesado del Procedimiento de Iniciación de Oficio de la Pensión de Jubilación de Clases Pasivas.
			- NUM\_DOCUMENTO\_IDENTIFICATIVO: Número de Documento Identificativo del Interesado del Procedimiento de Iniciación de Oficio de la Pensión de Jubilación de Clases Pasivas.
			- LET\_DOCUMENTO\_IDENTIFICATIVO: Letra del Documento Identificativo Único del Interesado del Procedimiento de Iniciación de Oficio de la Pensión de Jubilación de Clases Pasivas. (Este campo puede ser opcional dependiendo del Tipo de Documento Identificativo, revisar las Reglas de Negocio definidas para la validación del Documento Identificativo Único del Interesado)
			- FEC\_NACIMIENTO: Fecha de Nacimiento del Interesado del procedimiento de Iniciación de Oficio de la Pensión de Jubilación de Clases Pasivas.
			- TIP JUBILACION: Tipo de Jubilación/Retiro.
			- FEC\_EFECTO\_JUB: Fecha de Efectos de la Jubilación/Retiro.

Estos datos mínimos deben de cumplir las Reglas de Negocio definidas en la Aplicación Jubil@.

c) Para el resto de datos que componen el Impreso J, se pasa la batería de validaciones definidas en las Reglas de Negocio de la Aplicación Jubil@.

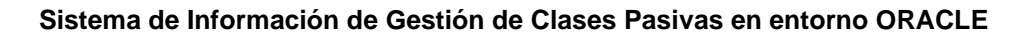

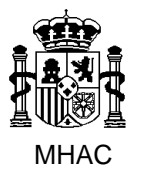

División III de Aplicaciones de Costes de Personal y Pensiones Públicas

- 3.1. Si algún Impreso J no contiene los datos mínimos o incumple las validaciones se manda un mensaje de error al Usuario, indicando el número de Impresos J válidos y el número de Impresos J inválidos. Se genera un documento PDF con la lista de todas las validaciones incumplidas por cada Impreso J contenido en el fichero de entrada.
- 3.2. Si todos los Impresos J cumplen las validaciones, se manda un mensaje indicando el número de Impresos J válidos.
- 4. Si el fichero de entrada XML no es un documento XML válido, se manda un mensaje de error al Usuario, rechazando la operación hasta que subsane los errores de formato.

#### <span id="page-12-0"></span>**1.3. Imprimir Fichero de Errores.**

Si en la ejecución de las operaciones *Cargar Impresos J* o *Validar Cargar Impresos J* se detectan Impresos J que no cumplen las Reglas de Negocio de Jubil@, se habilita el botón de *Imprimir Errores.* Este botón permite visualizar e imprimir el documento PDF con la lista de todas las validaciones incumplidas por cada Impreso J contenido en el fichero de entrada.

**Imprimir Errores** 

#### <span id="page-12-1"></span>**1.4. Resultado de una operación de Carga masiva.**

A través de esta opción el usuario podrá solicitar información sobre el resultado de una operación de Carga masiva.

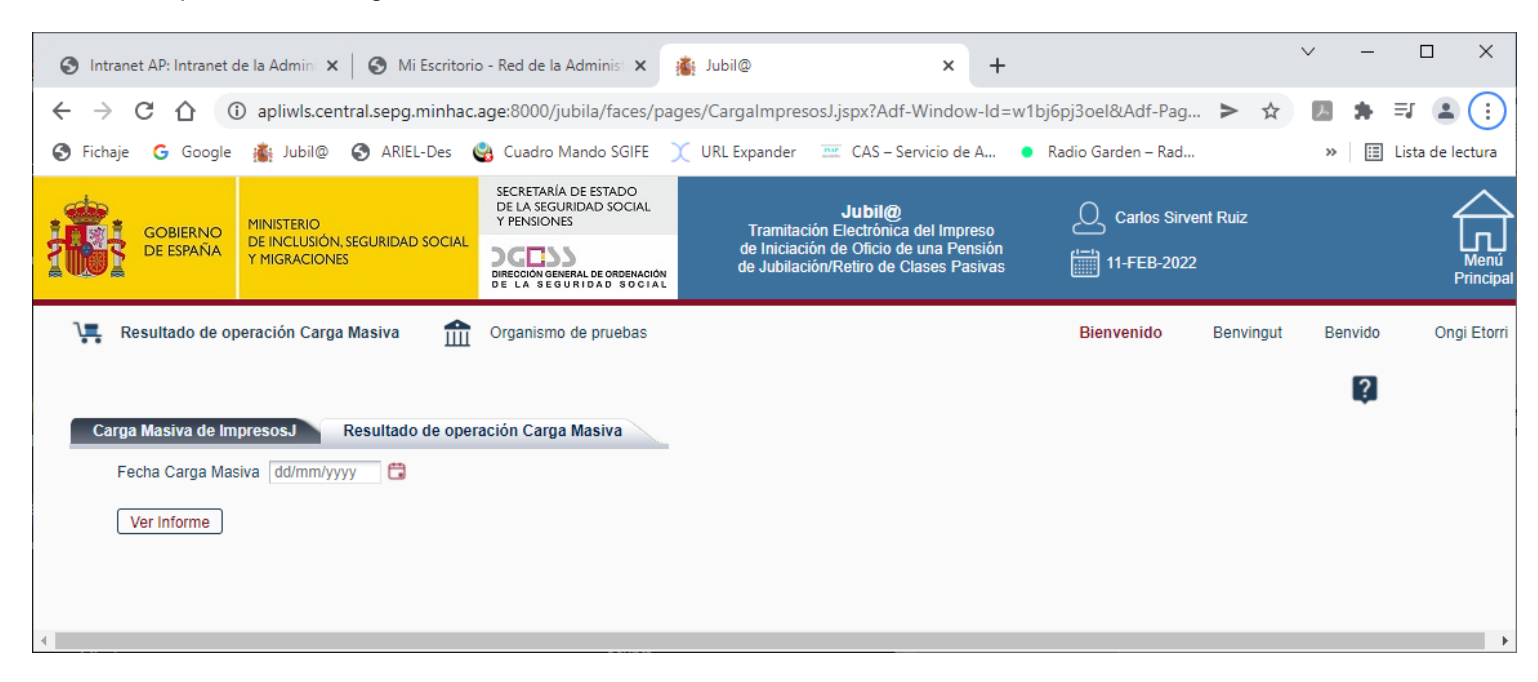

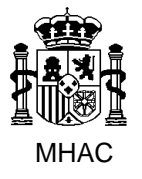

División III de Aplicaciones de Costes de Personal y Pensiones Públicas

El usuario deberá seleccionar la Fecha para la cual quiere obtener el resultado de la operación de Carga masiva.

La salida de este proceso es un fichero Excel con la siguiente información para cada Impreso J incorporado en la Fecha de Carga indicada por el Usuario:

- Documento Identificativo del Interesado.
- Nombre del Interesado.
- Primer Apellido del Interesado.
- Segundo Apellido del Interesado.
- Fecha de la operación de Carga masiva.
- Indicador de si el Documento Identificativo del Interesado ya está dado de Alta en otro Impreso J. Este indicador toma el valor "S" cuando en la base de datos existe algún Interesado, con el mismo DI, cuyo Impreso J pertenece al mismo Órgano de Jubilación y la Fecha de Alta del Impreso J es menor que la Fecha de la operación de carga masiva.

Los Impresos J deben cumplir las siguientes condiciones:

- Se dieron de Alta a través de la opción de Carga masiva.
- La Fecha de Alta del Impreso J coincide con la Fecha seleccionada por el Usuario.
- Pertenecen al Órgano de Jubilación del Usuario que ejecuta la operación.

#### <span id="page-13-0"></span>**1.5. Documentación.**

Cuando se pulsa el icono se muestra la lista de documentos que sirven de ayuda al Usuario para ejecutar la Carga masiva:

- Esquema XSD.
- Descripción del proceso de carga masiva.
- Ejemplos de fichero de entrada.
- Tablas Corporativas.

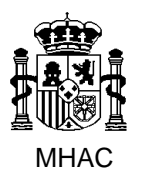

Procedimiento para la Carga Masiva de Impresos J basada en fichero XML en Jubil@.

División III de Aplicaciones de Costes de Personal y Pensiones Públicas

#### <span id="page-14-0"></span>**2. Descripción de los elementos del Esquema XML**

En este epígrafe se describe el contenido de los elementos que componen el Esquema XML válido para el fichero de entrada en el proceso de Carga Masiva de Jubil@.

Significado de los símbolos que aparecen en los diagramas:

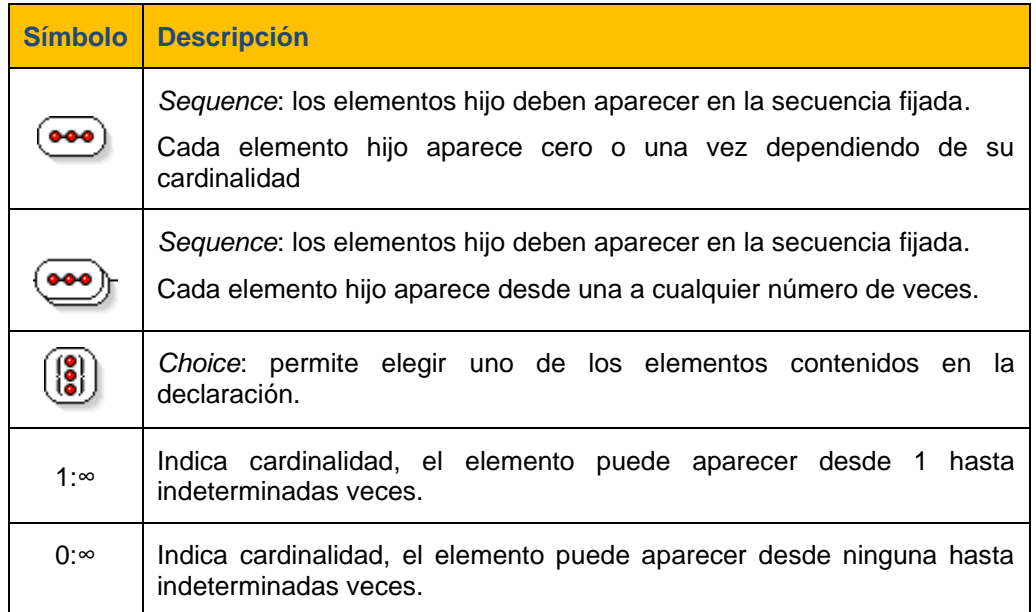

Consideración a tener en cuenta para todas las etiquetas que están definidas en el esquema como opcionales: Si la Etiqueta aparece, esta debe contener el dato que define.

Por ejemplo, la etiqueta <*CorreoE*> que aparece dentro de los datos Personales:

**Mal**: <*CorreoE*></*CorreoE*>; <*CorreoE/*>

**Bien**: <*CorreoE*>ejemplo@micorreo.es</*CorreoE*>

#### <span id="page-14-1"></span>**2.1. Elemento <Jubila>**

Elemento Root del fichero XML.

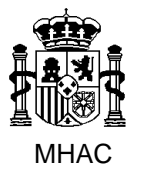

División III de Aplicaciones de Costes de Personal y Pensiones Públicas

#### <span id="page-15-0"></span>**2.2. Elemento <RegistroJubila>**

Elemento que encapsula los datos de cada Impreso J que se incluye en el fichero XML.

Tiene los siguientes elementos hijo:

- Elemento <Interesado>, obligatorio.
- Elemento <ImpresoJ>, obligatorio.
- Elemento <ServiciosPrestados>, opcional.
- Elemento <ServiciosReconocidos>, opcional.
- Elemento <DeclaracionInteresado>, opcional.

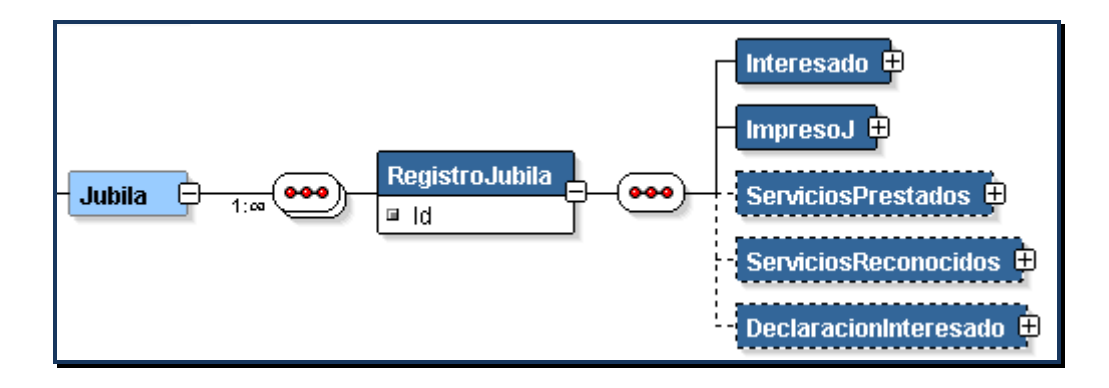

#### <span id="page-15-1"></span>**2.3. Elemento <Interesado>**

Elemento obligatorio que engloba los datos personales del Interesado del Impreso J. Tiene tres elementos hijo:

- Elemento <Personales>, obligatorio.
- Elemento <DomicilioResidencia>, opcional.
- Elemento <DomicilioNotificaciones>, opcional.

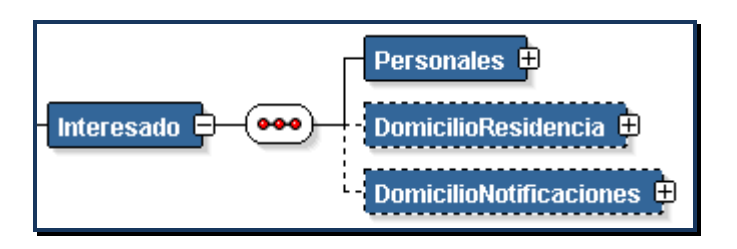

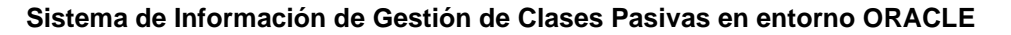

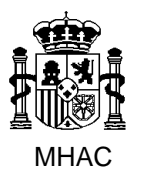

División III de Aplicaciones de Costes de Personal y Pensiones Públicas

#### <span id="page-16-0"></span>**2.3.1. Elemento <Personales>**

Elemento obligatorio que contiene los datos personales del interesado del Impreso J.

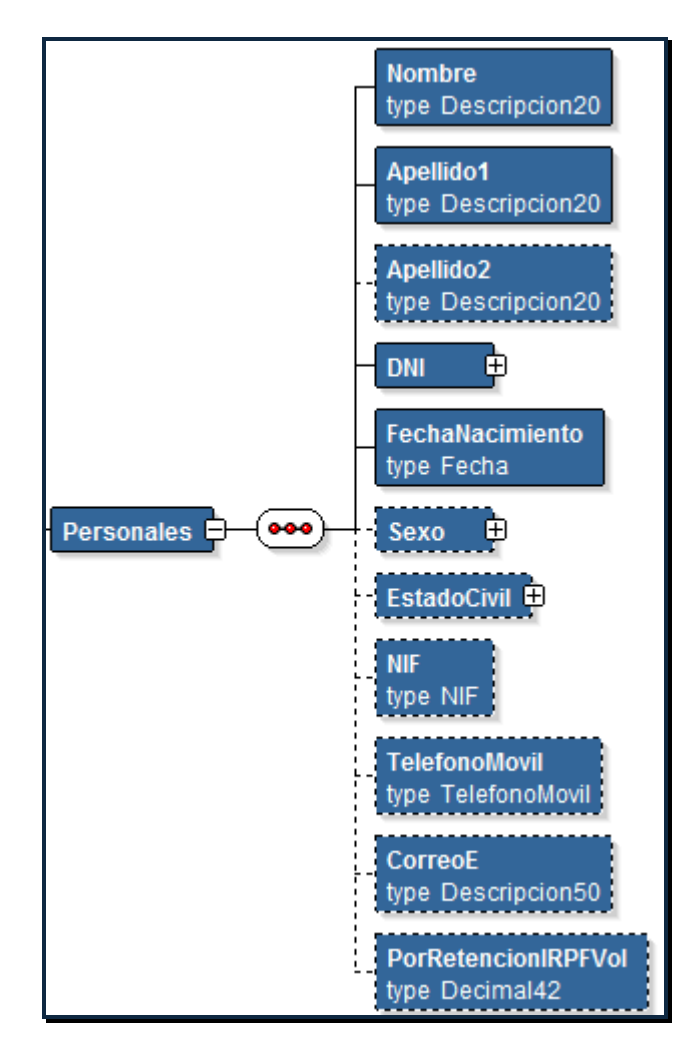

Tiene los siguientes elementos hijo:

- Elemento <Nombre>, obligatorio, formato: hasta veinte caracteres.
- Elemento <Apellido1>, obligatorio, formato: hasta veinte caracteres.
- Elemento <Apellido2>, opcional, formato: hasta veinte caracteres.
- Elemento <DNI>, obligatorio, está formado por los elementos hijo:
	- o Elemento <TipoDNI>, obligatorio, campo tabulado, formato: un carácter.
	- o Elemento <NumeroDNI>, obligatorio, formato: hasta veinte caracteres alfanuméricos.

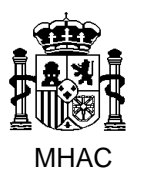

División III de Aplicaciones de Costes de Personal y Pensiones Públicas

- **TipoDNI** restricts xsd:string **DIPIN** pattern minLength 1 **NumeroDNI** restricts xsd:string DNI بونو pattern  $([a-zA-Z0-9])+$ maxLength 20 minLength 1 **LetraDNL** restricts xsd:string maxLength | 1 minLength  $\vert$ 1
- o Elemento <LetraDNI>, opcional, formato: un carácter.

- Elemento <FechaNacimiento>, obligatorio, formato: ocho caracteres numéricos, con el modelo AAAAMMDD, donde A representa año, M mes y D día.
- Elemento <Sexo>, tiene como elemento hijo <Codigo>, opcional, campo tabulado, formato: un carácter.
- Elemento <EstadoCivil>, tiene como elemento hijo <Codigo>, obligatorio, campo tabulado, formato: un carácter.
- Elemento <NIF>, opcional, formato: nueve caracteres alfanuméricos.
- Elemento <TelefonoMovil>, opcional, formato: nueve caracteres numéricos.
- Elemento <CorreoE>, opcional, formato: hasta cincuenta caracteres alfanuméricos.
- Elemento <PorRetencionIRPFVol>, opcional, formato: numérico de cuatro posiciones con dos de ellas decimales: 99,99

#### <span id="page-17-0"></span>**2.3.2. Elemento <DomicilioResidencia>**

Elemento opcional que comprende los datos del Domicilio de Residencia del Interesado del Impreso J. Tiene los siguientes elementos hijos:

- Uno de los siguientes: Nacional o Extranjero.
- Elemento <Telefono>, opcional, formato: numérico, nueve caracteres mínimo y hasta trece caracteres máximo.

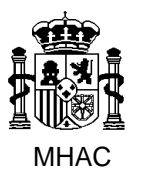

Procedimiento para la Carga Masiva de Impresos J basada en fichero XML en Jubil@.

División III de Aplicaciones de Costes de Personal y Pensiones Públicas

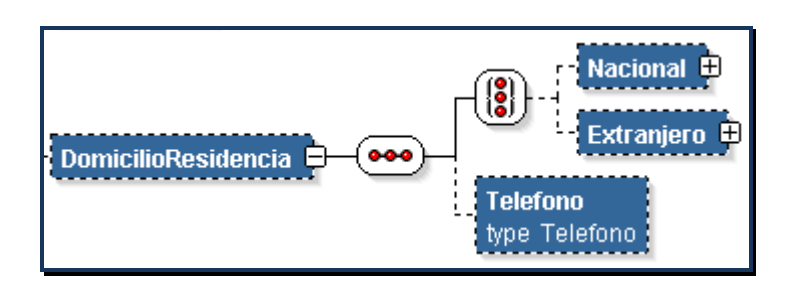

#### **2.3.2.1. Elemento <Nacional>**

Datos del Domicilio de Residencia del Interesado del Impreso J cuando este reside en España.

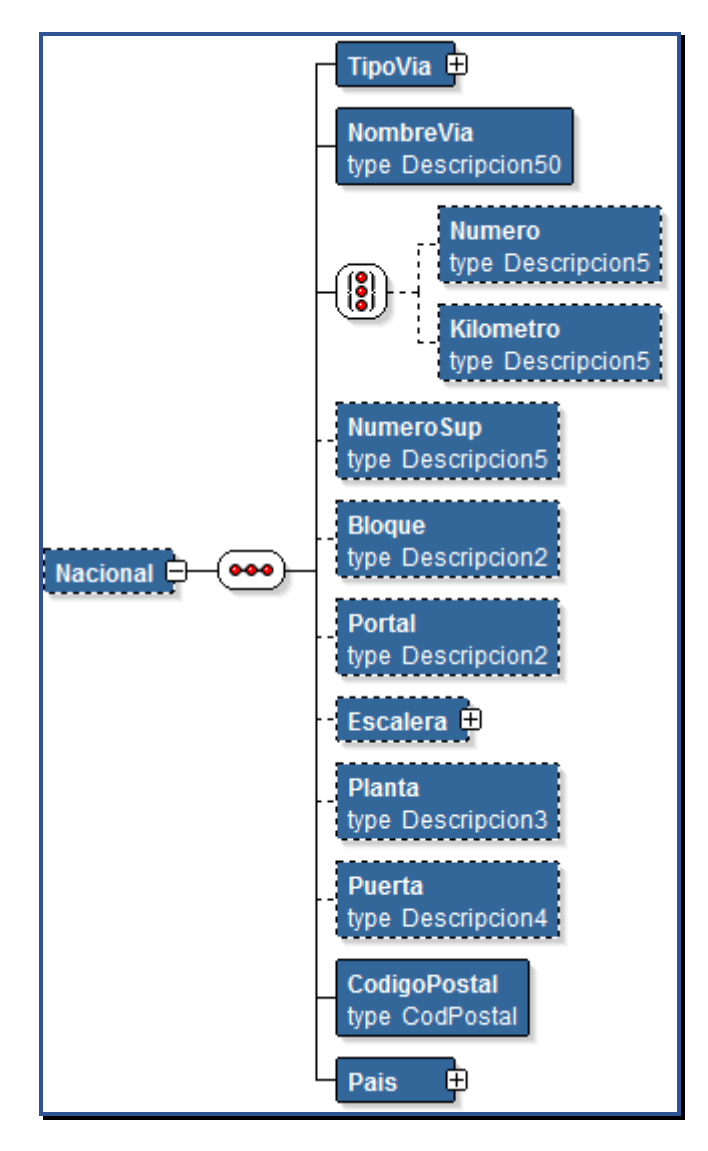

Elementos Hijo:

• Elemento <TipoVia>, tiene como elemento hijo <Codigo>, obligatorio, campo tabulado, formato: dos caracteres.

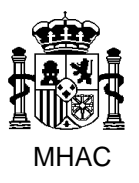

Procedimiento para la Carga Masiva de Impresos J basada en fichero XML en Jubil@.

División III de Aplicaciones de Costes de Personal y Pensiones Públicas

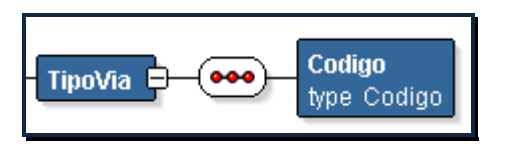

- Elemento <NombreVia>, obligatorio, campo tabulado, formato: hasta cincuenta caracteres.
- Opcional, uno de los siguientes: Elemento <Numero> formato: hasta cinco caracteres y Elemento <Kilometro> formato: hasta cinco caracteres.
- Elemento <NumeroSup>, opcional, formato: hasta cinco caracteres.
- Elemento <Bloque>, opcional, formato: hasta dos caracteres.
- Elemento <Portal>, opcional, formato: hasta dos caracteres.
- Elemento <Escalera>, tiene como elemento hijo <CodEscalera>, opcional, campo tabulado, formato: dos caracteres.

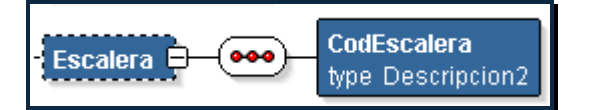

- Elemento <Planta>, opcional, formato: hasta tres caracteres.
- Elemento <Puerta>, opcional, formato: hasta cuatro caracteres.
- Elemento <CodigoPostal>, obligatorio, formato: hasta cinco caracteres numéricos.
- Elemento <Pais>, obligatorio, formado por los elementos hijo:
	- o Elemento <CodPais>, obligatorio, campo tabulado, formato: tres caracteres numéricos. [Para ser consecuentes debe tener el valor 108 - España]
	- o Elemento <Provincia>, formado por los elementos hijo:
		- Elemento <CodProvincia>, obligatorio, campo tabulado, formato: dos caracteres numéricos
		- Elemento <Localidad>, tiene como elemento hijo <CodLocalidad>, obligatorio, campo tabulado, formato: cuatro caracteres numéricos

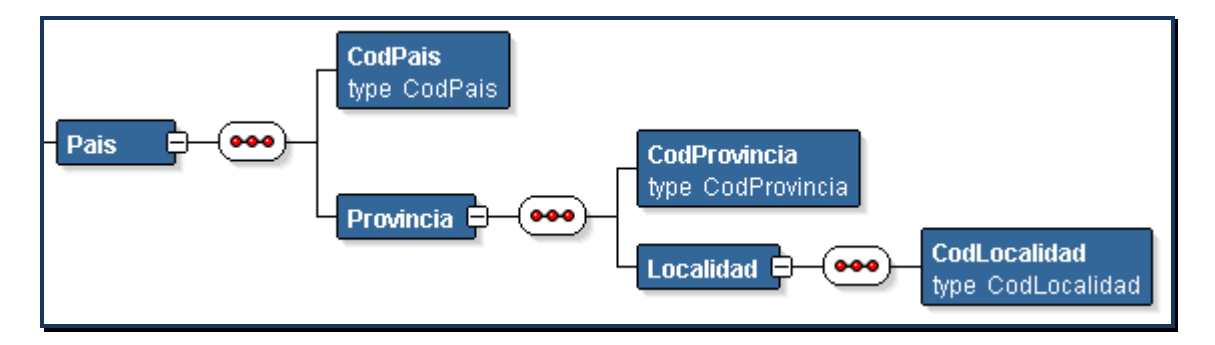

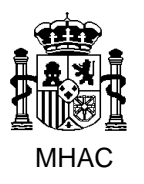

Procedimiento para la Carga Masiva de Impresos J basada en fichero XML en Jubil@.

División III de Aplicaciones de Costes de Personal y Pensiones Públicas

#### **2.3.2.2. Elemento <Extranjero>**

Datos del Domicilio de Residencia del Interesado del Impreso J cuando este reside en el extranjero. Elementos Hijo:

- Elemento <DireccionExtranjero>, obligatorio, formato: hasta cincuenta caracteres.
- Elemento <Pais>, obligatorio, formado por los elementos hijo:
	- o Elemento <CodPais>, obligatorio, campo tabulado, formato: tres caracteres numéricos.
	- o Elemento <LocalidadExtranjero>, obligatorio, formato: hasta treinta caracteres.
	- o Elemento <CodPostalExtranjero>, opcional, formato: hasta diez caracteres.

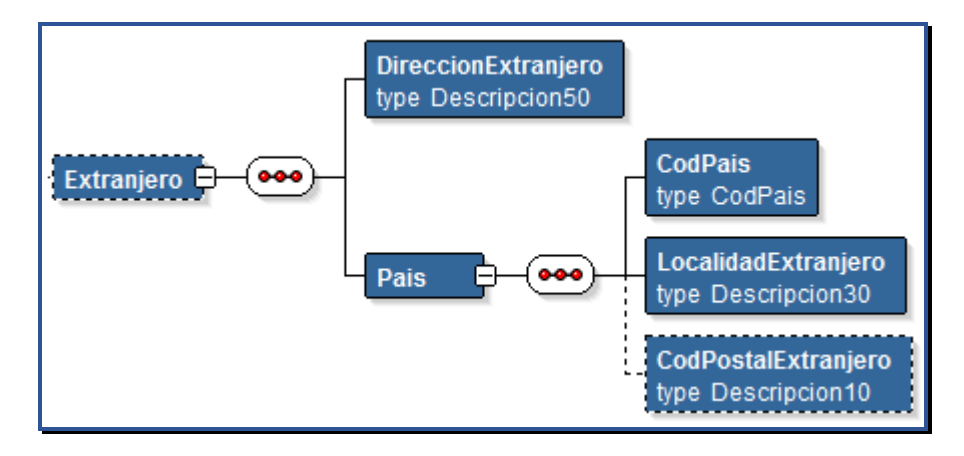

#### <span id="page-20-0"></span>**2.3.3. Elemento <DomicilioNotificaciones>**

Elemento opcional que comprende los datos del Domicilio de Notificaciones del Interesado del Impreso J. Tiene la misma estructura que el elemento <DomicilioResidencia>.

#### <span id="page-20-1"></span>**2.4. Elemento <ImpresoJ>**

Elemento obligatorio que engloba los datos profesionales del Interesado del Impreso J.

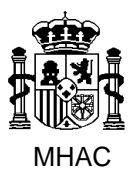

Procedimiento para la Carga Masiva de Impresos J basada en fichero XML en Jubil@.

División III de Aplicaciones de Costes de Personal y Pensiones Públicas

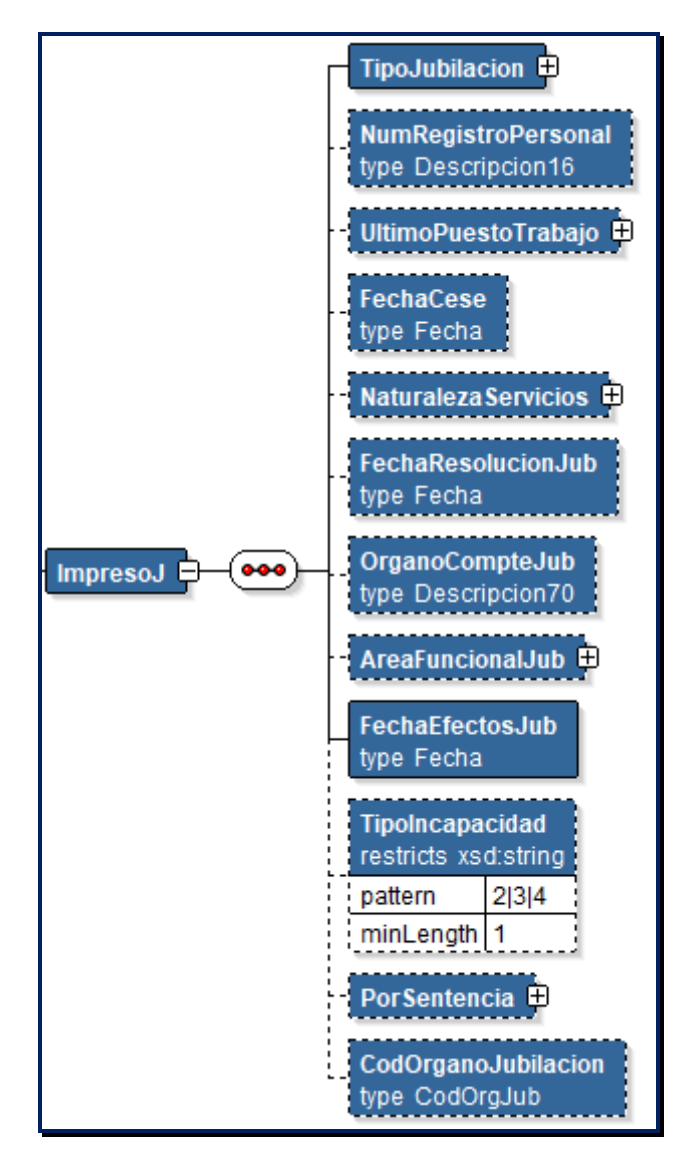

Tiene los siguientes elementos hijo:

• Elemento <TipoJubilacion>, tiene como elemento hijo <Codigo>, obligatorio, campo tabulado, formato: un carácter numérico.

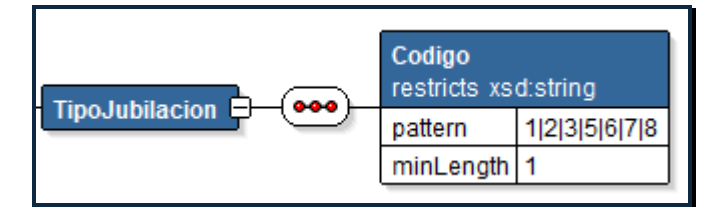

- Elemento <NumRegistroPersonal>, opcional, formato: hasta dieciséis caracteres alfanuméricos.
- Elemento <UltimoPuestoTrabajo>, opcional, formado por los siguientes elementos hijo:
	- o Elemento <Cuerpo>, tiene como elemento hijo <Codigo>, opcional, campo tabulado, formato: cuatro caracteres alfanuméricos.

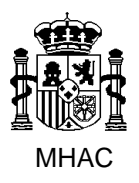

Procedimiento para la Carga Masiva de Impresos J basada en fichero XML en Jubil@.

División III de Aplicaciones de Costes de Personal y Pensiones Públicas

- o Elemento <Escala>, tiene como elemento hijo <Codigo>, opcional, campo tabulado, formato: dos caracteres alfanuméricos.
- o Elemento <Descripcion>, opcional, formato: hasta cuarenta caracteres.
- o Elemento <Organo>, opcional, formato: hasta cincuenta caracteres.
- o Elemento <Provincia>, formado por los elementos hijo:
	- Elemento <Codigo>, obligatorio, campo tabulado, formato: dos caracteres numéricos
	- Elemento <Localidad>, tiene como elemento hijo <CodLocalidad>, obligatorio, campo tabulado, formato: cuatro caracteres numéricos.

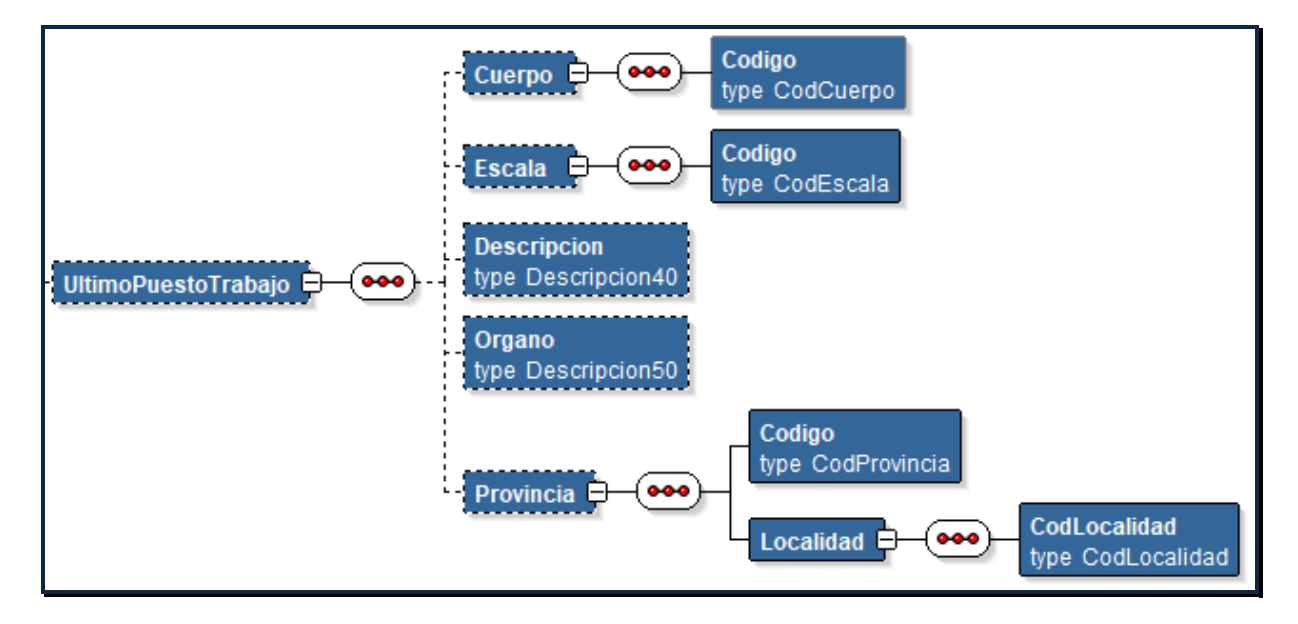

- Elemento <FechaCese>, opcional, formato: ocho caracteres numéricos, con el modelo AAAAMMDD, donde A representa año, M mes y D día.
- Elemento <NaturalezaSevicios>, tiene como elemento hijo <Codigo>, opcional, campo tabulado, formato: dos caracteres.
- Elemento <FechaResolucionJub>, opcional, formato: ocho caracteres numéricos, con el modelo AAAAMMDD, donde A representa año, M mes y D día.
- Elemento <OrganoCompteJub>, opcional, formato: hasta setenta caracteres.
- Elemento <AreaFuncionalJub>, tiene como elemento hijo <Codigo>, opcional, campo tabulado, formato: dos caracteres.
- Elemento <FechaEfectosJub>, obligatorio, formato: ocho caracteres numéricos, con el modelo AAAAMMDD, donde A representa año, M mes y D día.
- Elemento <TipoIncapacidad>, opcional, campo tabulado, formato: un carácter.

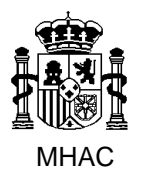

División III de Aplicaciones de Costes de Personal y Pensiones Públicas

- Elemento <PorSentencia>, tiene como elemento hijo <Codigo>, obligatorio, formato: un carácter, valores: S | N.
- Elemento <CodOrganoJubilacion>, opcional, formato: ocho caracteres alfanuméricos.

Validación:

- $\circ$  Este elemento no puede aparecer si el Tipo de Órgano de Jubilacion del usaurio que ejecuta la carga masiva es de tipo distinto de "Ministerio Defensa Militares".
- o Si aparece en un elemento <ImpresoJ> en el fichero XML, debe aparecer para todos los elementos <ImpresoJ> que están en dicho fichero XML.
- o El Tipo de Órgano de Jubilacion del órgano de jubilacion incluido en el valor del elemento <CodOrganoJubilacion> debe ser "Ministerio Defensa Militares".
- o Los valores incluidos en el elemento <CodOrganoJubilacion> de cada elemento <ImpresoJ> pueden ser disitintos, siempre que cumplan la regla anterior.

#### <span id="page-23-0"></span>**2.5. Elemento <ServiciosPrestados>**

Elemento opcional que incluye los datos de las líneas de Servicios Prestados del Interesado del Impreso J. Tiene un elemento hijo: <LineasServiciosPrestados>, el cual representa cada una de las líneas de servicios prestados. Este último elemento tiene los siguientes elementos hijo:

- Elemento <Cuerpo>, tiene como elemento hijo <Codigo>, obligatorio, campo tabulado, formato: cuatro caracteres alfanuméricos.
- Elemento <FechaPosesion>, obligatorio, formato: ocho caracteres numéricos, con el modelo AAAAMMDD, donde A representa año, M mes y D día.
- Elemento <FechaCese>, obligatorio, formato: ocho caracteres numéricos, con el modelo AAAAMMDD, donde A representa año, M mes y D día.
- Elemento <NaturalezaSevicios>, tiene como elemento hijo <Codigo>, obligatorio, campo tabulado, formato: dos caracteres.
- Elemento <PorcentajeActividad>, opcional, formato: numérico (6,3), con el modelo *nnn.nnn* donde la parte decimal es opcional. [Ejemplos: 100.000; 100]

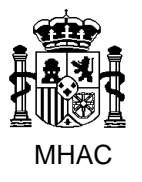

División III de Aplicaciones de Costes de Personal y Pensiones Públicas

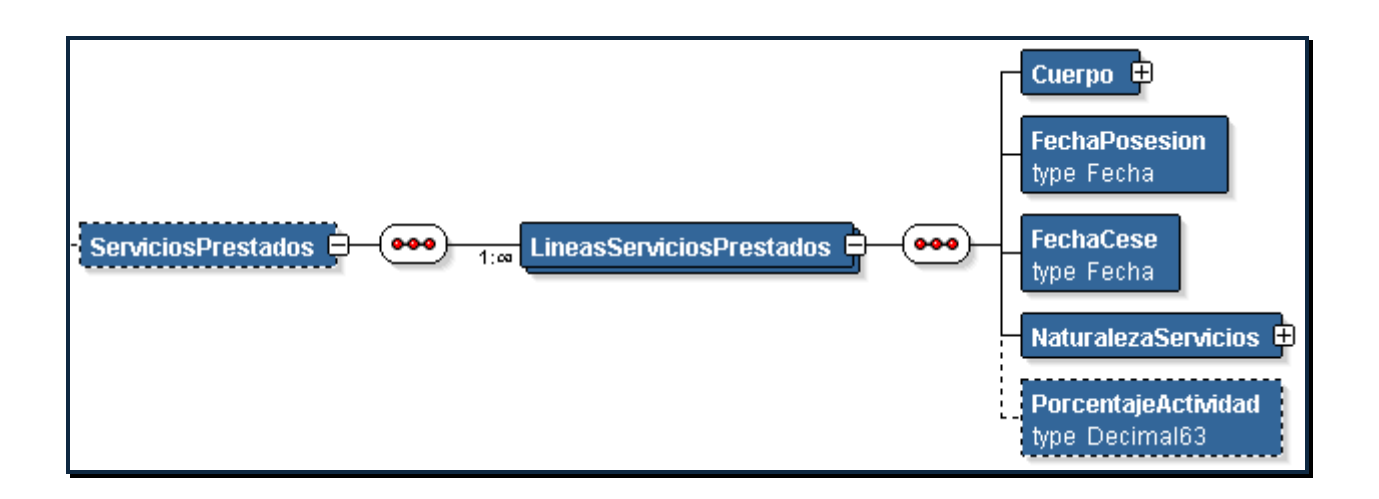

#### <span id="page-24-0"></span>**2.6. Elemento <ServiciosReconocidos>**

Elemento opcional que incluye los datos de las líneas de Servicios Reconocidos del Interesado del Impreso J. Tiene un elemento hijo: <LineasServiciosReconocidos>, el cual representa cada una de las líneas de servicios reconocidos. Este último elemento tiene los siguientes elementos hijo:

- Elemento <Cuerpo>, tiene como elemento hijo <Codigo>, obligatorio, campo tabulado, formato: cuatro caracteres alfanuméricos.
- Elemento <FechaPosesion>, obligatorio, formato: ocho caracteres numéricos, con el modelo AAAAMMDD, donde A representa año, M mes y D día.
- Elemento <FechaCese>, obligatorio, formato: ocho caracteres numéricos, con el modelo AAAAMMDD, donde A representa año, M mes y D día.
- Elemento <NaturalezaSevicios>, tiene como elemento hijo <Codigo>, obligatorio, campo tabulado, formato: dos caracteres.
- Elemento <PorcentajeActividad>, opcional, formato: numérico (6,3), con el modelo *nnn.nnn* donde la parte decimal es opcional. [Ejemplos: 100.000; 100]

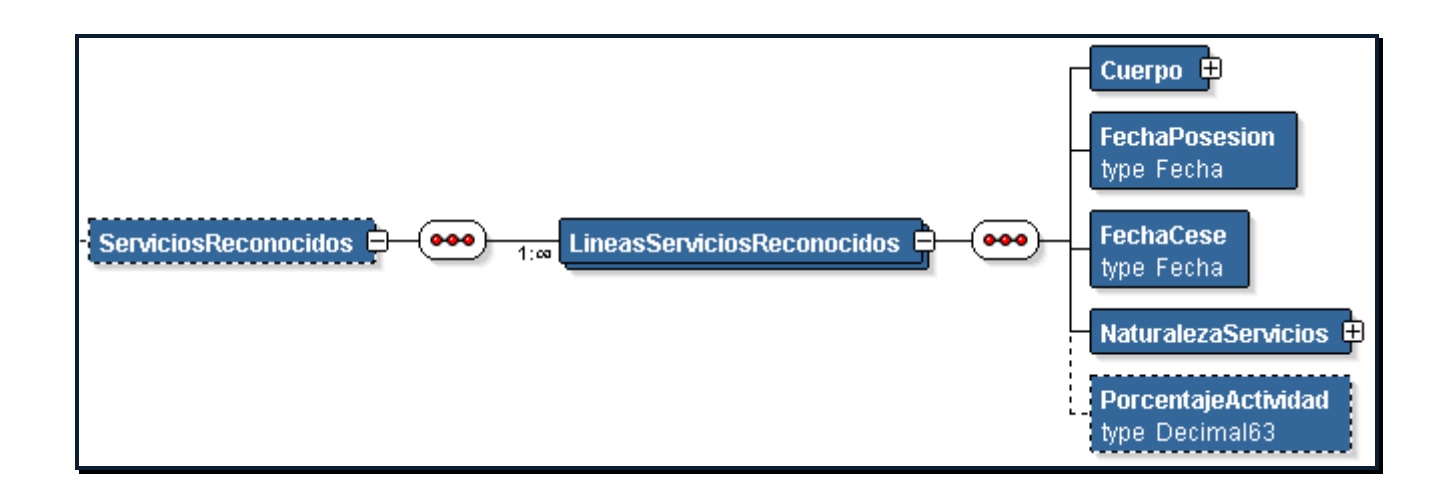

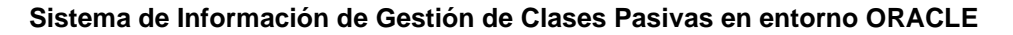

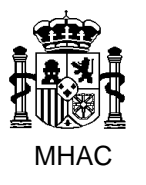

División III de Aplicaciones de Costes de Personal y Pensiones Públicas

#### <span id="page-25-0"></span>**2.7. Elemento <DeclaracionInteresado>**

Elemento opcional que incluye los datos de la Declaración del Interesado del Impreso J.

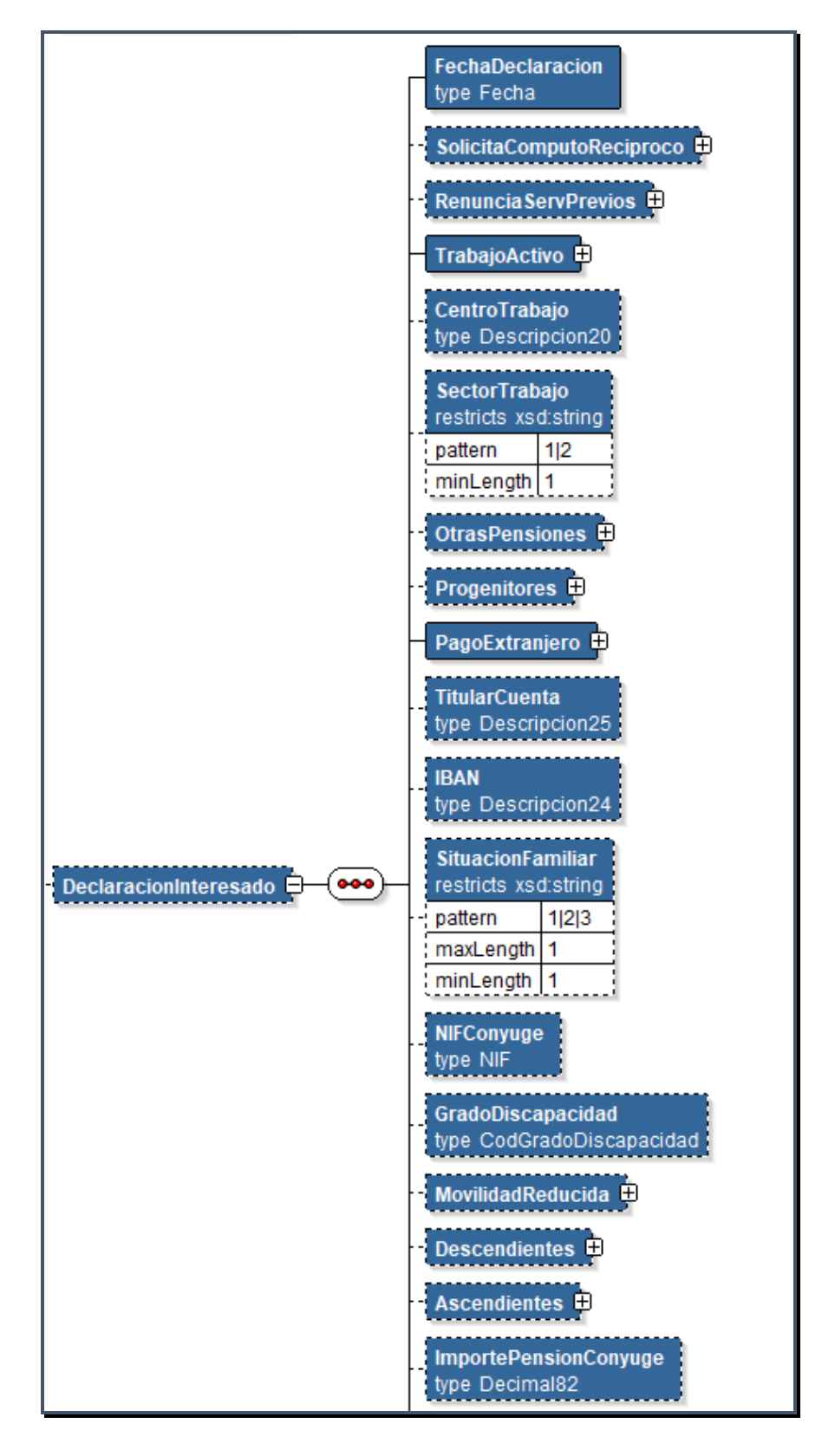

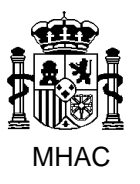

Procedimiento para la Carga Masiva de Impresos J basada en fichero XML en Jubil@.

División III de Aplicaciones de Costes de Personal y Pensiones Públicas

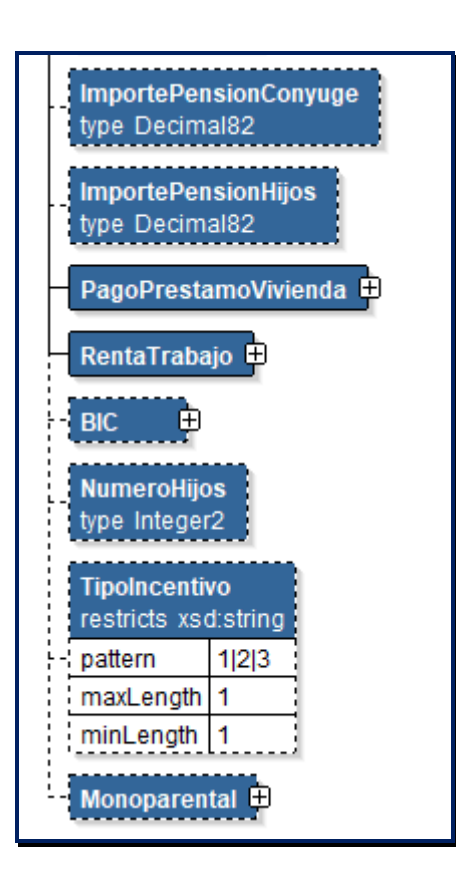

- Elemento <FechaDeclaracion>, obligatorio, formato: ocho caracteres numéricos, con el modelo AAAAMMDD, donde A representa año, M mes y D día.
- Elemento <SolicitaComputoReciproco>, tiene como elemento hijo <Codigo>, opcional, formato: un carácter, valores: S | N.
- Elemento <RenunciaServPrevios>, tiene como elemento hijo <Codigo>, opcional, formato: un carácter, valores: S | N.
- Elemento <TrabajoActivo>, tiene como elemento hijo <Codigo>, obligatorio, formato: un carácter, valores: S | N.
- Elemento <CentroTrabajo>, opcional, formato: hasta veinte caracteres.
- Elemento <SectorTrabajo>, opcional, campo tabulado, formato: un carácter numérico. Valores: 1,2.
- Elemento <OtrasPensiones>, opcional.
- Elemento <Progenitores>, opcional.
- Elemento <PagoExtranjero>, tiene como elemento hijo <Codigo>, obligatorio, formato: un carácter, valores: S | N.
- Elemento <TitularCuenta>, opcional, formato: veinticinco caracteres.
- Elemento <IBAN>, opcional, formato: veinticuatro caracteres.

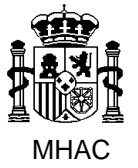

División III de Aplicaciones de Costes de Personal y Pensiones Públicas

- Elemento <SituacionFamiliar>, opcional, campo tabulado, formato: un carácter numérico. Valores: 1,2,3.
- Elemento <NIFConyuge>, opcional, formato: nueve caracteres alfanuméricos.
- Elemento <GradoDiscapacidad>, opcional, campo tabulado, formato: un carácter numérico.
- Elemento <MovilidadReducida>, tiene como elemento hijo <Codigo>, opcional, formato: un carácter, valores: S | N.
- Elemento <Descendientes>, opcional.
- Elemento <Ascendientes>, opcional.
- Elemento <ImportePensionConyuge>, opcional, formato: numérico (8,2), con el modelo *nnnnnn.nn* donde la parte decimal es opcional. [Ejemplos: 123.20; 123]
- Elemento <ImportePensionHijos>, opcional, formato: numérico (8,2), con el modelo *nnnnnn. nn* donde la parte decimal es opcional. [Ejemplos: 123.20; 123]
- Elemento <PagoPrestamoVivienda>, tiene como elemento hijo <Codigo>, obligatorio, formato: un carácter, valores: S | N.
- Elemento <RentaTrabajo>, tiene como elemento hijo <Codigo>, obligatorio, formato: un carácter, valores: S | N.
- Elemento <BIC>, opcional, formado por los elementos hijo:
	- o Elemento <CodEntidad>, obligatorio, formato: cuatro caracteres alfanuméricos.
	- o Elemento <CodPais>, obligatorio, formato: dos caracteres alfanuméricos.
	- o Elemento <CodLocalidad>, obligatorio, formato: dos caracteres alfanuméricos.
	- o Elemento <CodOficina>, opcional, formato: tres caracteres alfanuméricos.
- Elemento <NumHijos>, opcional, formato: numérico (2).
- Elemento <TipoIncentivo>, opcional, campo tabulado, formato: un carácter. Valores: 1,2,3.
- Elemento <Monoparental>, tiene como elemento hijo <Codigo>, opcional, formato: un carácter, valores: S | N.

#### <span id="page-27-0"></span>**2.7.1. Elemento <OtrasPensiones>**

Elemento opcional que comprende los datos referentes a Otras Pensione Públicas del Interesado del Impreso J. Tiene un elemento hijo: <OtraPension>, el cual representa cada una de las otras pensiones públicas. Este último elemento tiene los siguientes elementos hijo:

• Elemento <TipoPension>, tiene como elemento hijo <Codigo>, obligatorio, campo tabulado, formato: un carácter.

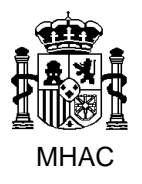

División III de Aplicaciones de Costes de Personal y Pensiones Públicas

- Elemento <EntePagador>, tiene como elemento hijo <Codigo>, opcional, campo tabulado, formato: tres caracteres alfanuméricos.
- Elemento <Importe>, opcional, formato: numérico (8,2), con el modelo *nnnnnn.nn* donde la parte decimal es opcional. [Ejemplos: 123.20; 123]
- Elemento <EstadoSolicitud>, tiene como elemento hijo <Codigo>, obligatorio, campo tabulado, formato: un carácter.

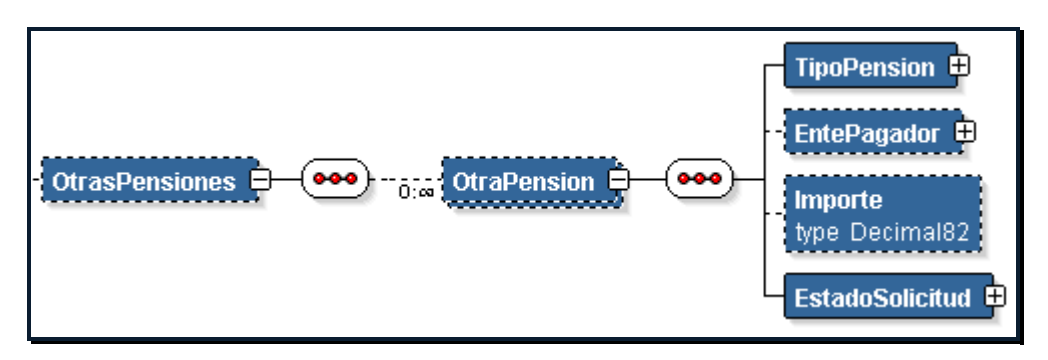

#### <span id="page-28-0"></span>**2.7.2. Elemento <Progenitores>**

Elemento opcional que comprende los datos referentes a Progenitores de los hijos del Interesado del Impreso J. Tiene un elemento hijo: <Progenitor>, el cual representa cada una de los progenitories. Este último elemento tiene los siguientes elementos hijo:

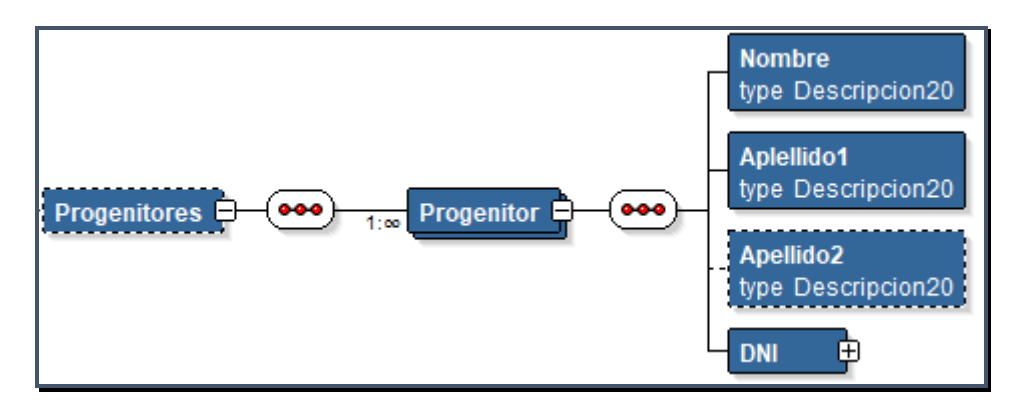

- Elemento <Nombre>, obligatorio, formato: hasta veinte caracteres.
- Elemento <Apellido1>, obligatorio, formato: hasta veinte caracteres.
- Elemento <Apellido2>, opcional, formato: hasta veinte caracteres.
- Elemento <DNI>, obligatorio, está formado por los elementos hijo:
	- o Elemento <TipoDNI>, obligatorio, campo tabulado, formato: un carácter.
	- o Elemento <NumeroDNI>, obligatorio, formato: hasta veinte caracteres alfanuméricos.

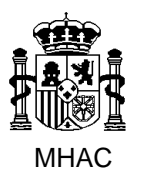

División III de Aplicaciones de Costes de Personal y Pensiones Públicas

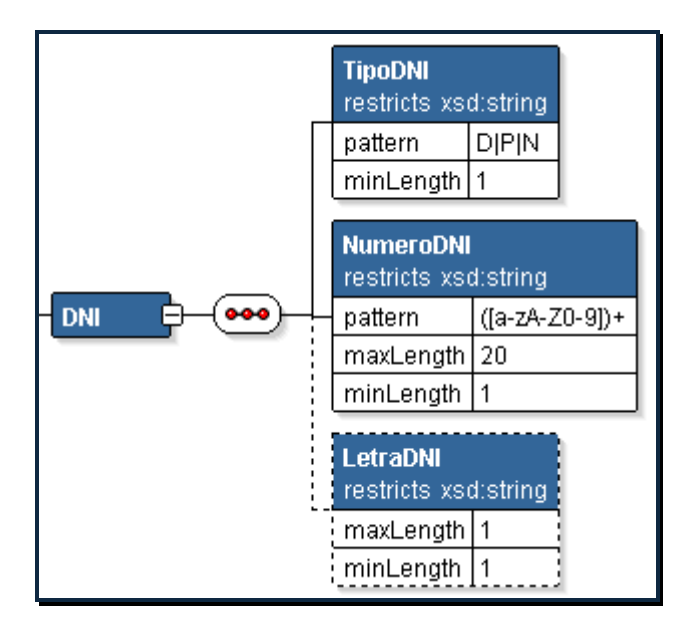

o Elemento <LetraDNI>, opcional, formato: un carácter.

#### <span id="page-29-0"></span>**2.7.3. Elemento <Descendientes>**

Elemento opcional que incluye los datos referentes a los Descendientes del Interesado del Impreso J. Tiene un elemento hijo: <Descendiente>, el cual representa cada uno de los descendientes. Este último elemento tiene los siguientes elementos hijo:

- Elemento <AnnoNacimiento>, obligatorio, formato: cuatro caracteres numéricos, con el modelo AAAA, donde A representa año.
- Elemento <AnnoAdopcion>, opcional, formato: cuatro caracteres numéricos, con el modelo AAAA, donde A representa año.
- Elemento <ComputadoPorEntero>, tiene como elemento hijo <Codigo>, obligatorio, formato: un carácter, valores: S | N.
- Elemento <GradoDiscapacidad>, tiene como elemento hijo <Codigo>, opcional, campo tabulado, formato: un carácter numérico.
- Elemento <MovilidadReducida>, tiene como elemento hijo <Codigo>, obligatorio, formato: un carácter, valores: S | N.

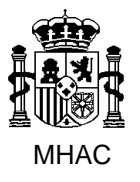

Procedimiento para la Carga Masiva de Impresos J basada en fichero XML en Jubil@.

División III de Aplicaciones de Costes de Personal y Pensiones Públicas

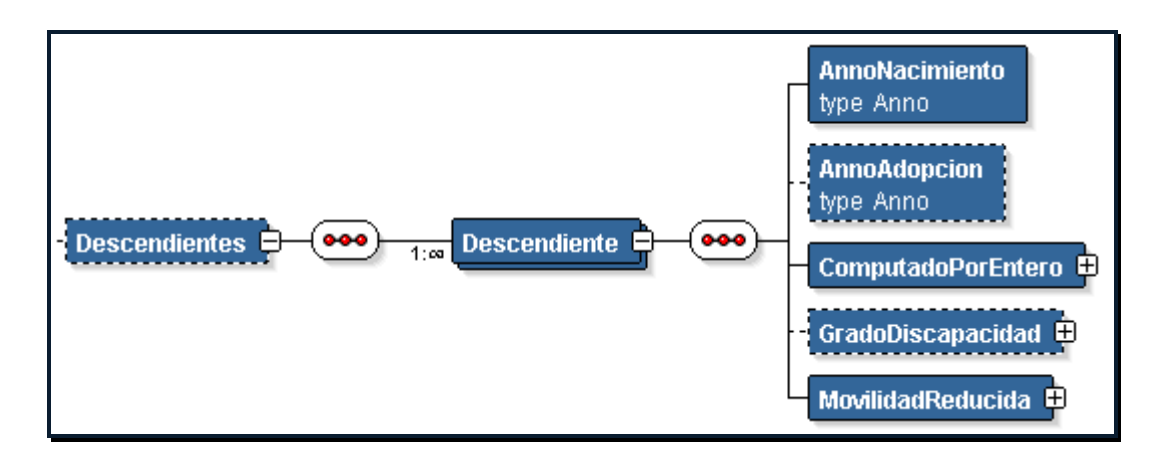

#### <span id="page-30-0"></span>**2.7.4. Elemento <Ascendientes>**

Elemento opcional que incluye los datos referentes a los Ascendientes del Interesado del Impreso J. Tiene un elemento hijo: <Ascendiente>, el cual representa cada uno de los ascendientes. Este último elemento tiene los siguientes elementos hijo:

- Elemento <AnnoNacimiento>, obligatorio, formato: cuatro caracteres numéricos, con el modelo AAAA, donde A representa año.
- Elemento <Convivencia>, opcional, formato: un carácter numérico.
- Elemento <GradoDiscapacidad>, tiene como elemento hijo <Codigo>, opcional, campo tabulado, formato: un carácter numérico.
- Elemento <MovilidadReducida>, tiene como elemento hijo <Codigo>, obligatorio, formato: un carácter, valores: S | N.

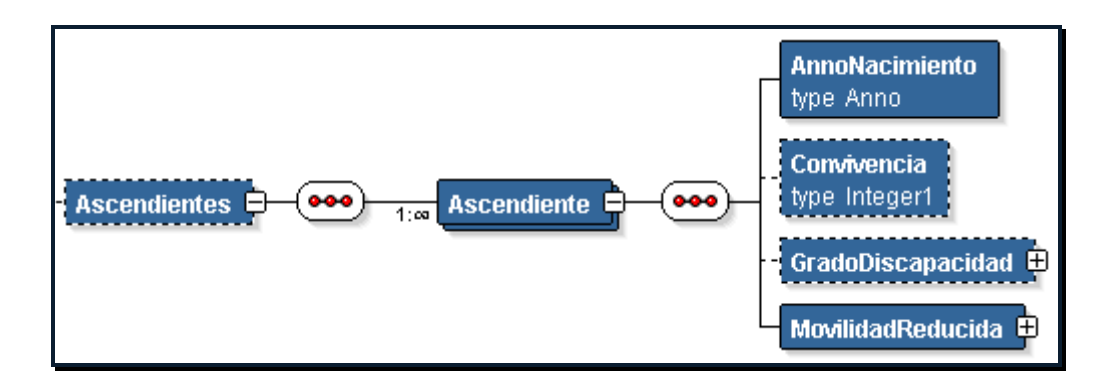

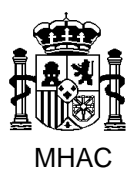

Procedimiento para la Carga Masiva de Impresos J basada en fichero XML en Jubil@.

División III de Aplicaciones de Costes de Personal y Pensiones Públicas

#### <span id="page-31-0"></span>**2.8. Tipos Auxiliares.**

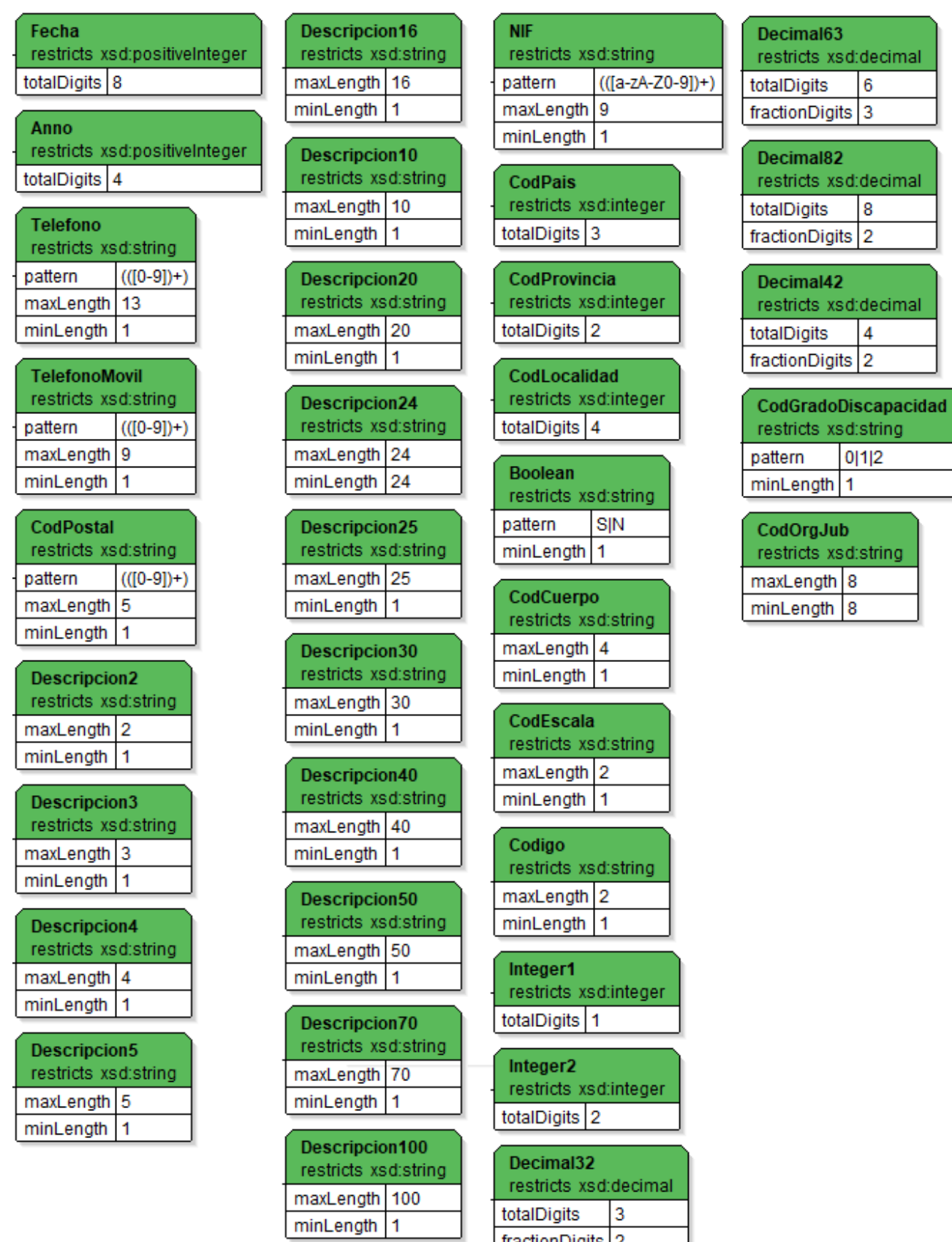

fractionDigits 2

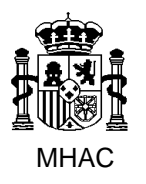

Procedimiento para la Carga Masiva de Impresos J basada en fichero XML en Jubil@.

División III de Aplicaciones de Costes de Personal y Pensiones Públicas

#### <span id="page-32-0"></span>**3. Campos Tabulados.**

En los siguientes apartados se describen los valores aceptados para aquellos campos que en el Modelo de Datos de Jubil@ aparecen tabulados.

#### <span id="page-32-1"></span>**3.1. Tipo de Jubilación (Elemento "TipoJubilacion" del Esquema XML)**

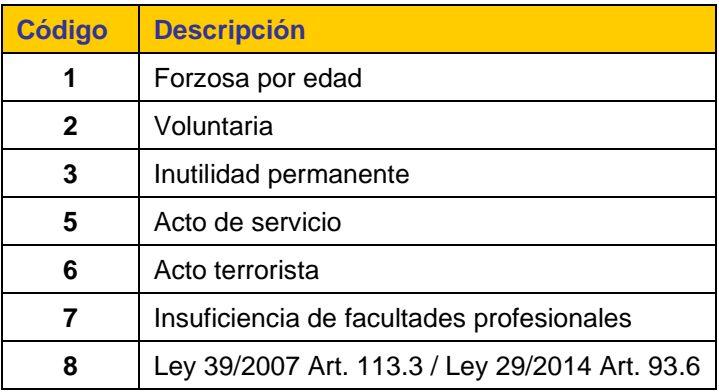

#### <span id="page-32-2"></span>**3.2. Tipo de Incapacidad (Elemento "TipoIncapacidad" del Esquema XML)**

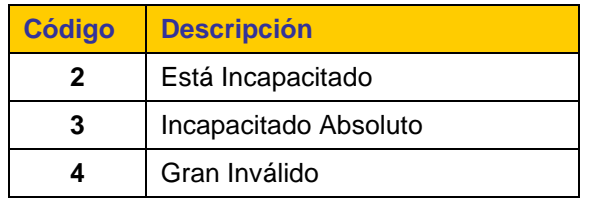

#### <span id="page-32-3"></span>**3.3. Situación Familiar (Elemento "SituacionFamiliar" del Esquema XML)**

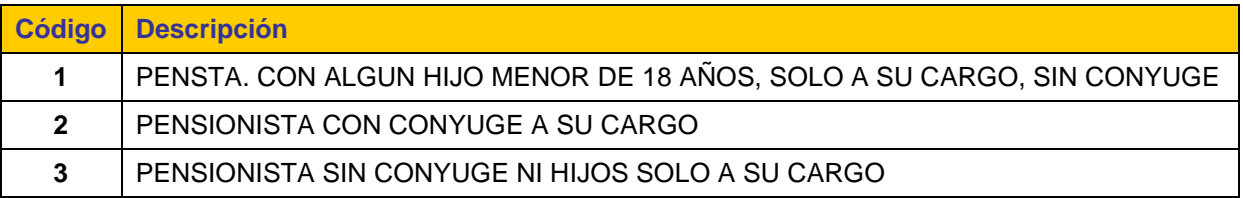

#### <span id="page-32-4"></span>**3.4. Grado de Discapacidad (Elemento "CodGradoDiscapacidad" del Esquema XML)**

Aparece como elemento hijo en los siguientes elementos del Esquema XML: "DeclaracionInteresado", "Descendiente" y "Ascendiente".

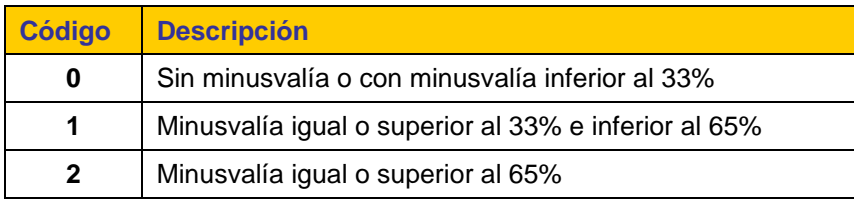

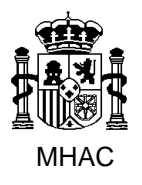

División III de Aplicaciones de Costes de Personal y Pensiones Públicas

#### <span id="page-33-0"></span>**3.5. Sector donde el Interesado desarrolla el trabajo activo (Elemento "SectorTrabajo" del Esquema XML)**

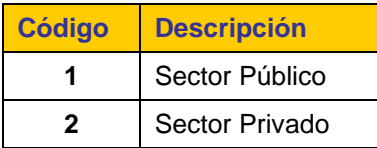

#### <span id="page-33-1"></span>**3.6. Tipo de Incentivo de Pensión (Elemento "TipoIncentivo" del Esquema XML)**

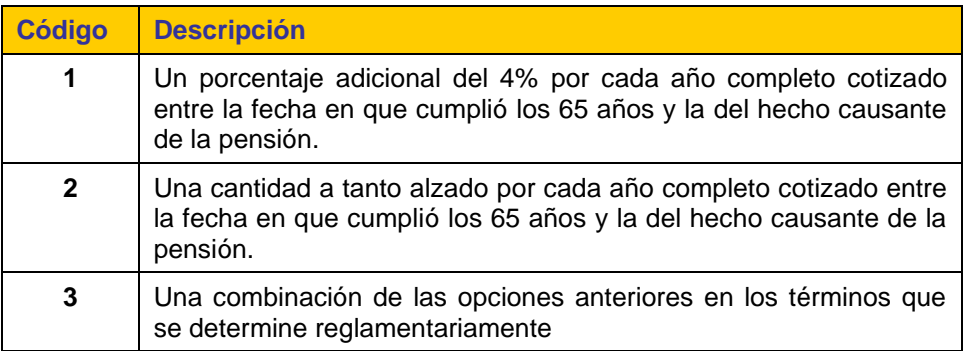

#### <span id="page-33-2"></span>**3.7. Tipo de Documento Identificativo (Elemento "TipoDNI" del Esquema XML)**

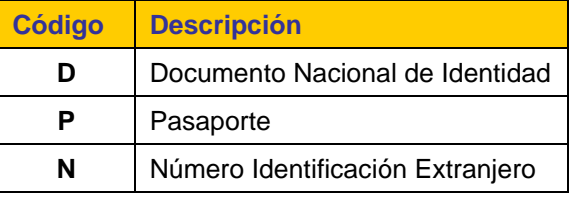

#### <span id="page-33-3"></span>**3.8. Sexo (Elemento "Sexo" del Esquema XML)**

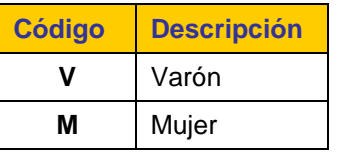

#### <span id="page-33-4"></span>**3.9. Estado Civil (Elemento "EstadoCivil" del Esquema XML)**

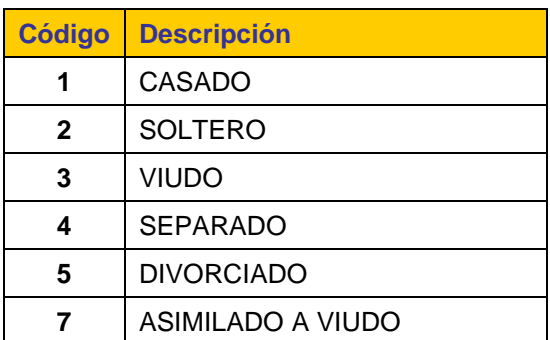

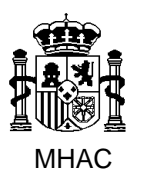

Procedimiento para la Carga Masiva de Impresos J basada en fichero XML en Jubil@.

División III de Aplicaciones de Costes de Personal y Pensiones Públicas

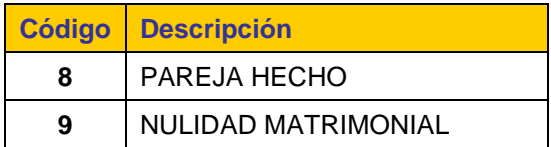

#### <span id="page-34-0"></span>**3.10. Naturaleza de los Servicios (Elemento "NaturalezaServicios" del Esquema XML)**

Aparece como elemento hijo en los siguientes elementos del Esquema XML: "LineasServicioPrestado", "LineaServicioReconocido" y "UltimoPuestoTrabajo".

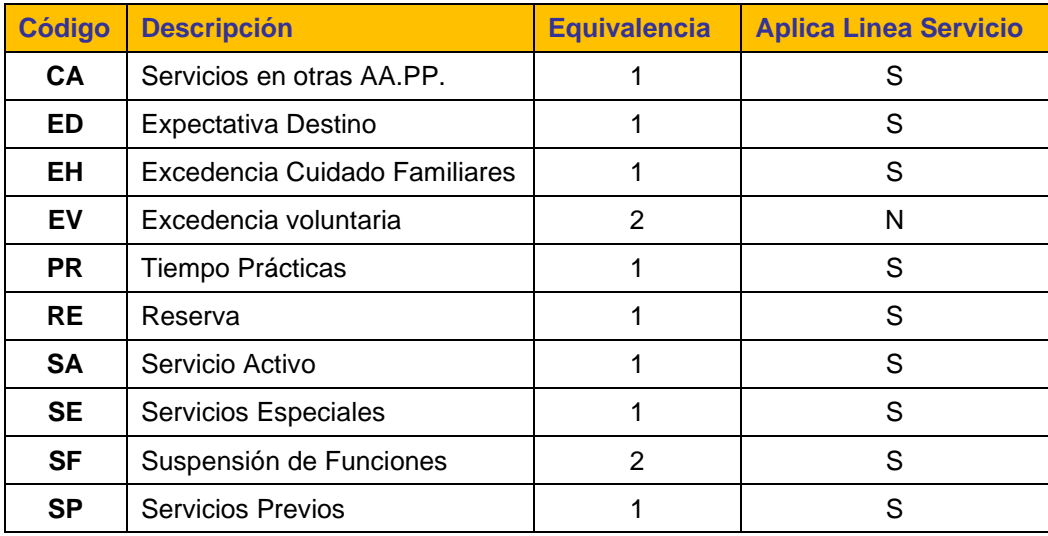

#### <span id="page-34-1"></span>**3.11. Código de Cuerpo (Elemento "Cuerpo" del Esquema XML)**

Aparece como elemento hijo en los siguientes elementos del Esquema XML: "UltimoPuestoTrabajo", "LineasServiciosPrestados" y "LineasServiciosReconocidos".

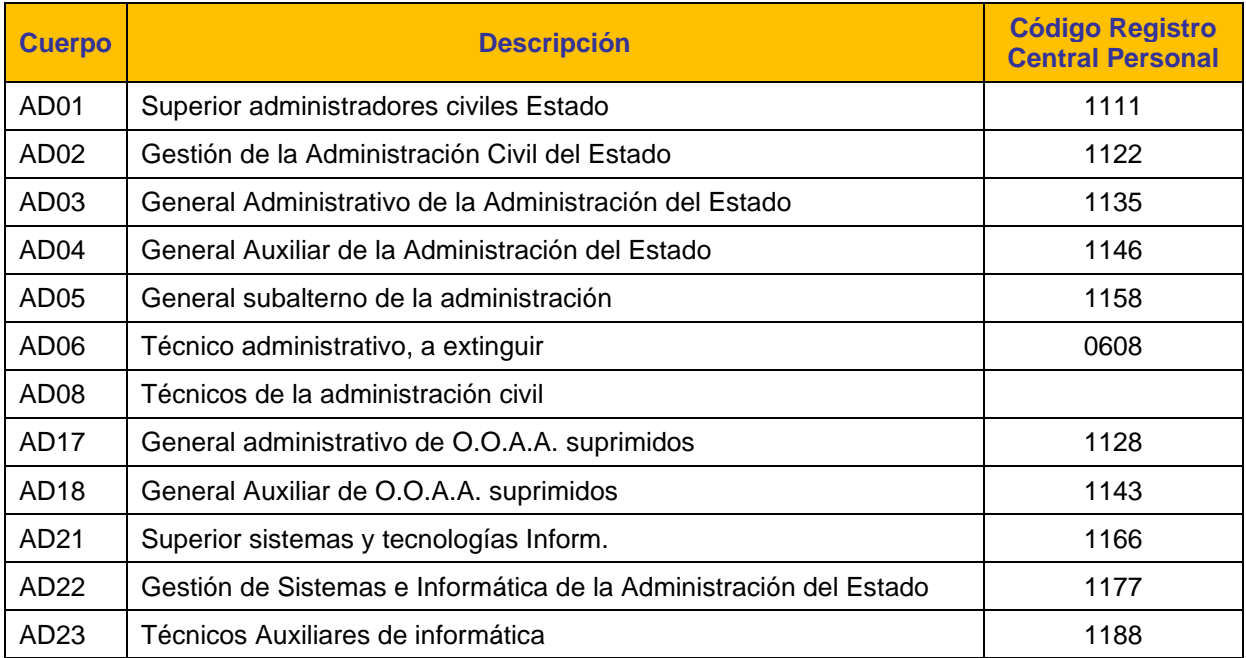

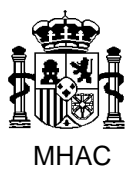

Procedimiento para la Carga Masiva de Impresos J basada en fichero XML en Jubil@.

División III de Aplicaciones de Costes de Personal y Pensiones Públicas

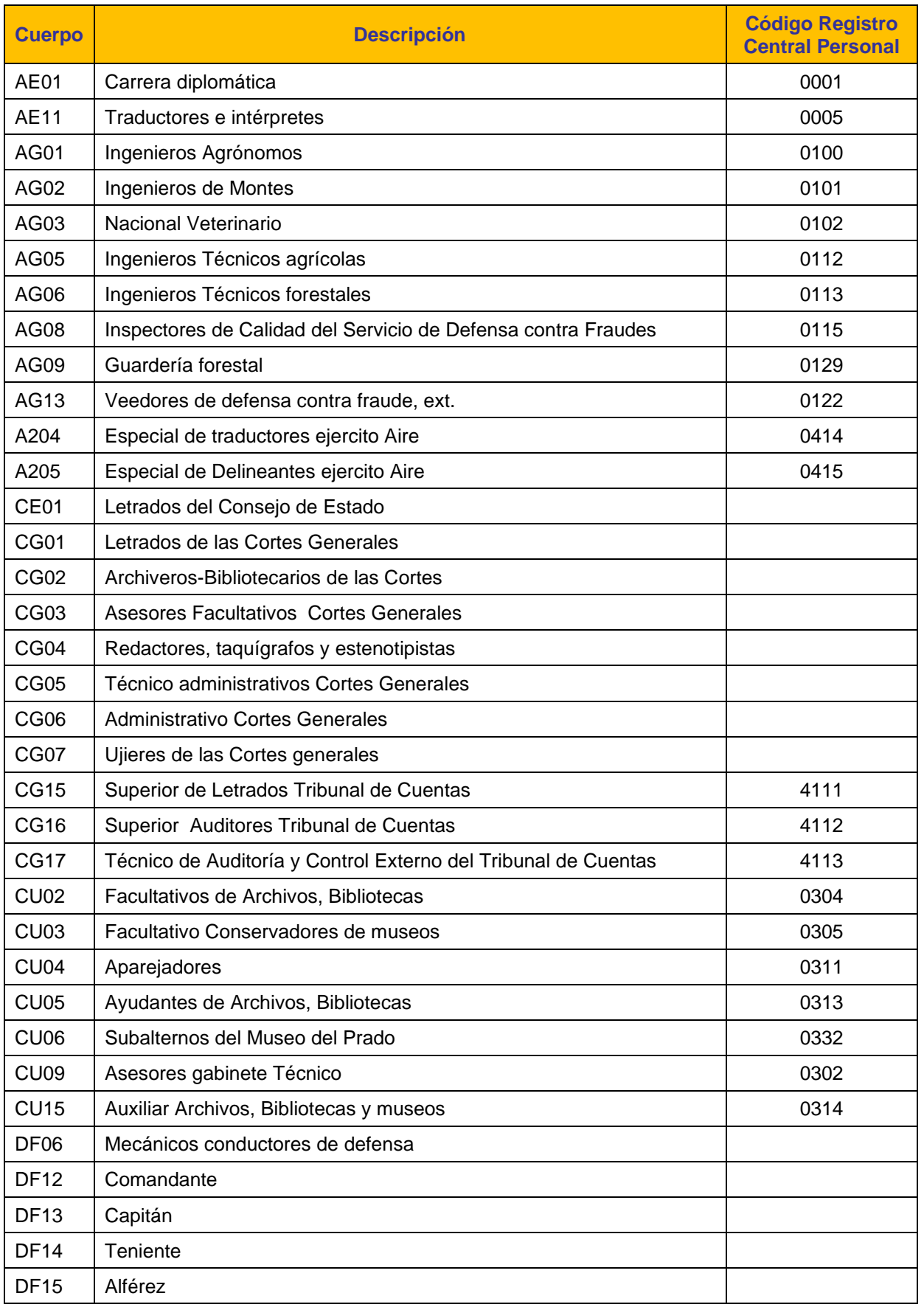
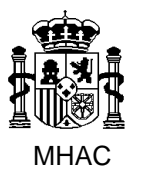

Procedimiento para la Carga Masiva de Impresos J basada en fichero XML en Jubil@.

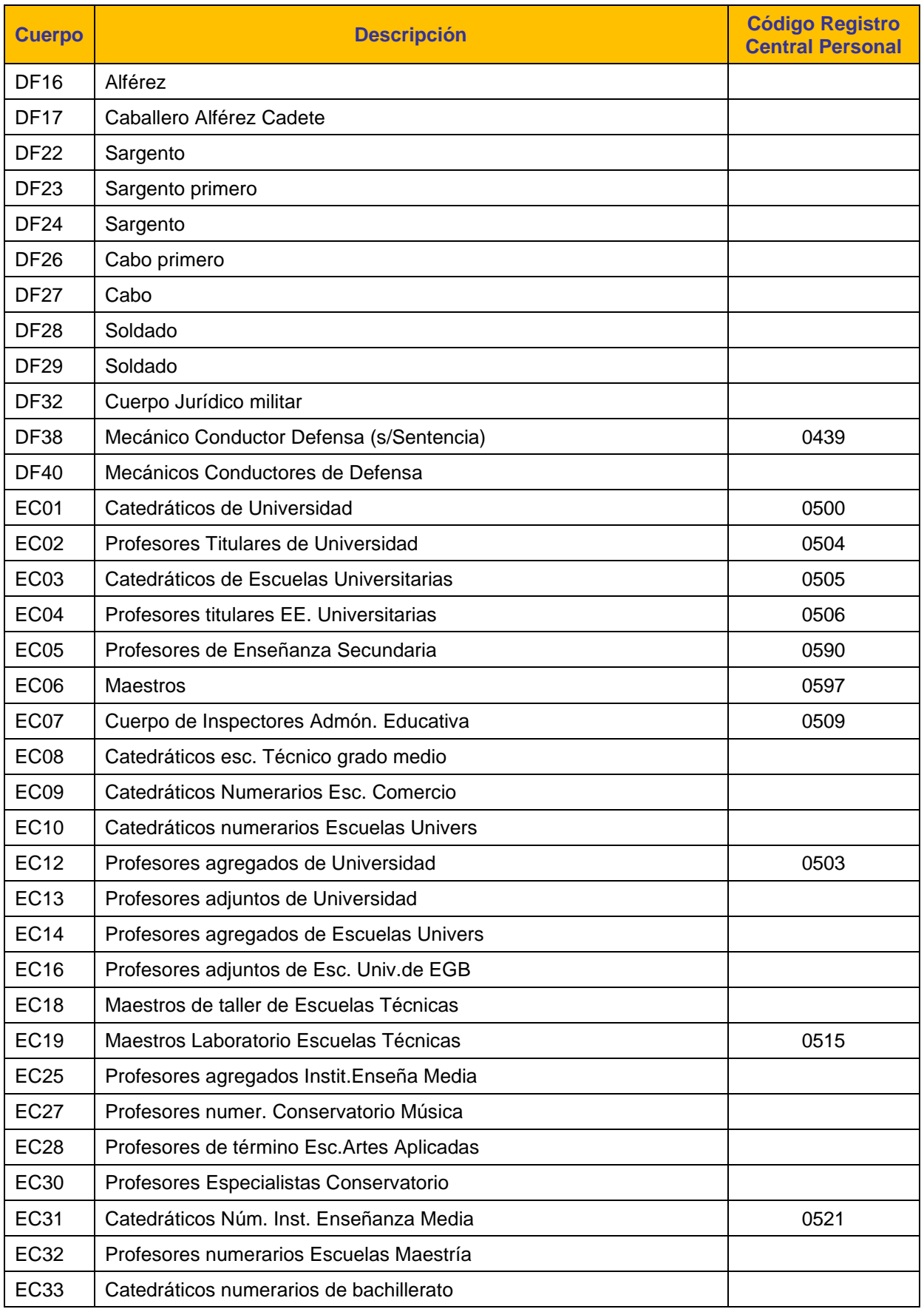

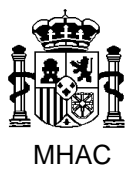

Procedimiento para la Carga Masiva de Impresos J basada en fichero XML en Jubil@.

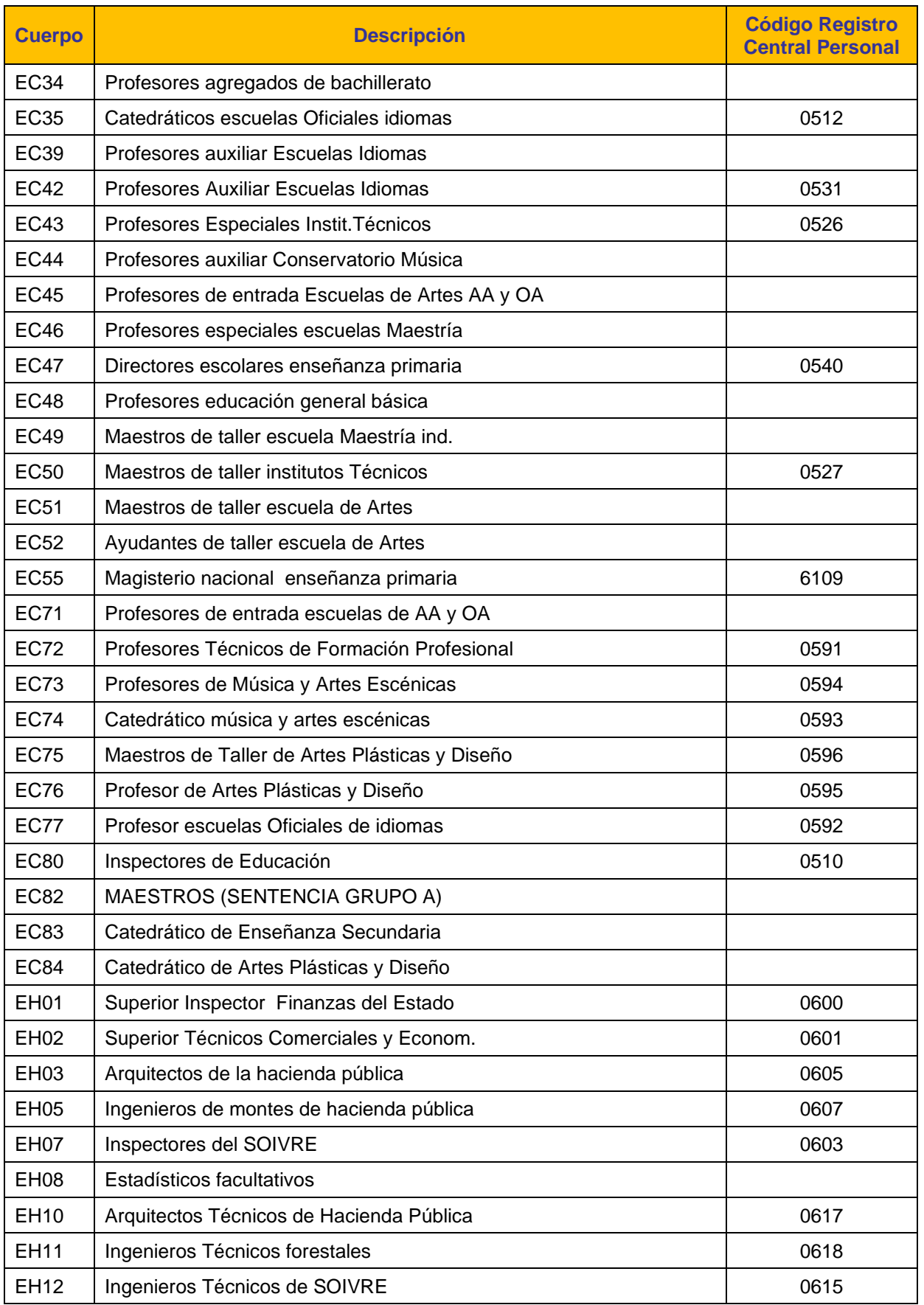

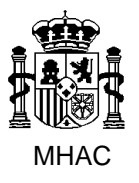

Procedimiento para la Carga Masiva de Impresos J basada en fichero XML en Jubil@.

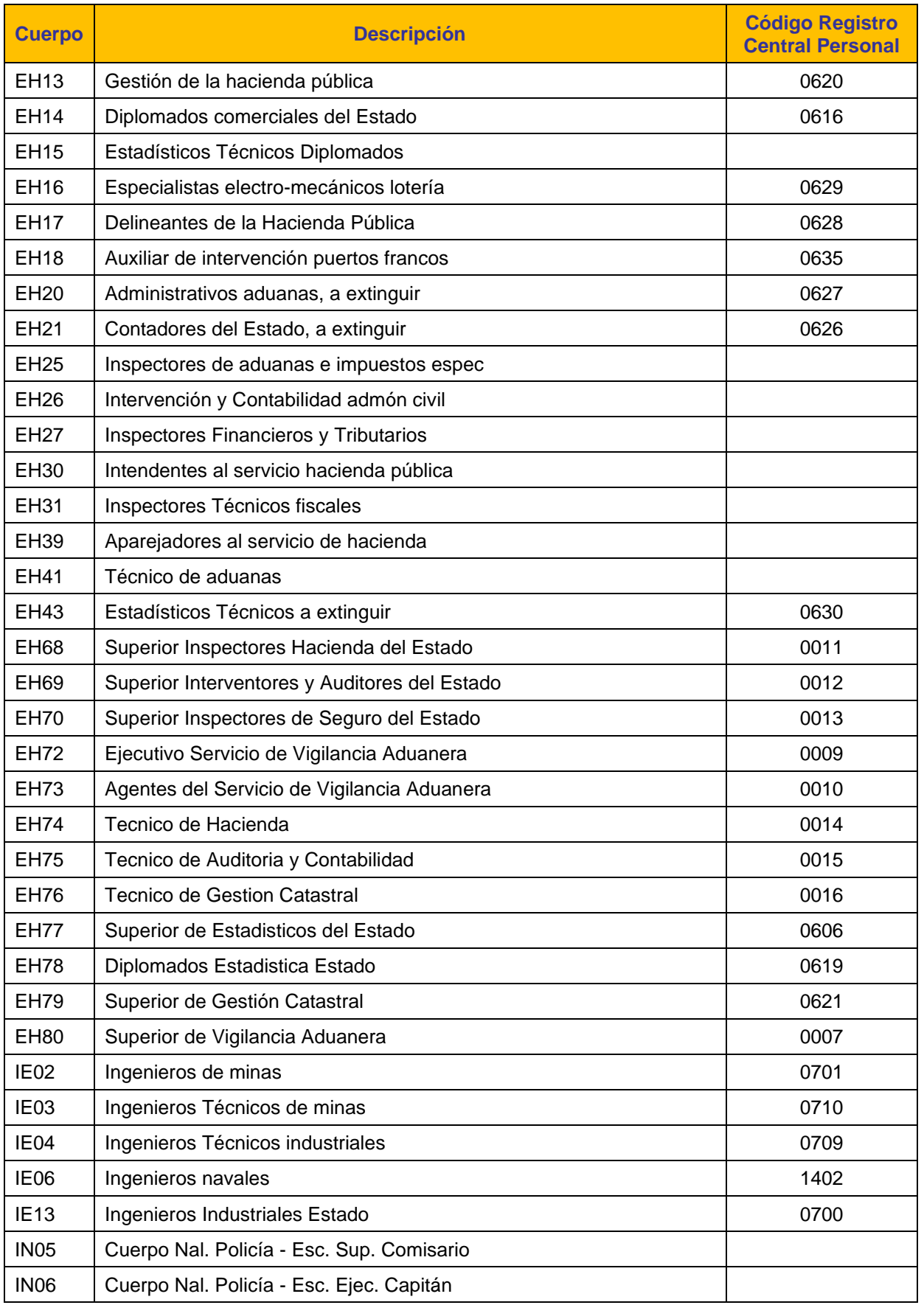

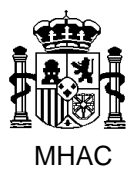

Procedimiento para la Carga Masiva de Impresos J basada en fichero XML en Jubil@.

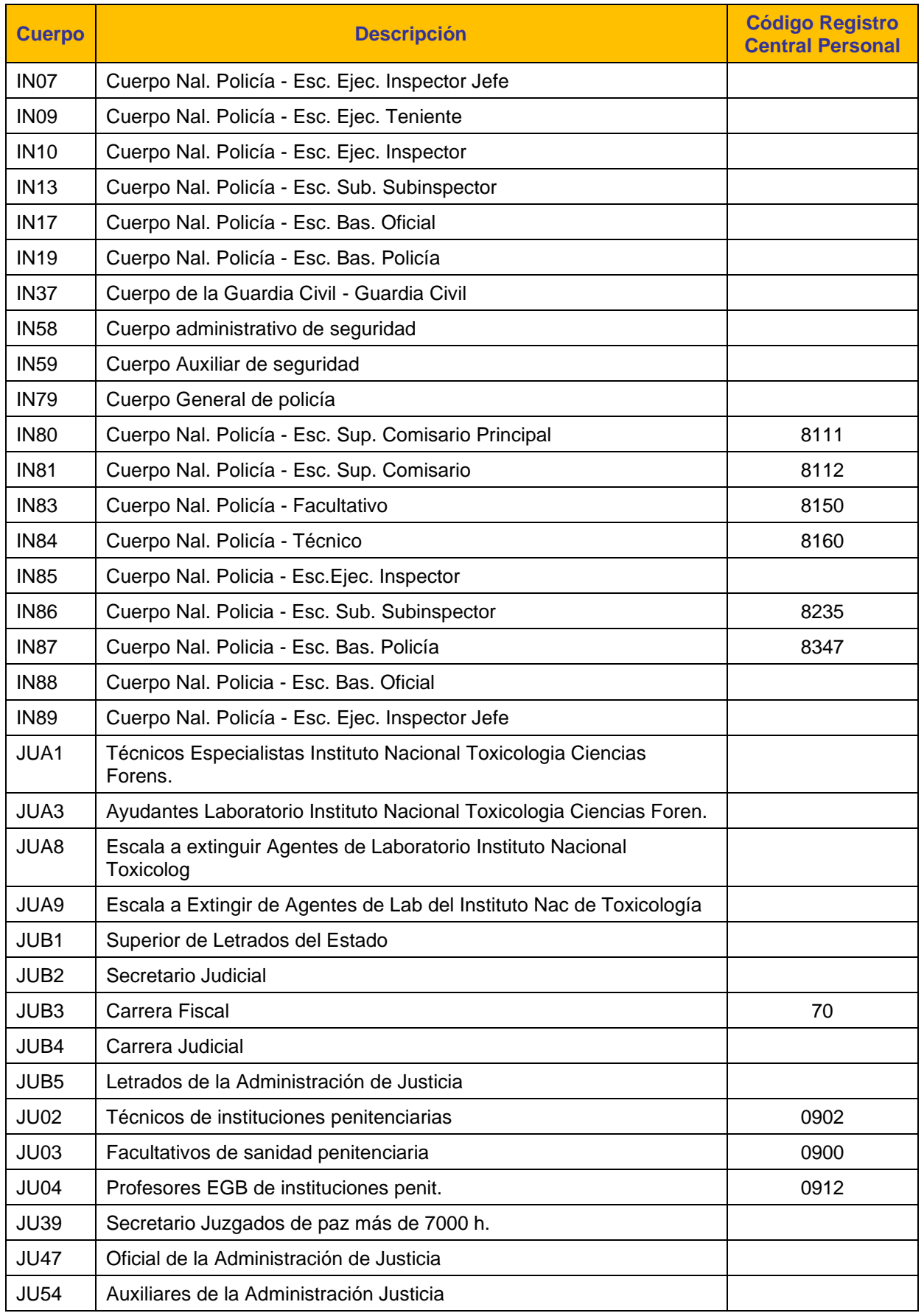

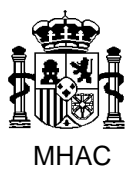

Procedimiento para la Carga Masiva de Impresos J basada en fichero XML en Jubil@.

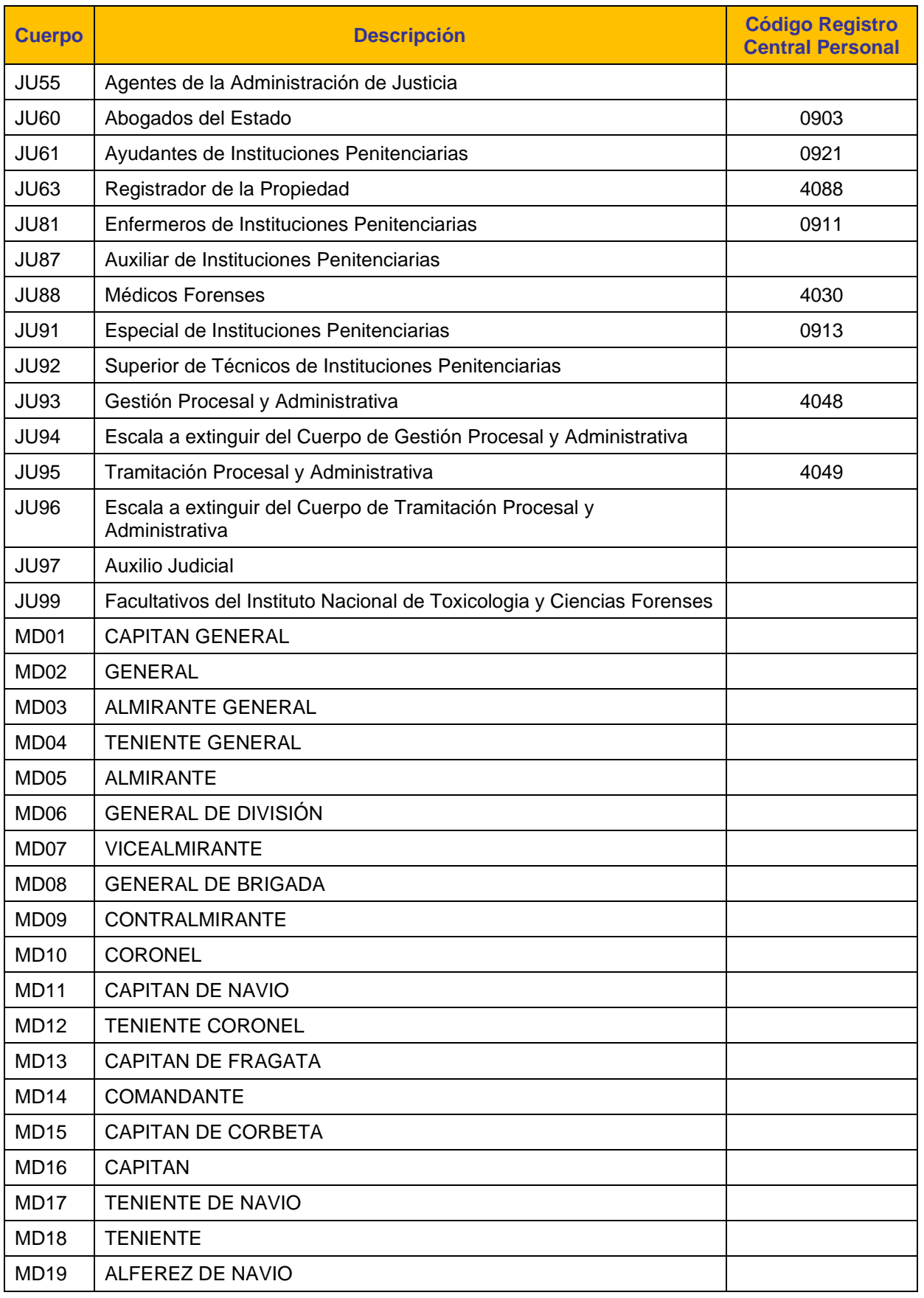

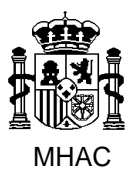

Procedimiento para la Carga Masiva de Impresos J basada en fichero XML en Jubil@.

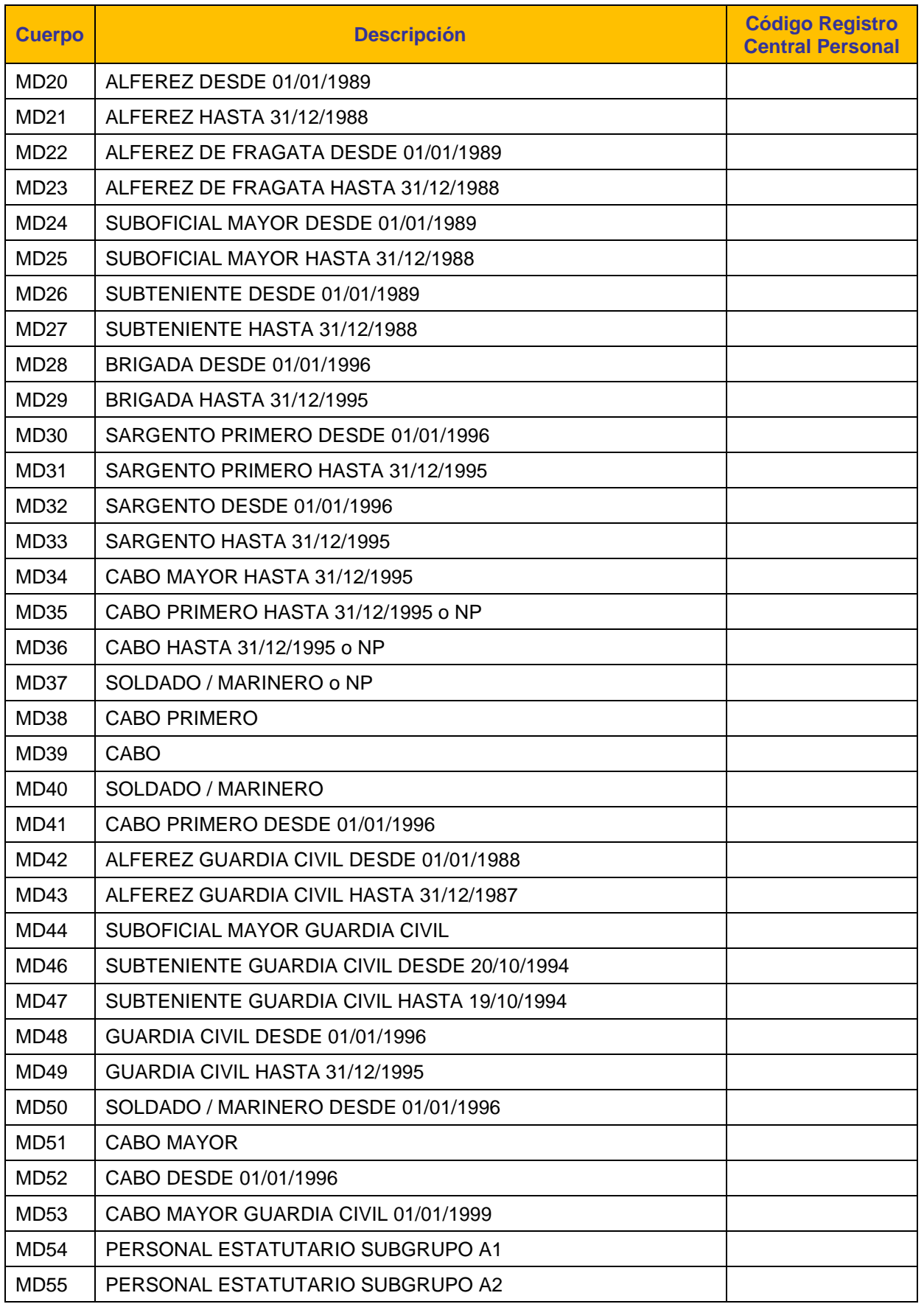

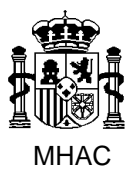

Procedimiento para la Carga Masiva de Impresos J basada en fichero XML en Jubil@.

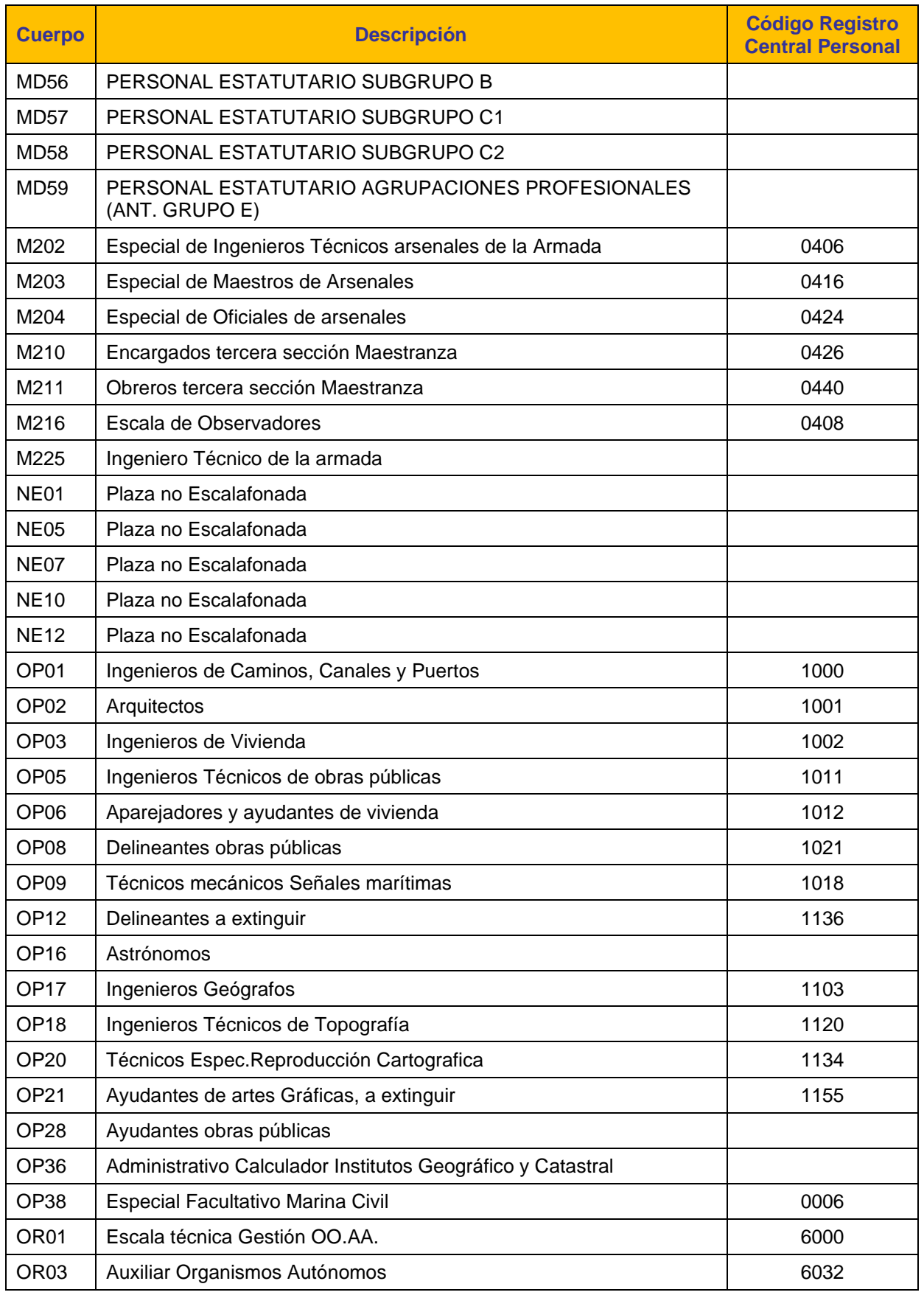

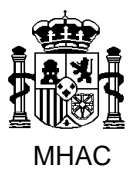

Procedimiento para la Carga Masiva de Impresos J basada en fichero XML en Jubil@.

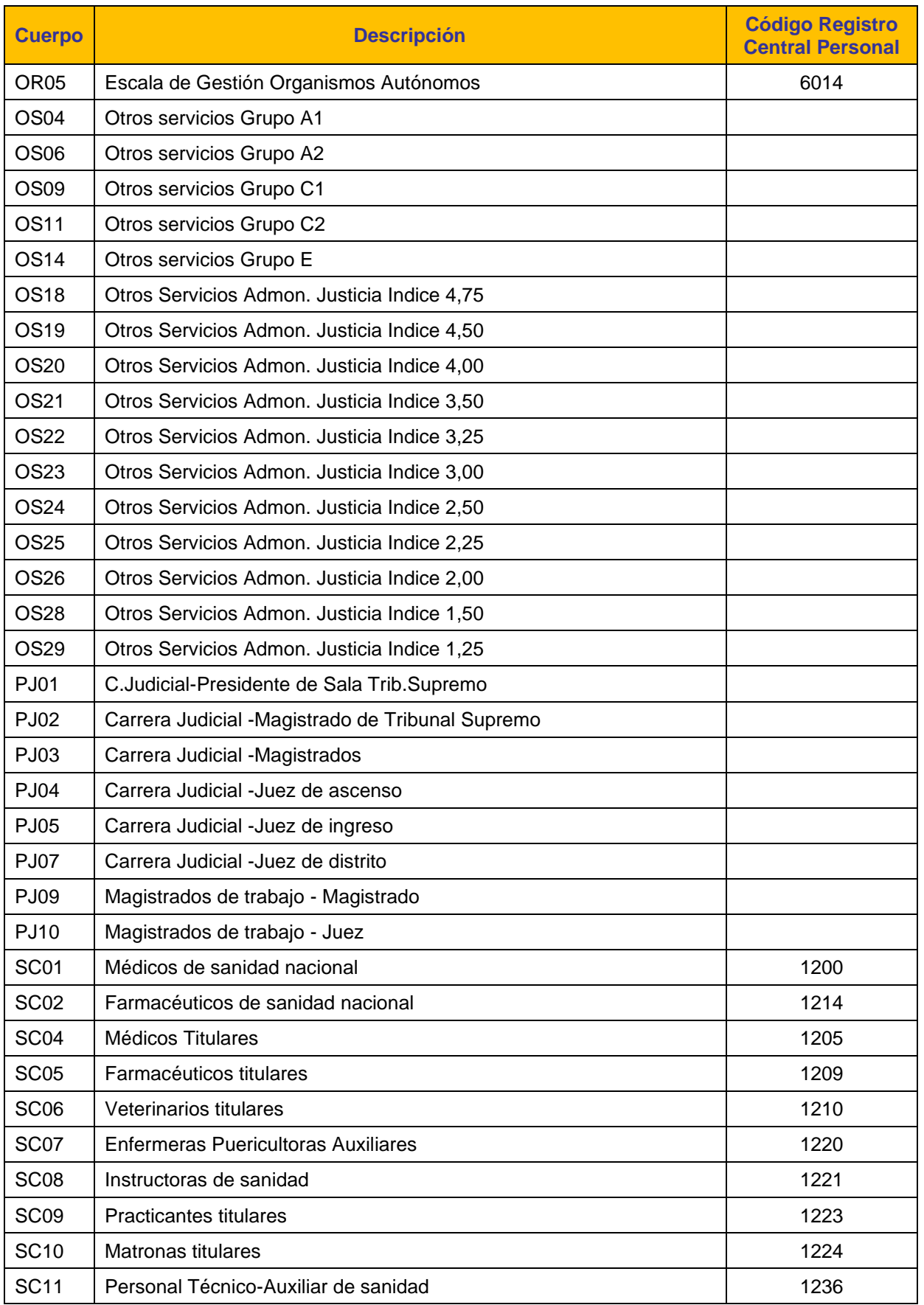

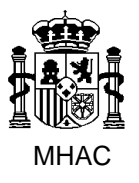

Procedimiento para la Carga Masiva de Impresos J basada en fichero XML en Jubil@.

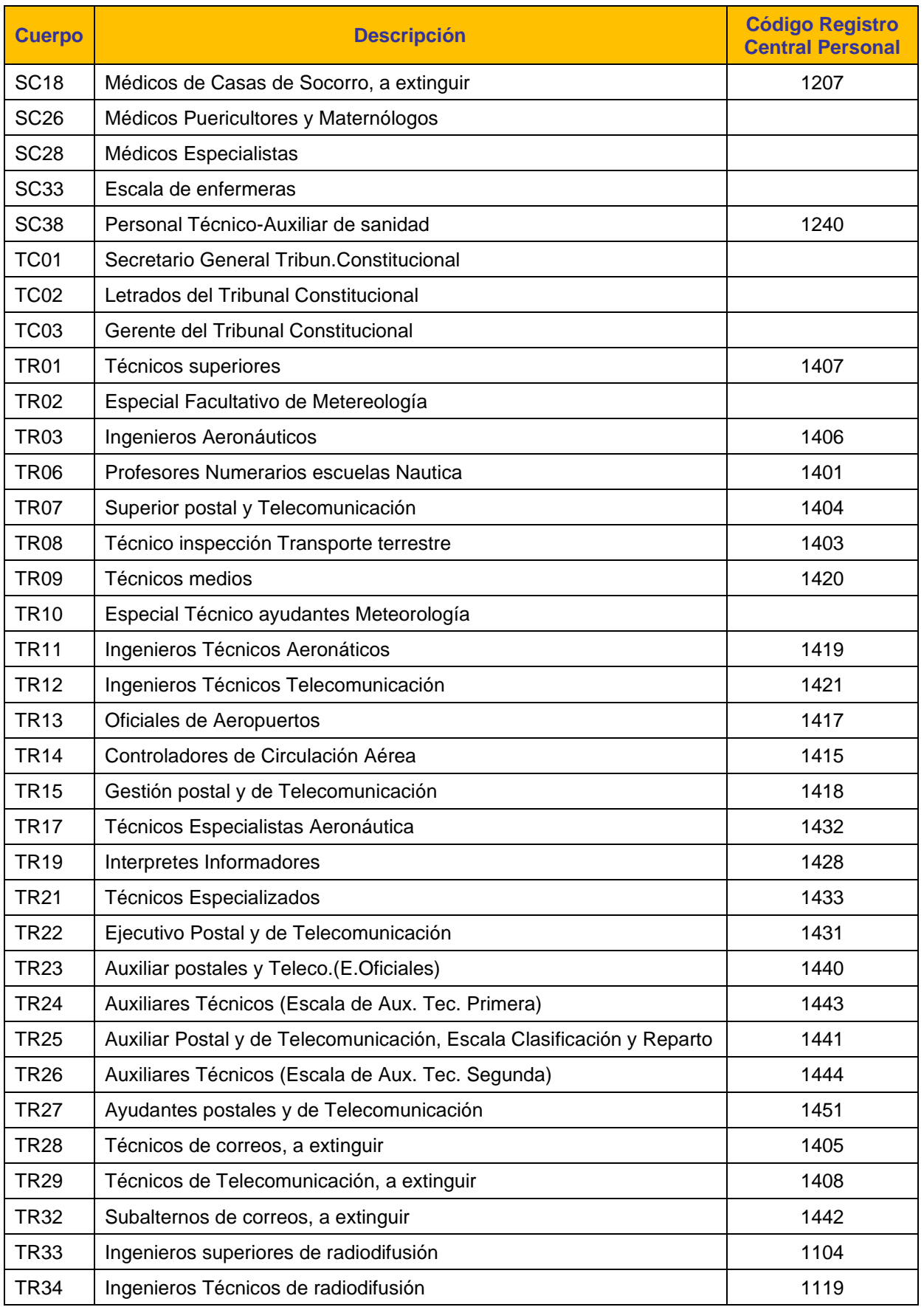

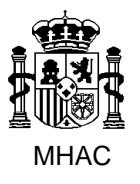

Procedimiento para la Carga Masiva de Impresos J basada en fichero XML en Jubil@.

División III de Aplicaciones de Costes de Personal y Pensiones Públicas

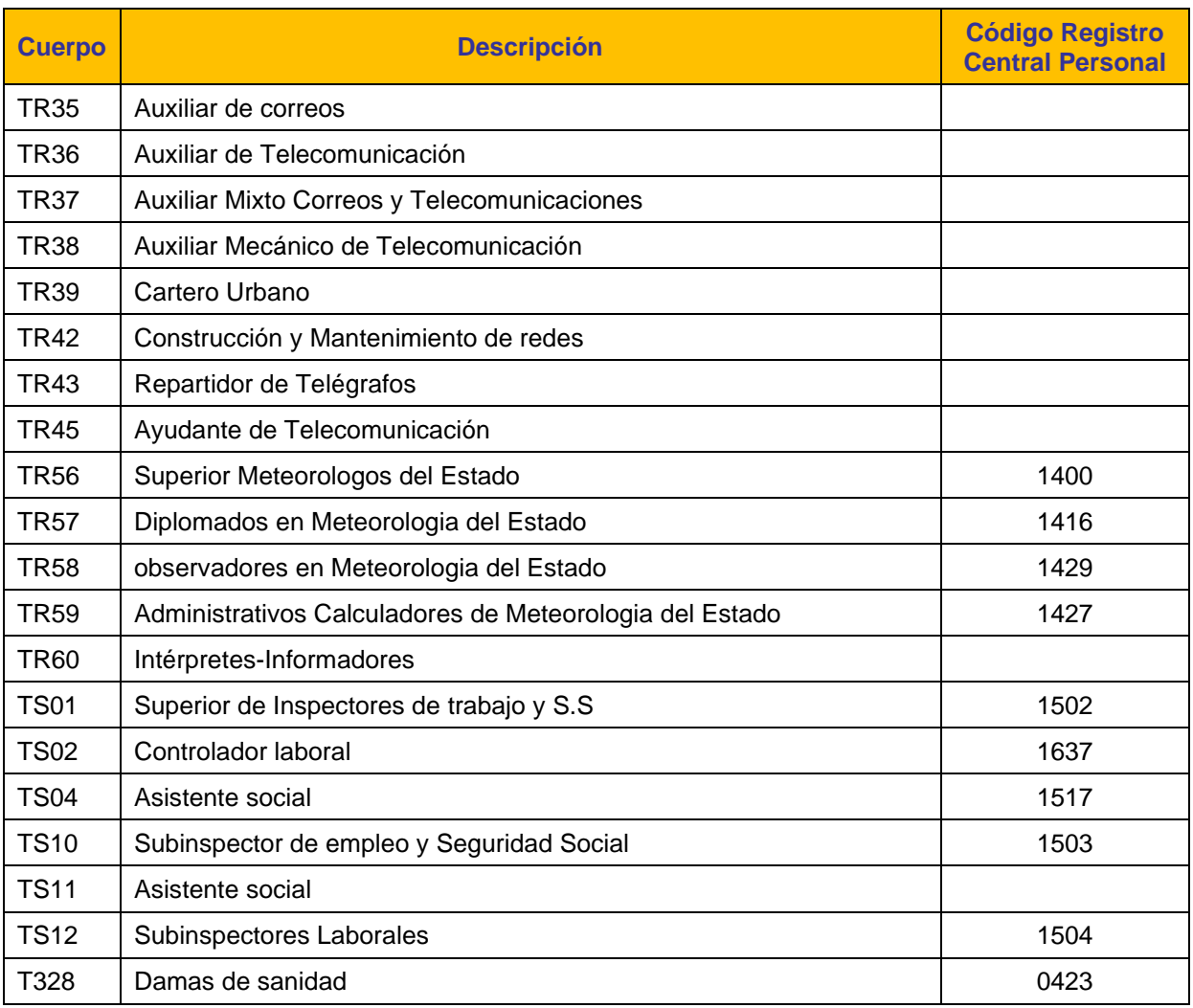

# **3.12. Código de Escala (Elemento "Escala" del Esquema XML)**

Aparece como elemento hijo en los siguientes elementos del Esquema XML: "UltimoPuestoTrabajo":

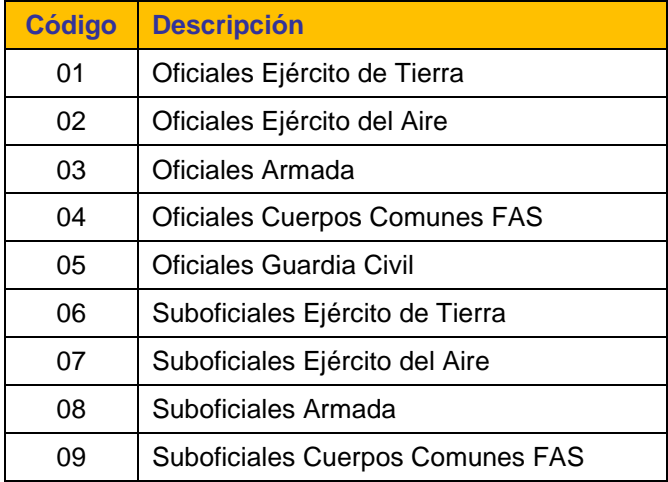

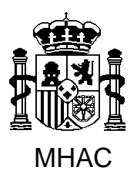

Procedimiento para la Carga Masiva de Impresos J basada en fichero XML en Jubil@.

División III de Aplicaciones de Costes de Personal y Pensiones Públicas

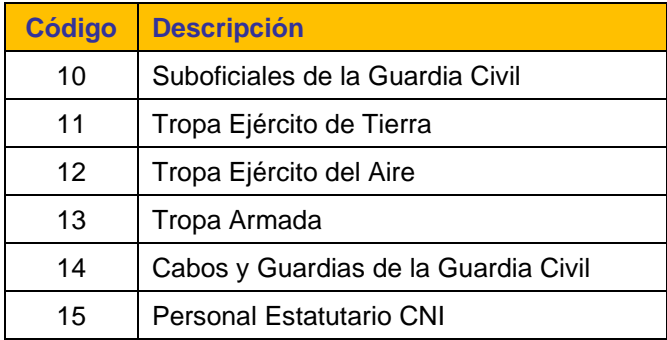

## **3.13. Área Funcional (Elemento "AreaFuncionalJub" del Esquema XML)**

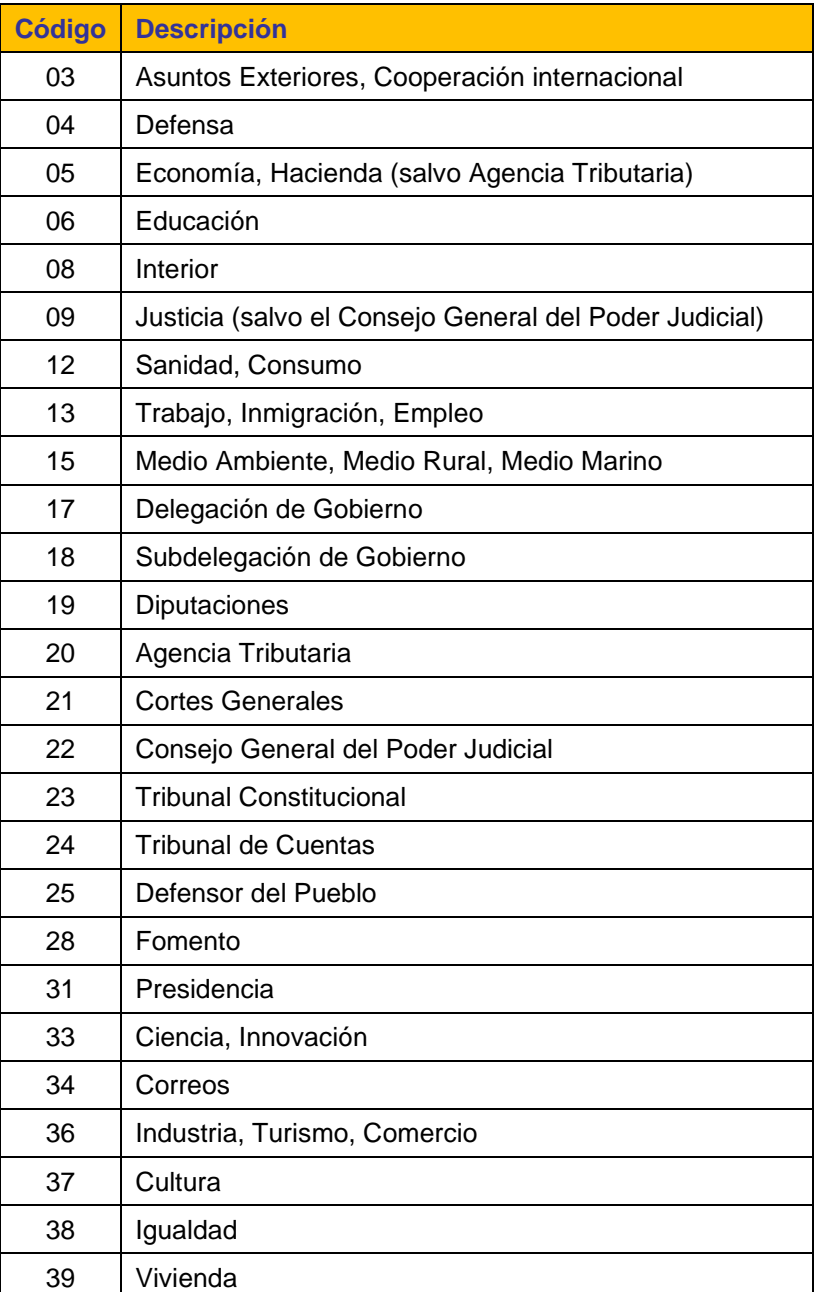

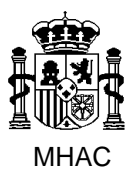

Procedimiento para la Carga Masiva de Impresos J basada en fichero XML en Jubil@.

División III de Aplicaciones de Costes de Personal y Pensiones Públicas

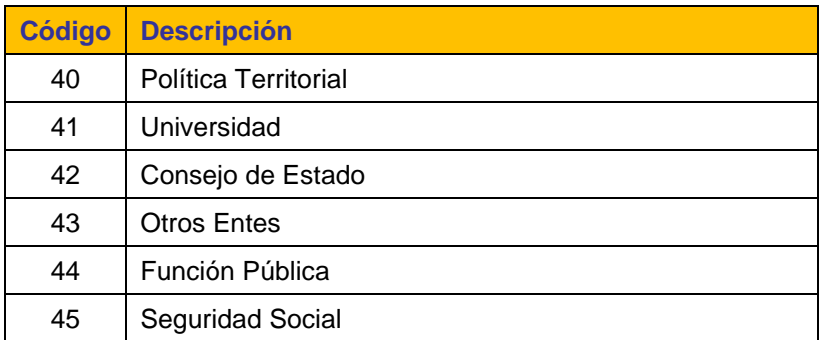

## **3.14. Estado Actual de otras Pensiones Públicas (Elemento "EstadoSolicitud" del Esquema XML)**

Aparece como elemento hijo en el elemento del Esquema XML "OtraPension".

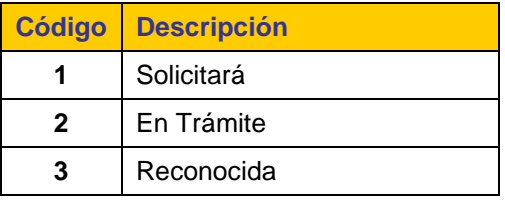

## **3.15. Tipo de Vía (Elemento "TipoVia" del Esquema XML)**

Aparece como elemento hijo en los siguientes elementos del Esquema XML: "DomicilioNotificaciones"/"Nacional" y "DomicilioResidencia"/"Nacional".

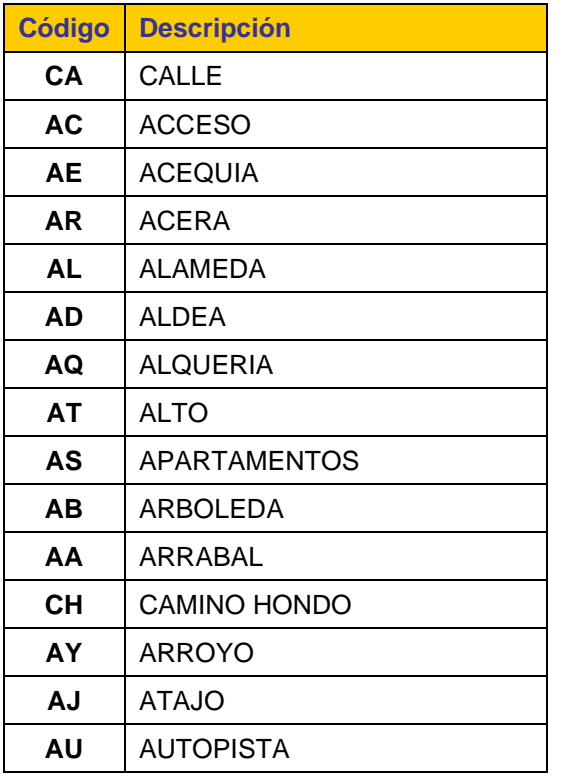

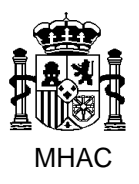

Procedimiento para la Carga Masiva de Impresos J basada en fichero XML en Jubil@.

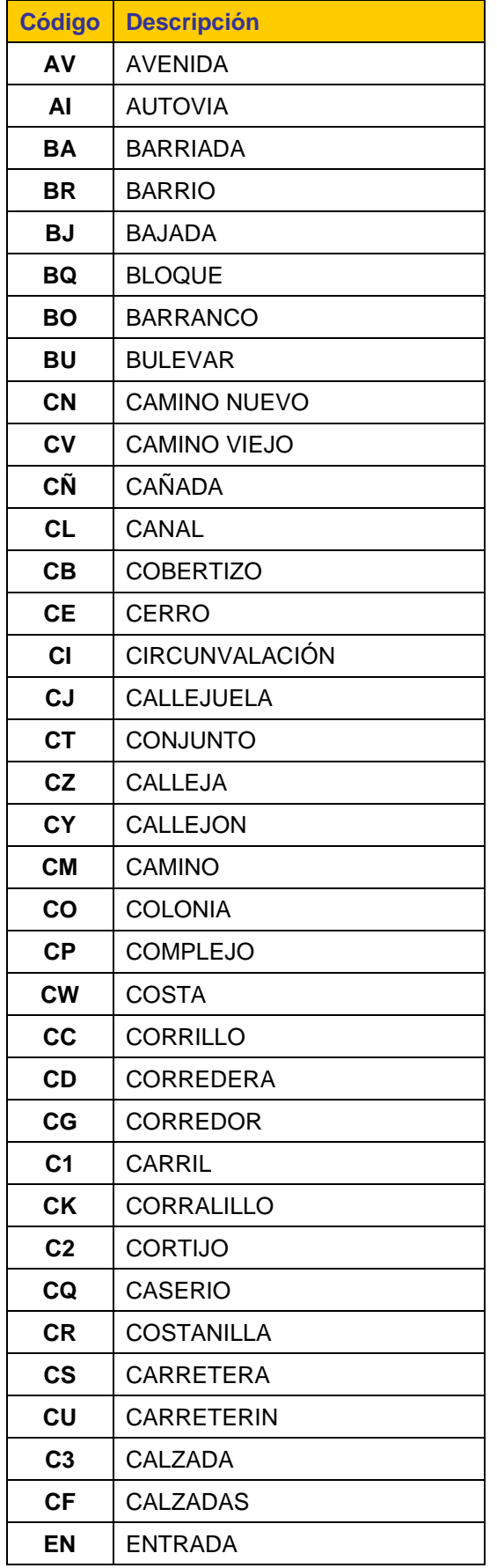

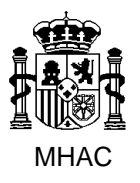

Procedimiento para la Carga Masiva de Impresos J basada en fichero XML en Jubil@.

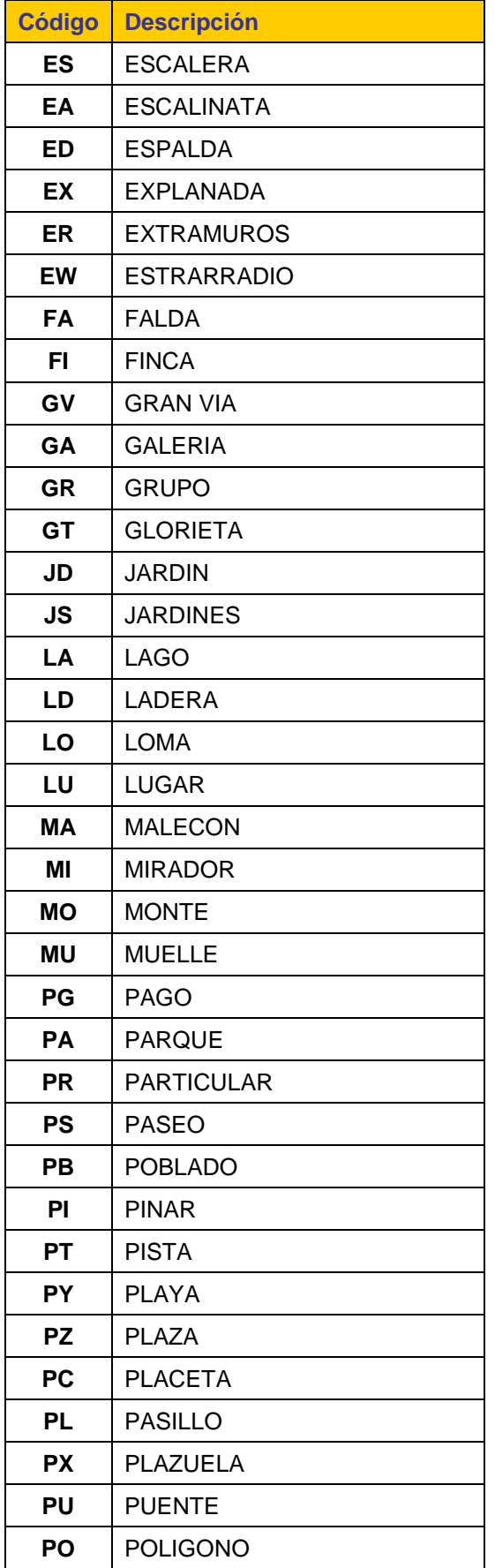

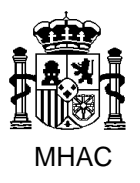

Procedimiento para la Carga Masiva de Impresos J basada en fichero XML en Jubil@.

División III de Aplicaciones de Costes de Personal y Pensiones Públicas

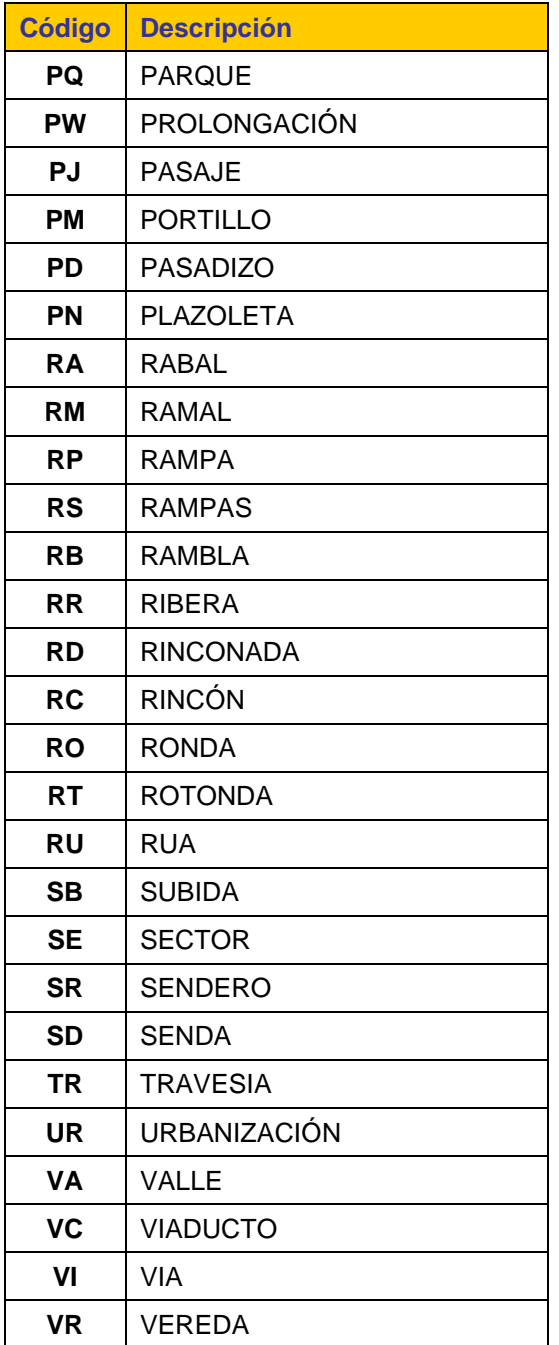

## **3.16. Escalera (Elemento "Escalera" del Esquema XML)**

Aparece como elemento hijo en los siguientes elementos del Esquema XML: "DomicilioNotificaciones"/"Nacional" y "DomicilioResidencia"/"Nacional".

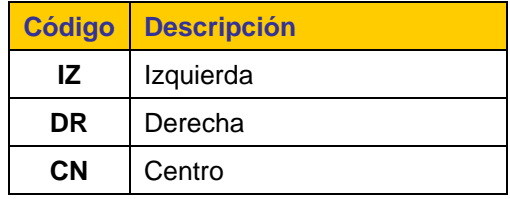

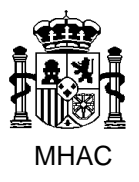

Procedimiento para la Carga Masiva de Impresos J basada en fichero XML en Jubil@.

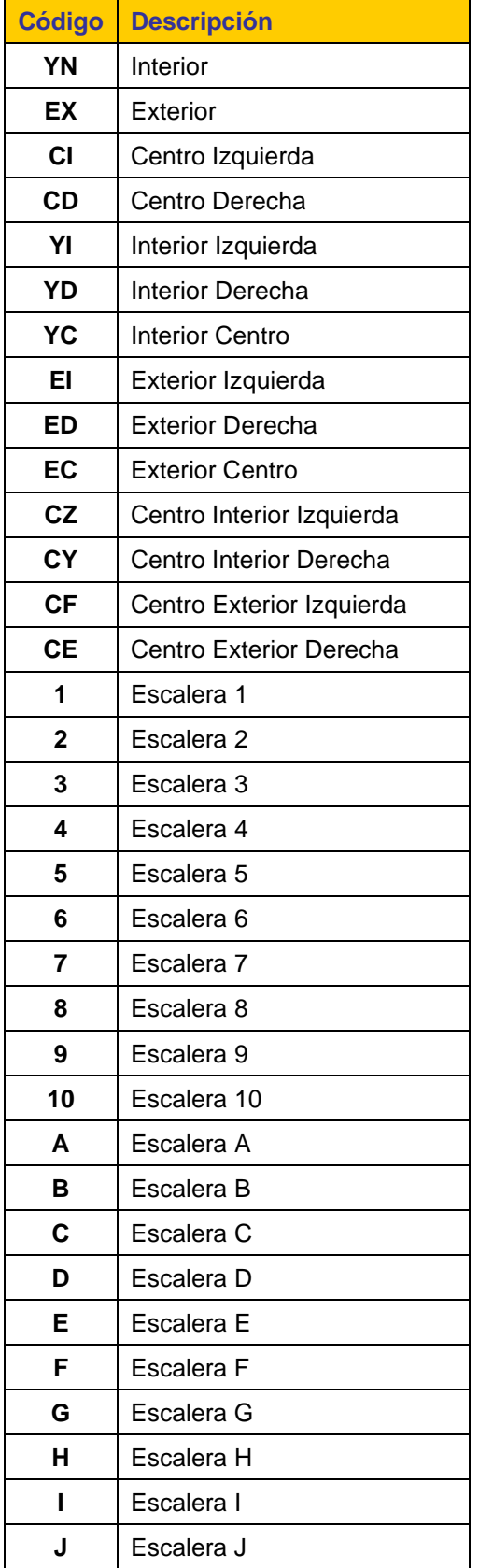

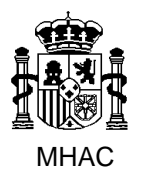

Procedimiento para la Carga Masiva de Impresos J basada en fichero XML en Jubil@.

División III de Aplicaciones de Costes de Personal y Pensiones Públicas

## **3.17. Provincia (Elemento "CodProvincia" del Esquema XML)**

Aparece como elemento hijo en los siguientes elementos del Esquema XML: "DomicilioNotificaciones"/"Nacional", "DomicilioResidencia"/"Nacional", y "UltimoPuestoTrabajo".

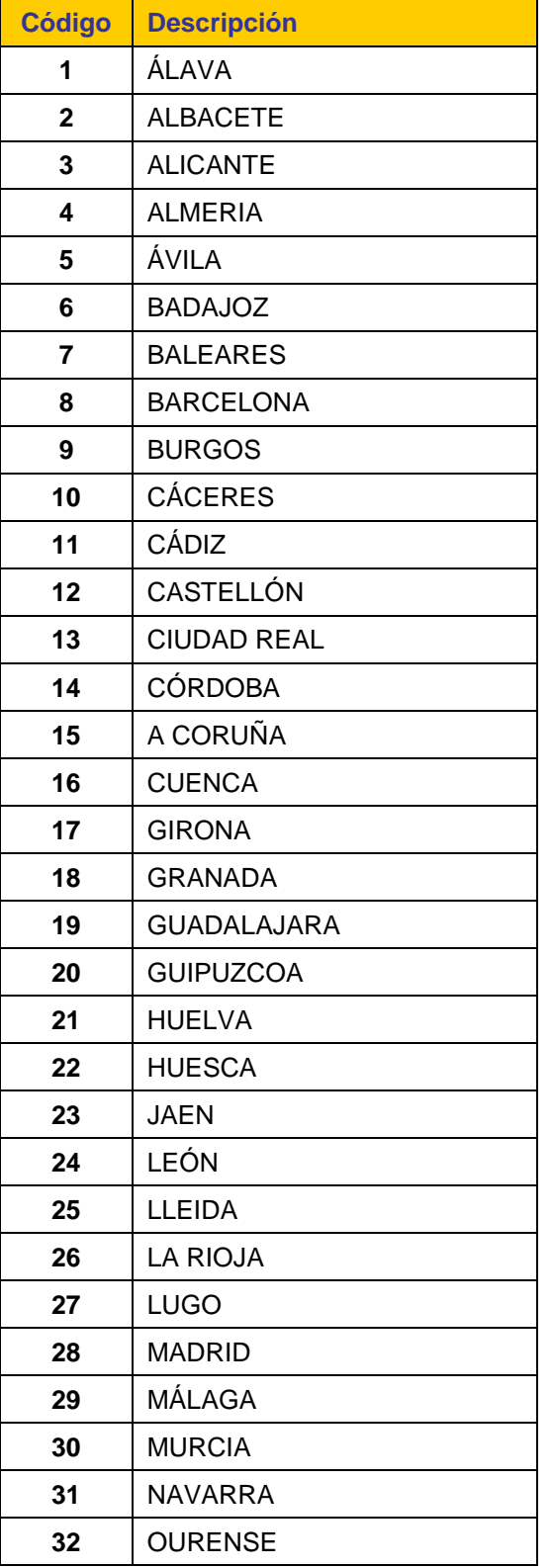

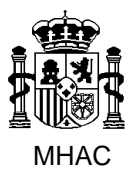

Procedimiento para la Carga Masiva de Impresos J basada en fichero XML en Jubil@.

División III de Aplicaciones de Costes de Personal y Pensiones Públicas

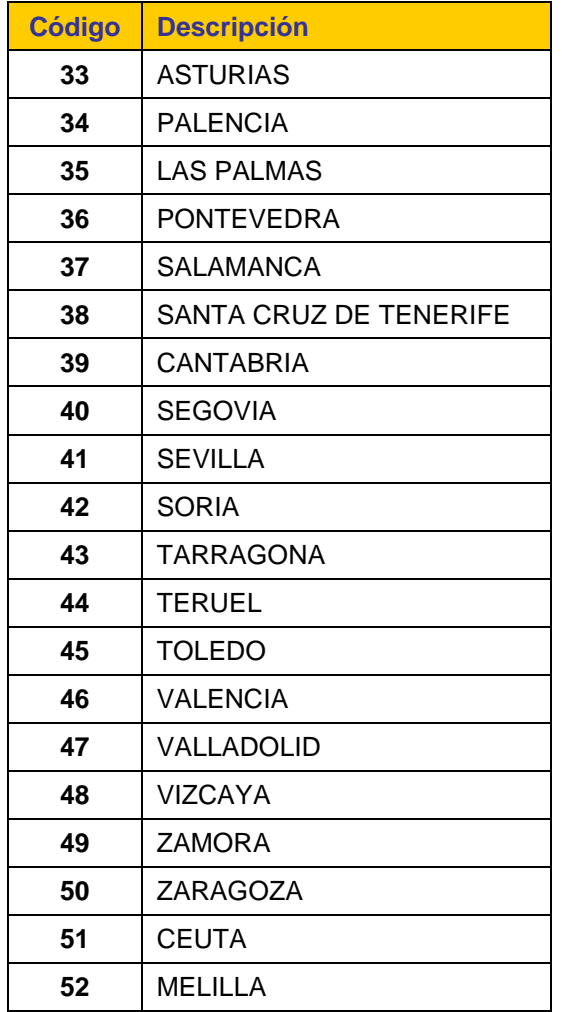

## **3.18. Municipio (Elemento "CodLocalidad" del Esquema XML)**

La tabla de Municipios publicada por el INE.

Aparece como elemento hijo en los siguientes elementos del Esquema XML: "DomicilioNotificaciones"/"Nacional", "DomicilioResidencia"/"Nacional", y "UltimoPuestoTrabajo".

### **3.19. País (Elemento "CodPais" del Esquema XML)**

Aparece como elemento hijo en los siguientes elementos del Esquema XML: "DomicilioNotificaciones"/"Nacional", "DomicilioNotificaciones"/"Extranjero", "DomicilioResidencia" /"Nacional" y "DomicilioResidencia" /"Extranjero".

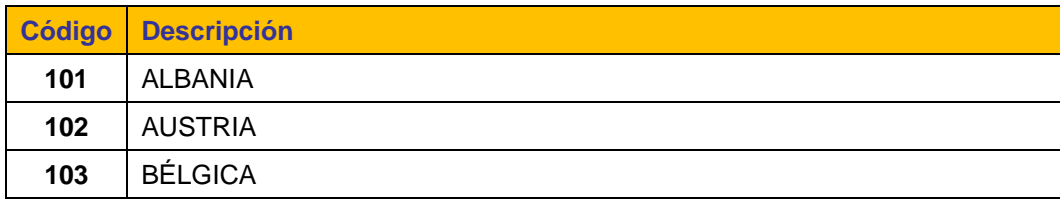

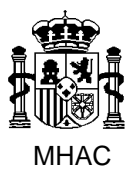

Procedimiento para la Carga Masiva de Impresos J basada en fichero XML en Jubil@.

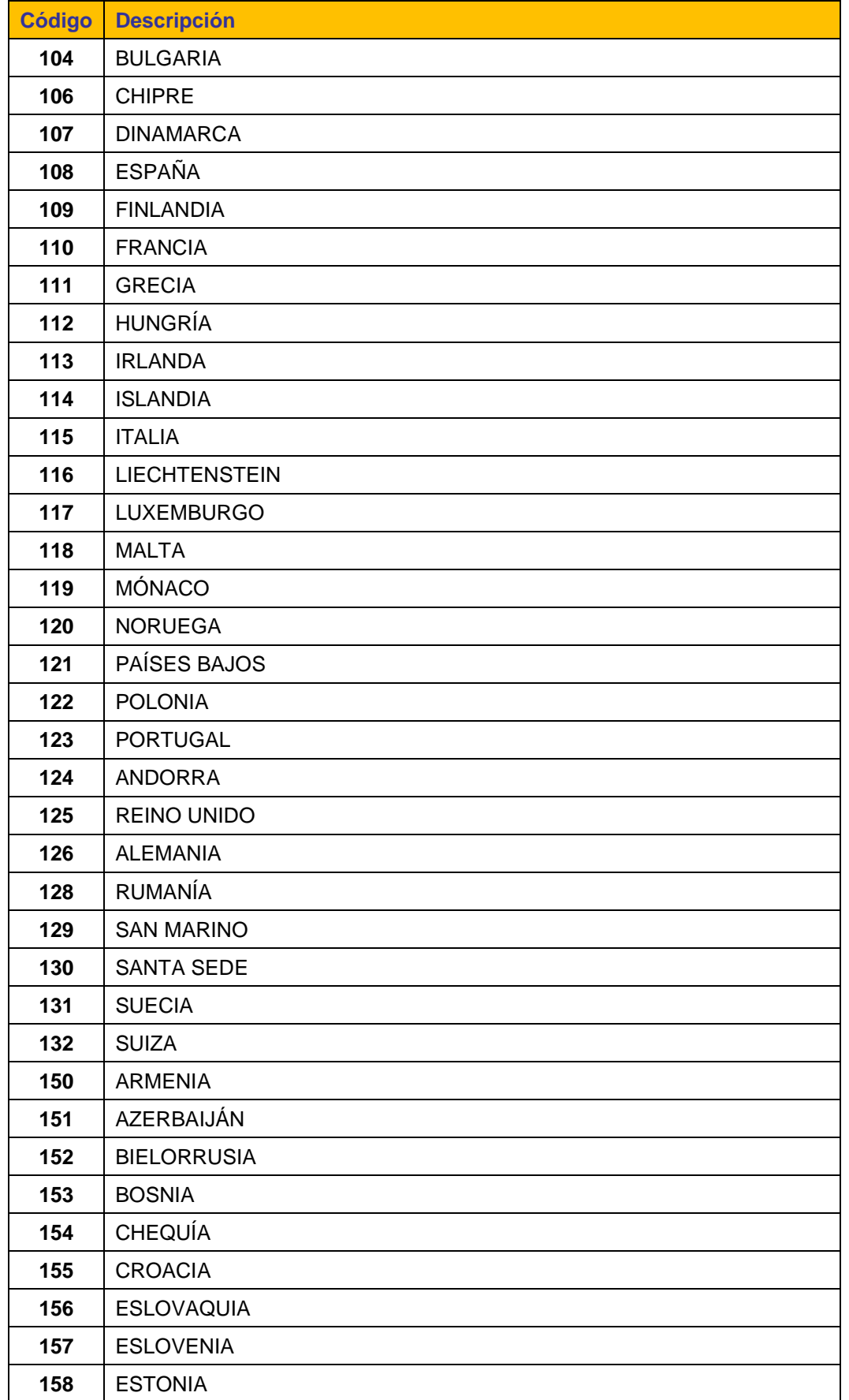

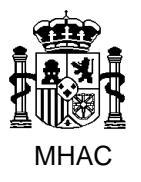

Procedimiento para la Carga Masiva de Impresos J basada en fichero XML en Jubil@.

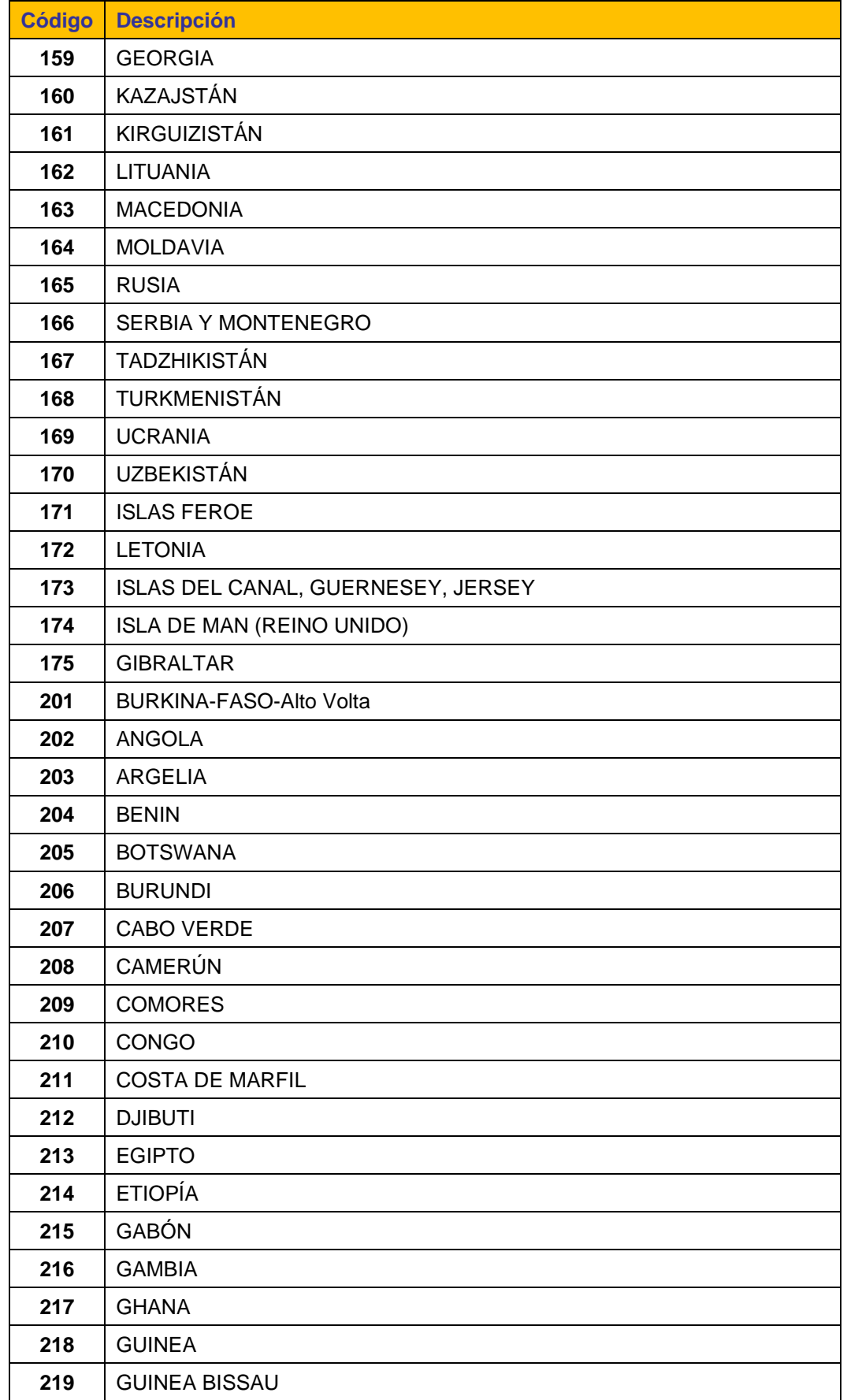

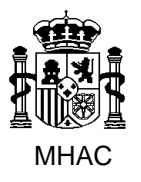

Procedimiento para la Carga Masiva de Impresos J basada en fichero XML en Jubil@.

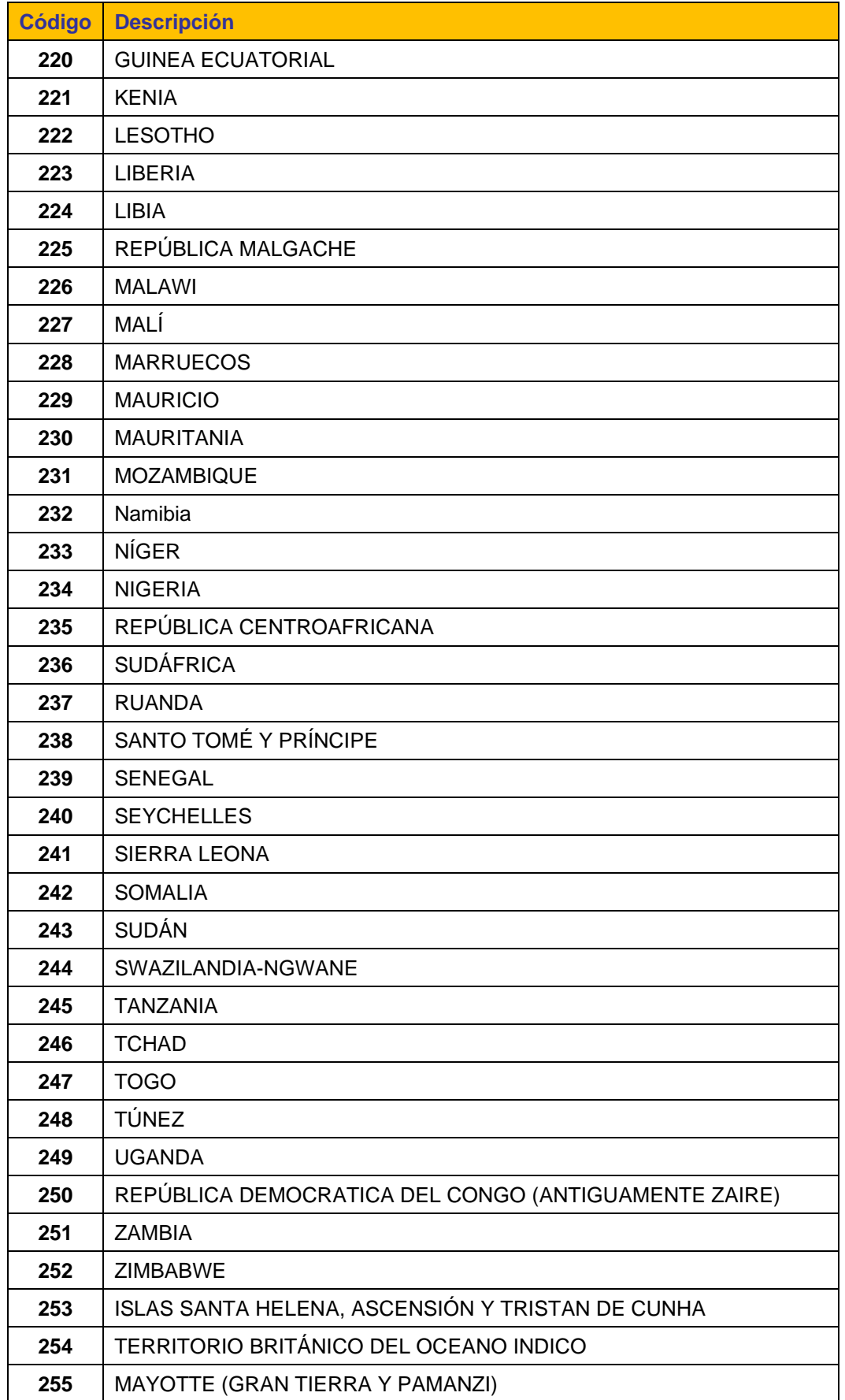

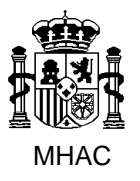

Procedimiento para la Carga Masiva de Impresos J basada en fichero XML en Jubil@.

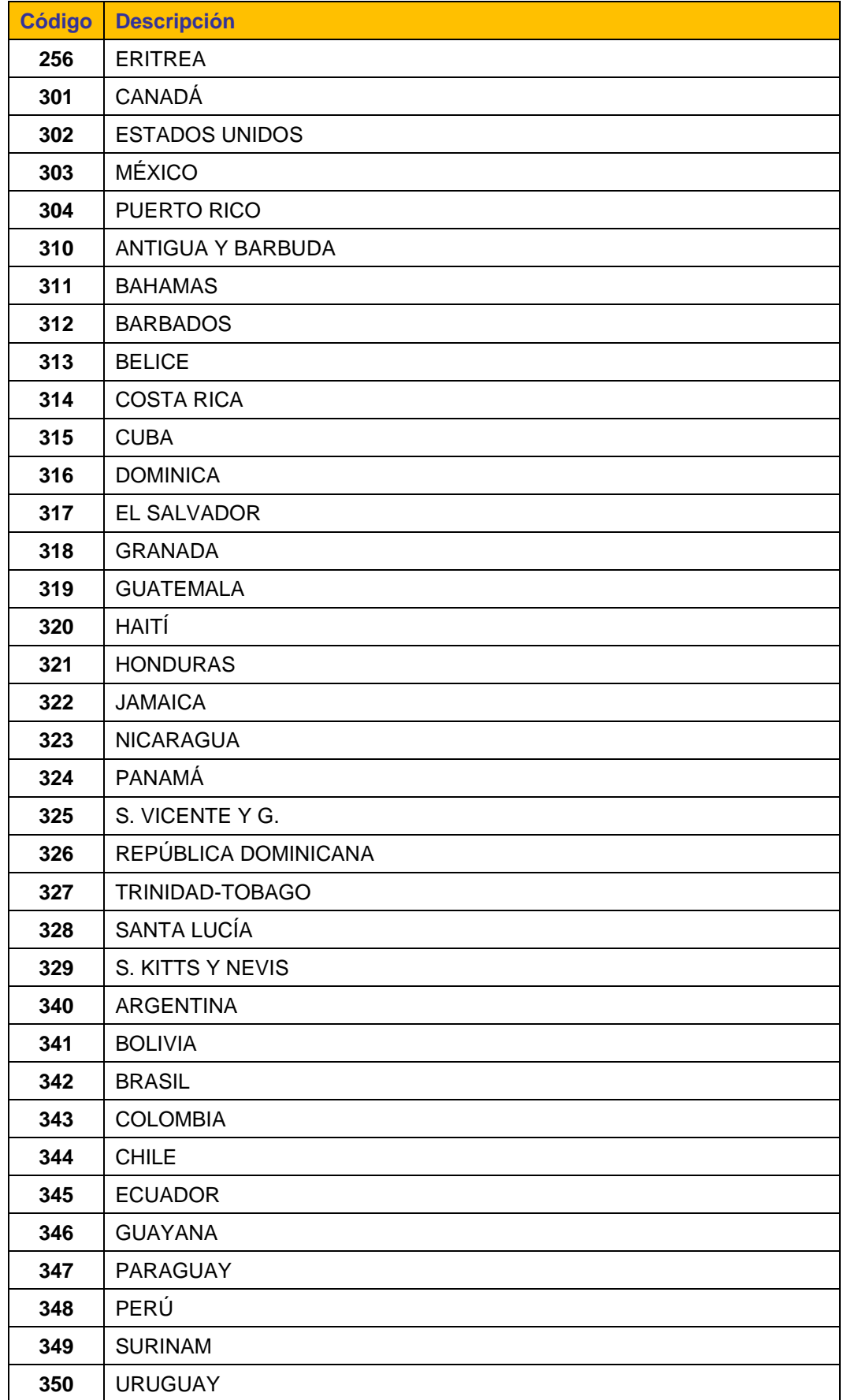

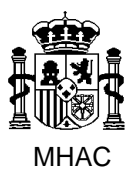

Procedimiento para la Carga Masiva de Impresos J basada en fichero XML en Jubil@.

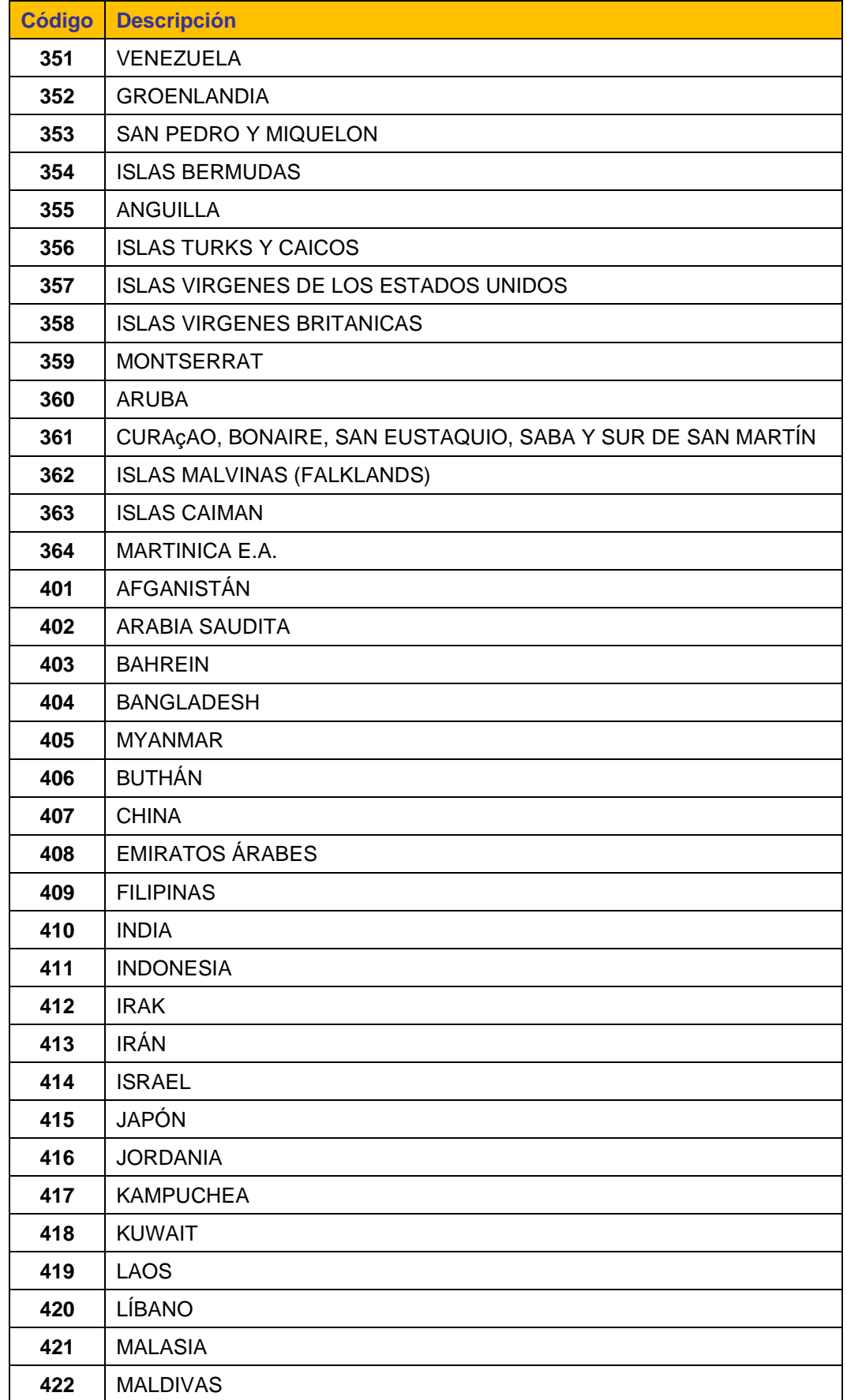

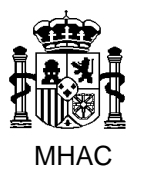

Procedimiento para la Carga Masiva de Impresos J basada en fichero XML en Jubil@.

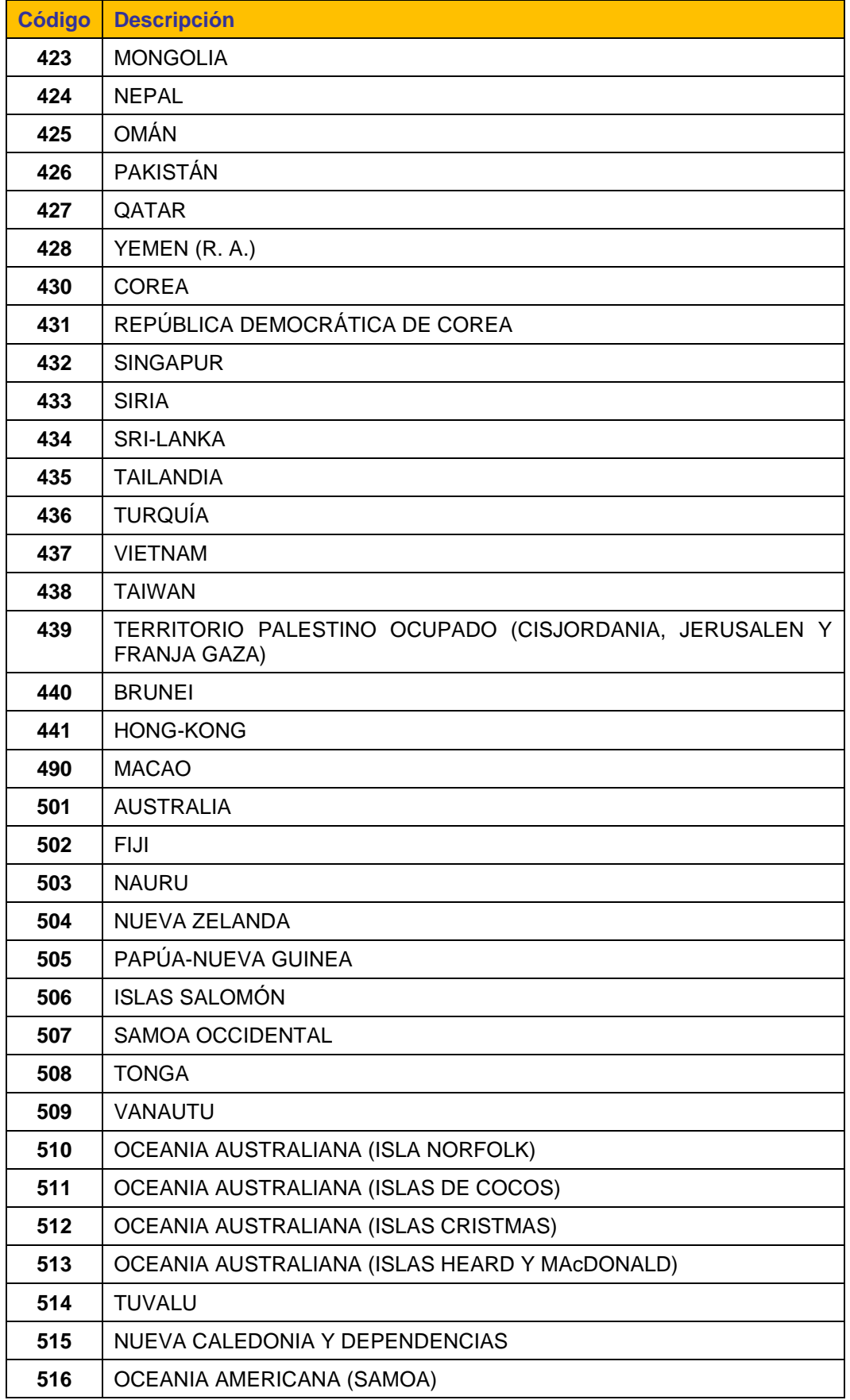

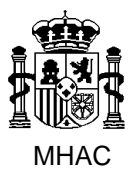

Procedimiento para la Carga Masiva de Impresos J basada en fichero XML en Jubil@.

División III de Aplicaciones de Costes de Personal y Pensiones Públicas

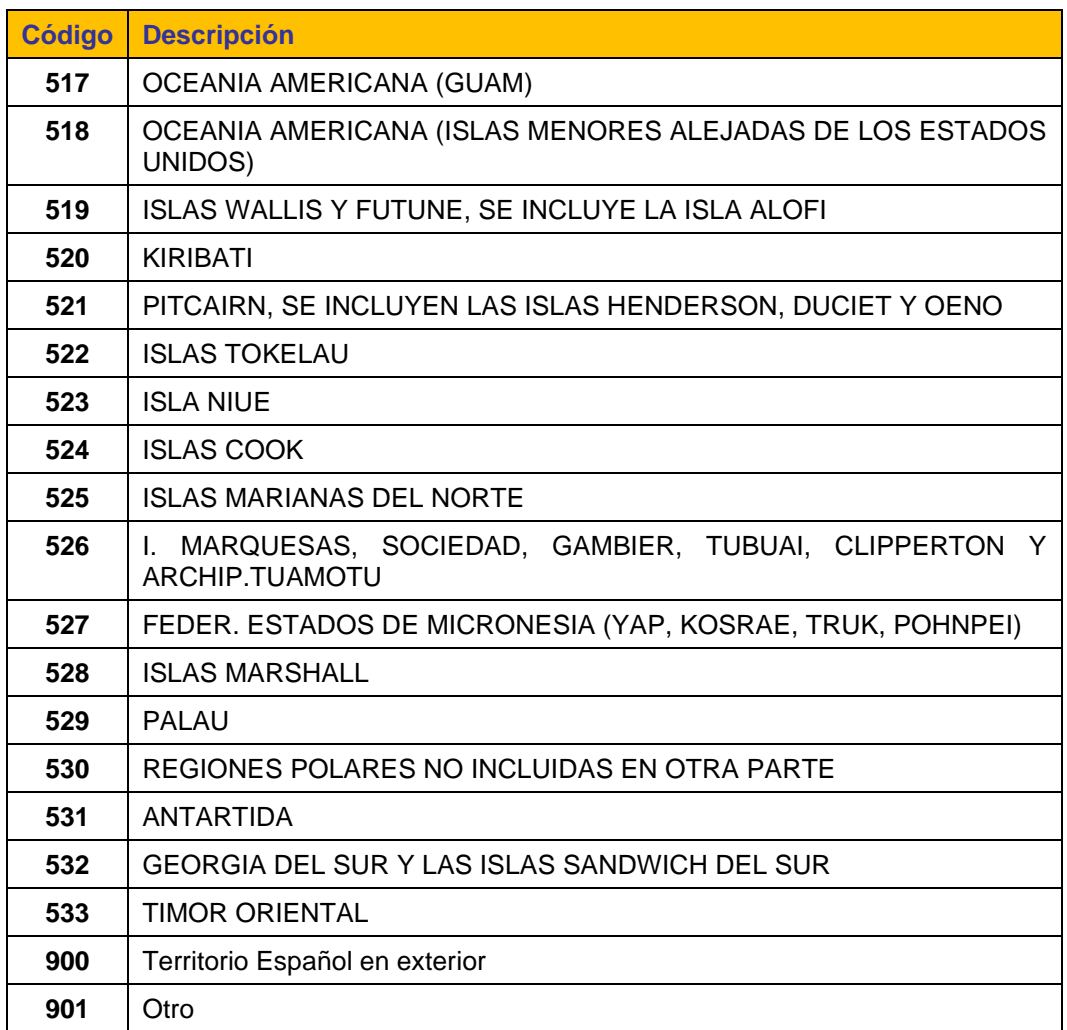

## **3.20. Otros Entes Pagadores (Elemento "EntePagador" del Esquema XML)**

Aparece como elemento hijo en el elemento del Esquema XML "OtraPension".

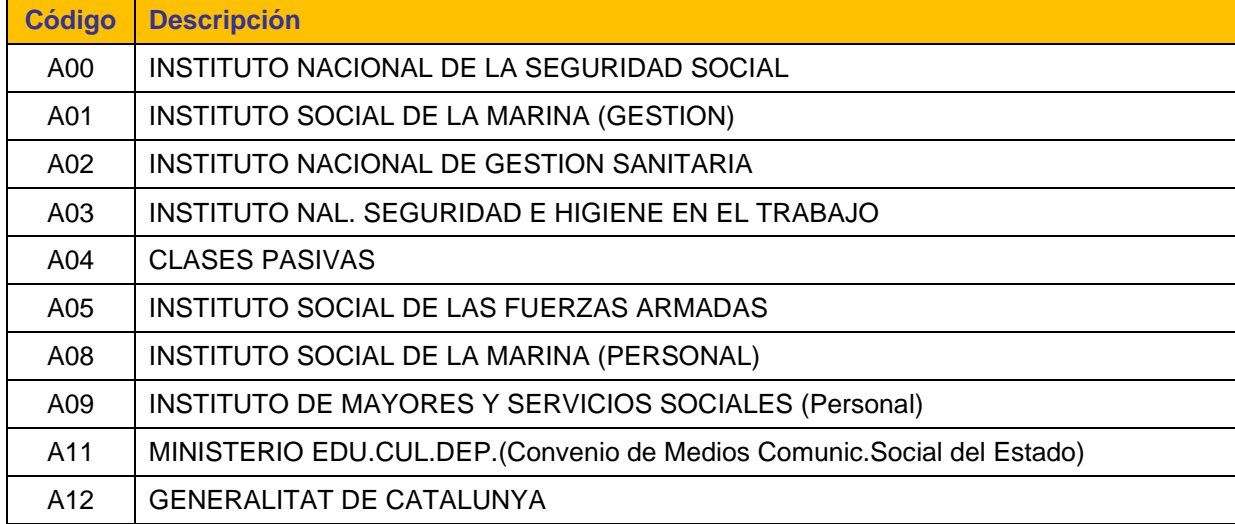

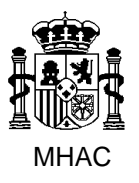

Procedimiento para la Carga Masiva de Impresos J basada en fichero XML en Jubil@.

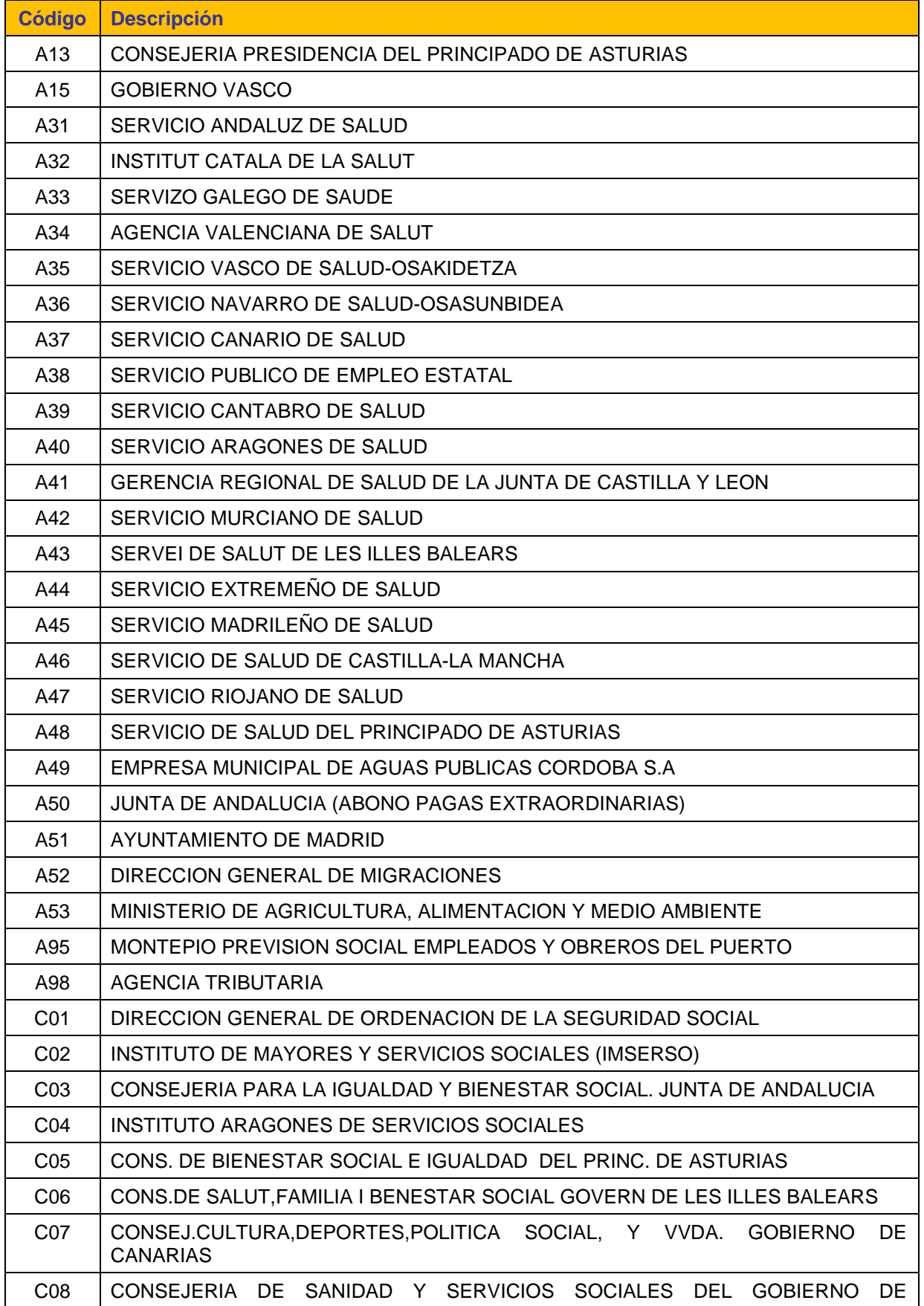

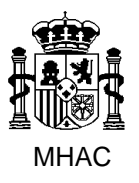

Procedimiento para la Carga Masiva de Impresos J basada en fichero XML en Jubil@.

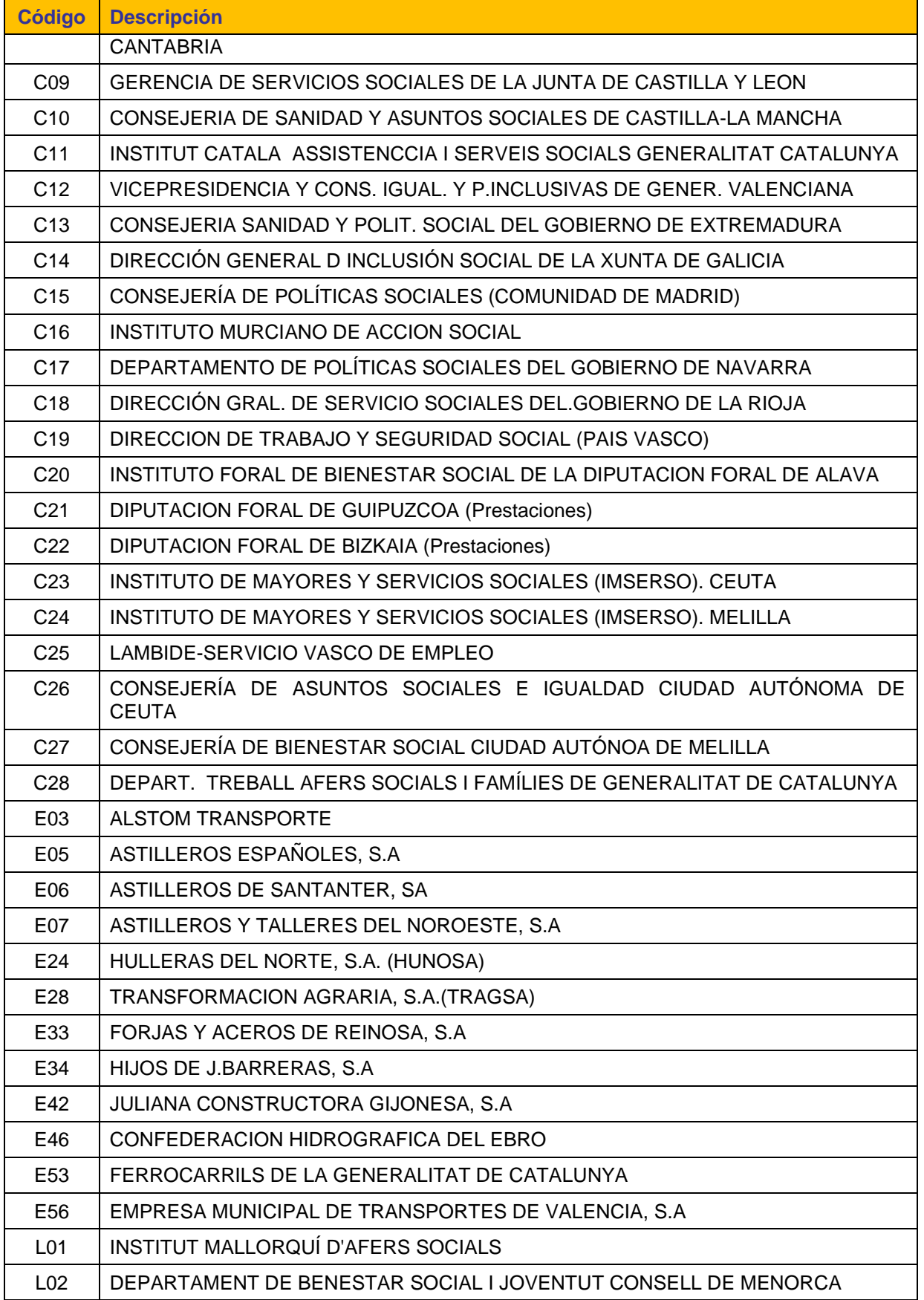

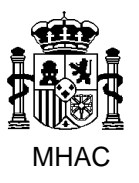

Procedimiento para la Carga Masiva de Impresos J basada en fichero XML en Jubil@.

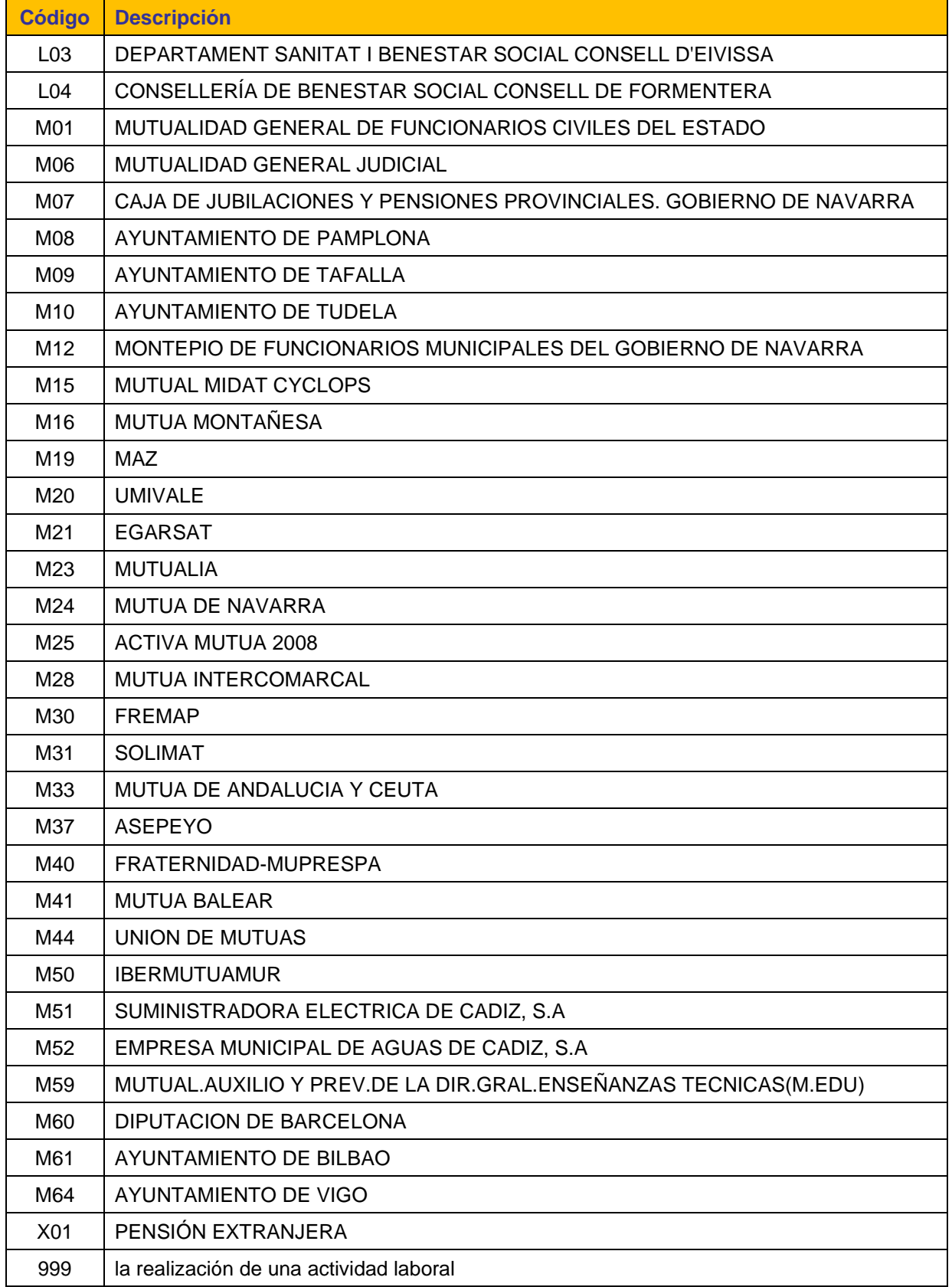

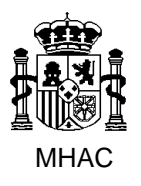

División III de Aplicaciones de Costes de Personal y Pensiones Públicas

## **3.21. Tipo de de Pensión pagada por Otro Ente Pagador (Elemento "TipoPension" del Esquema XML)**

Aparece como elemento hijo en el elemento del Esquema XML "OtraPension".

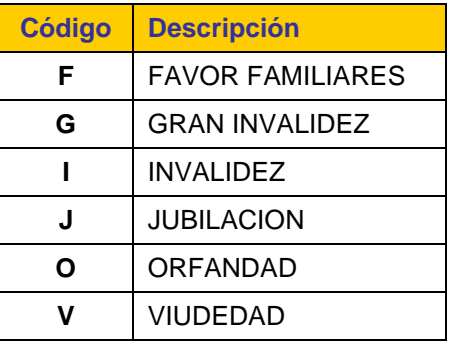

## **3.22. Entidades Financieras.**

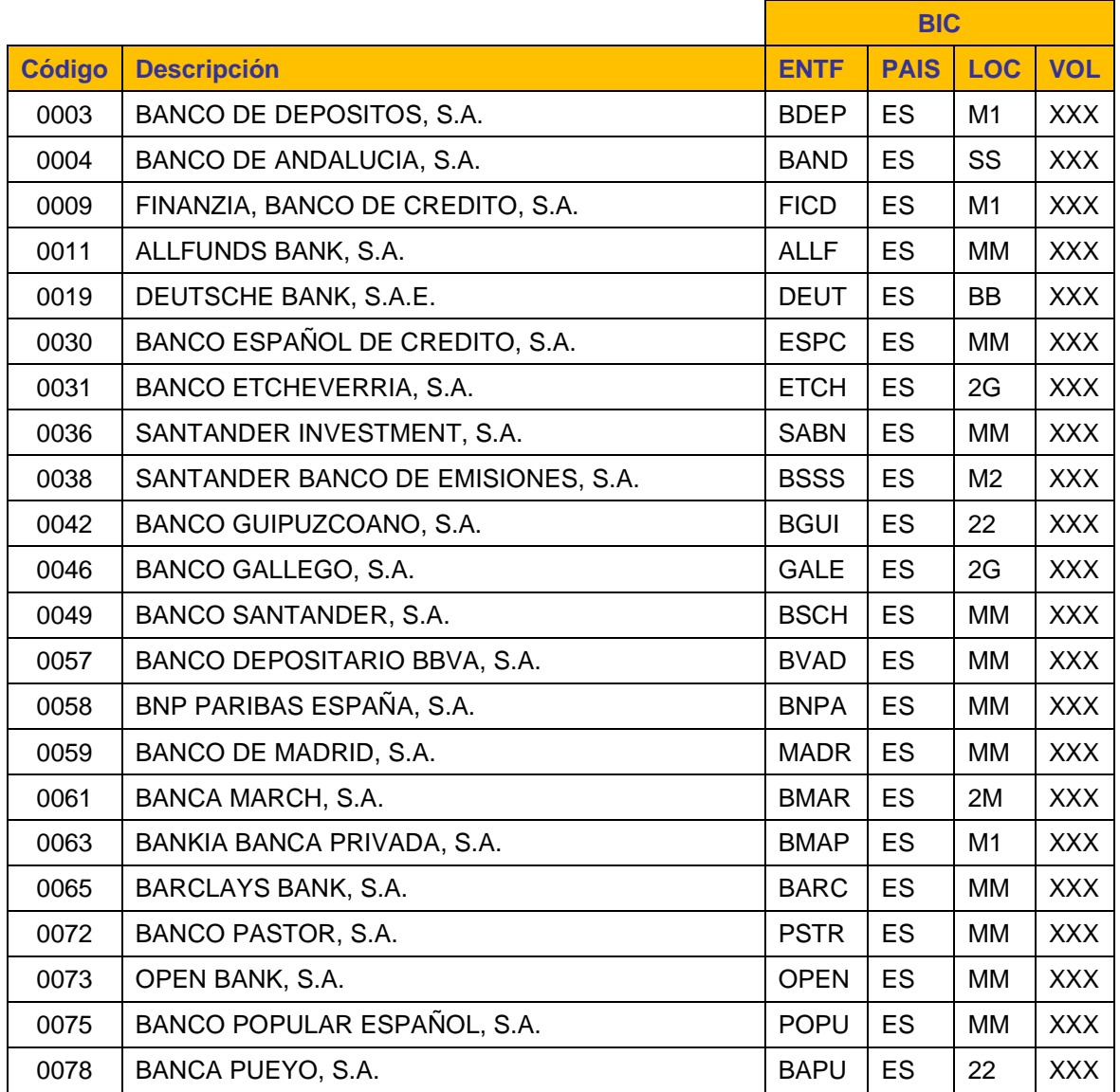

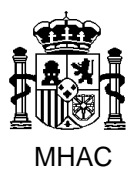

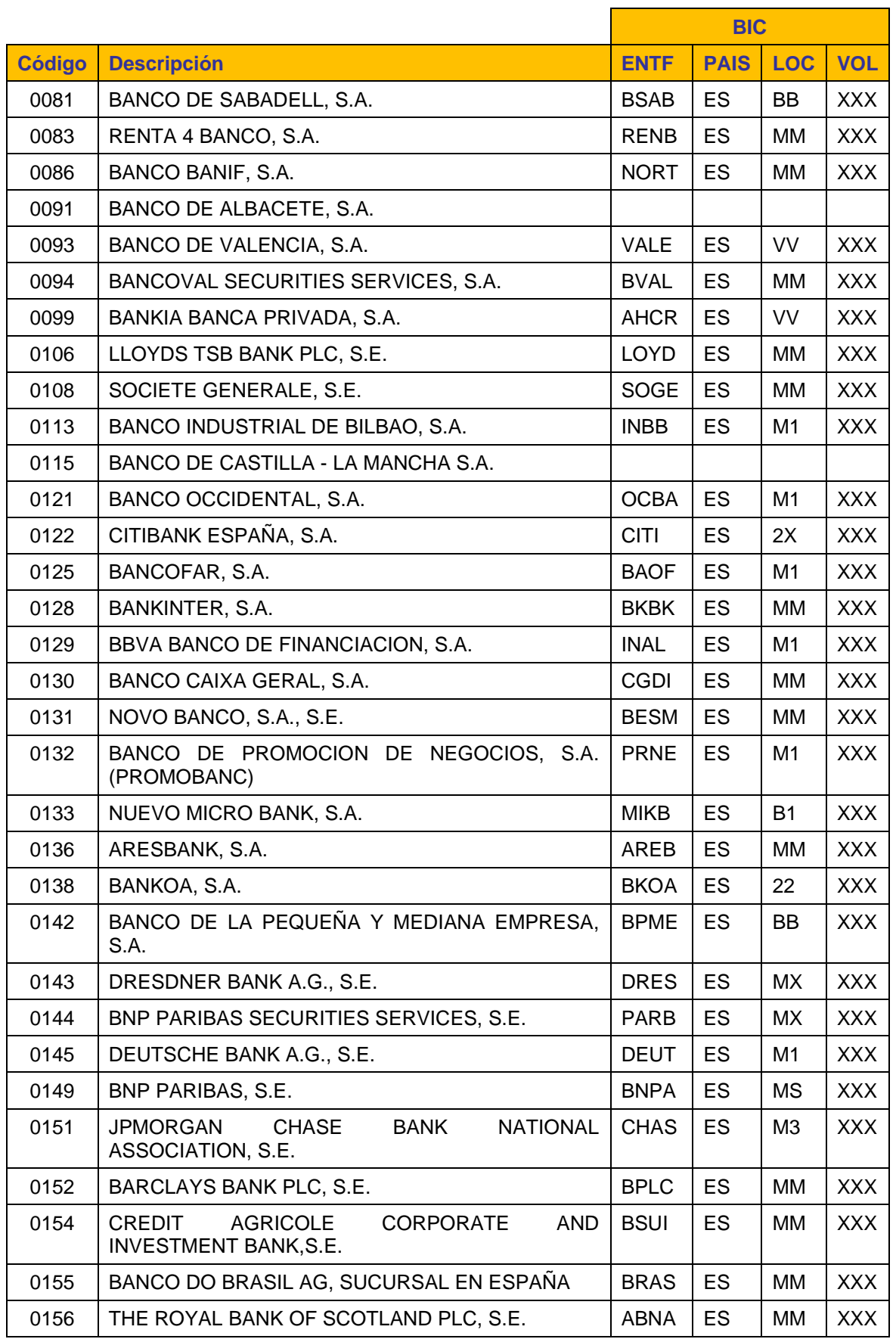

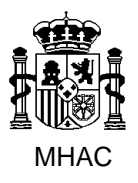

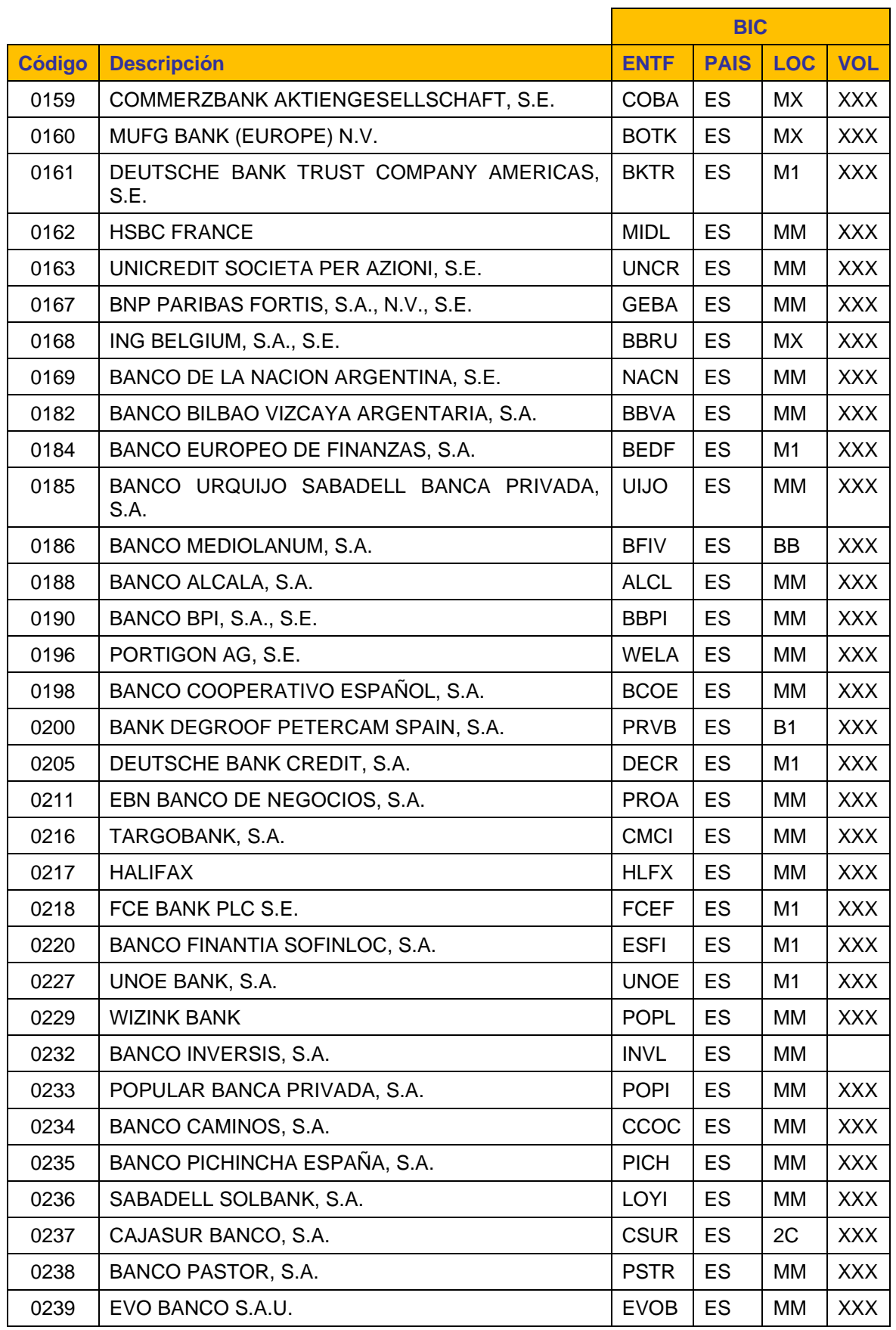

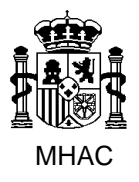

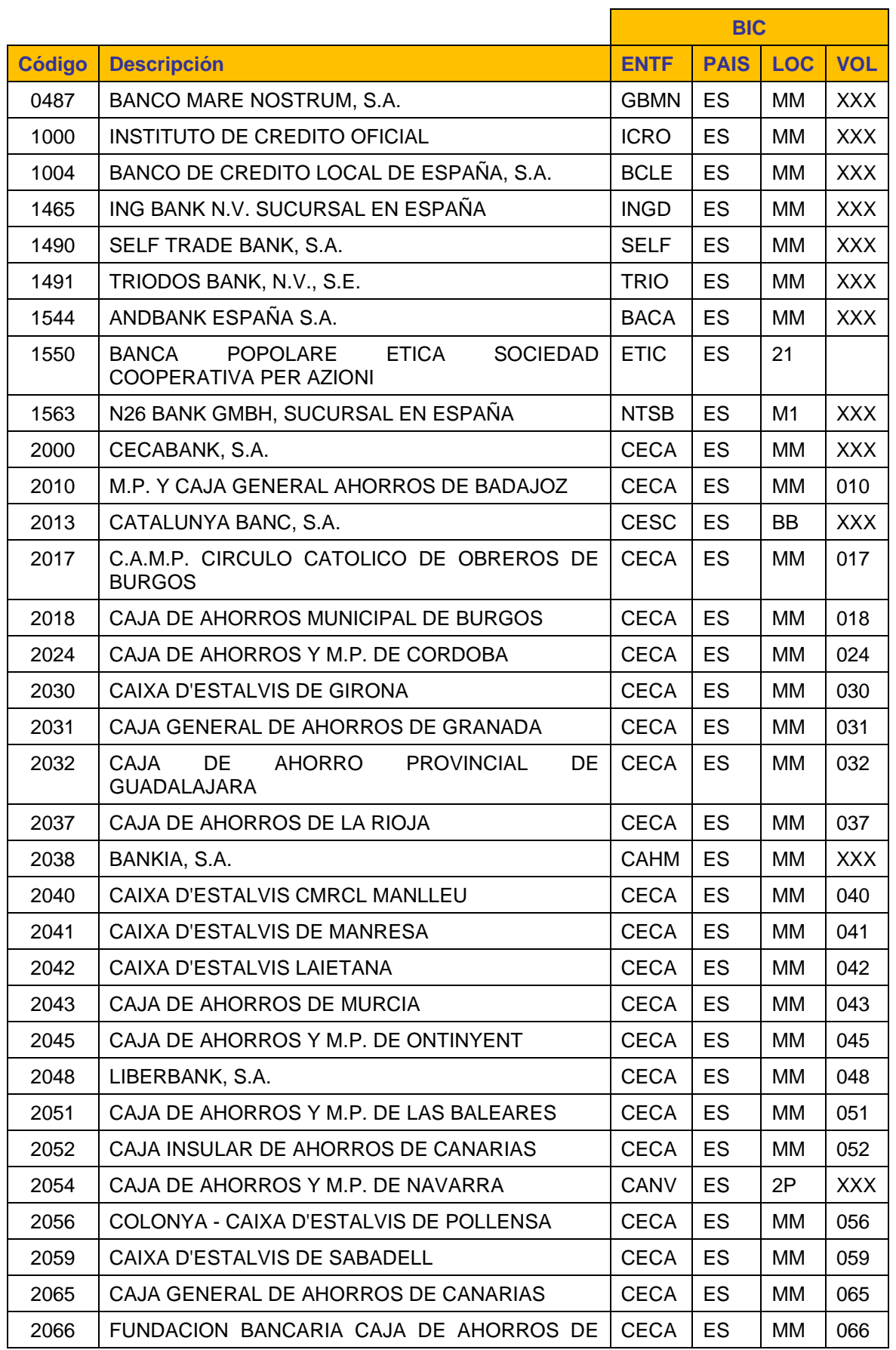

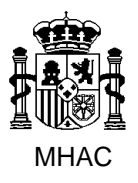

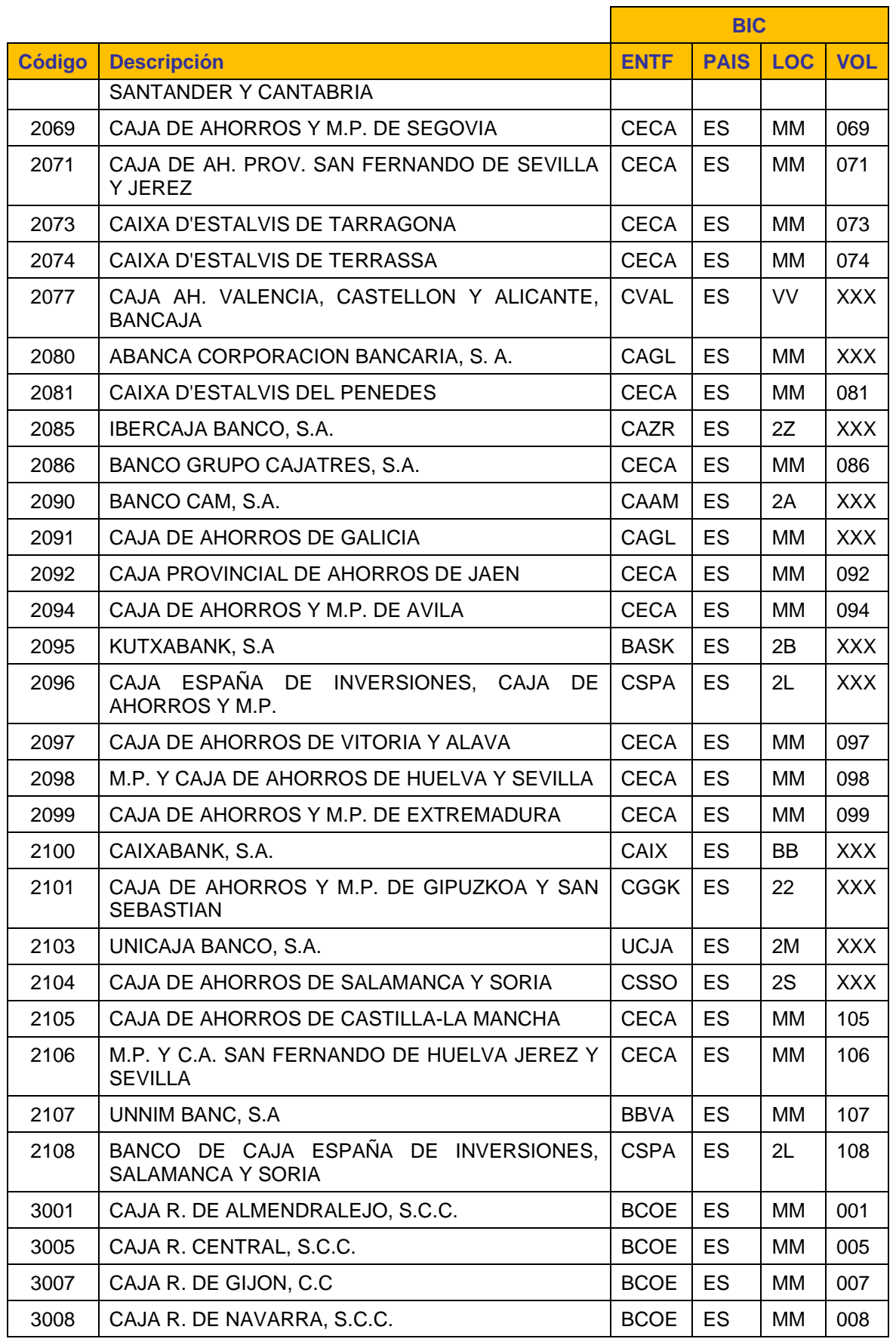

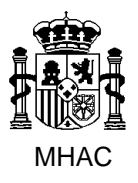

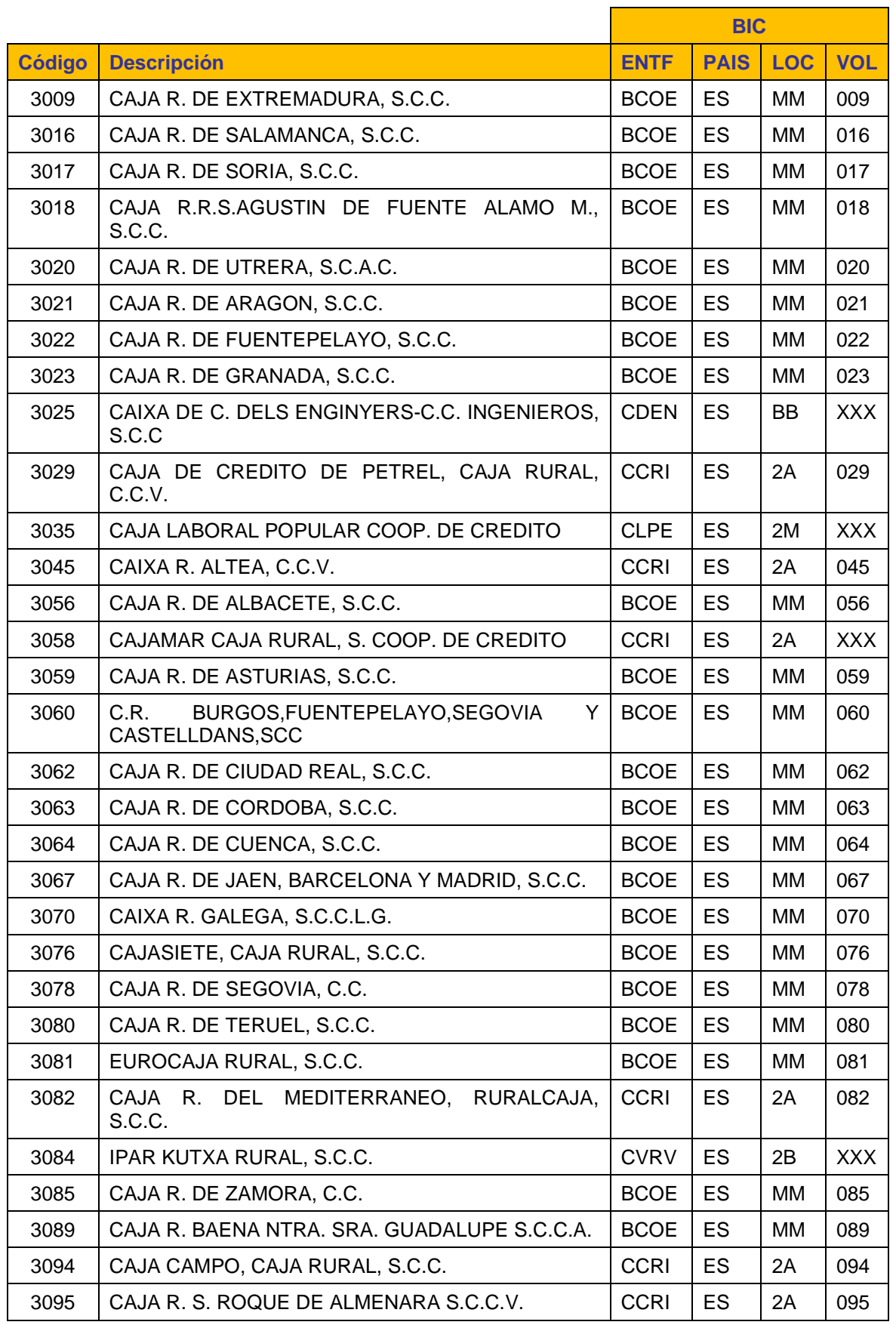

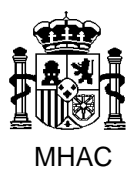

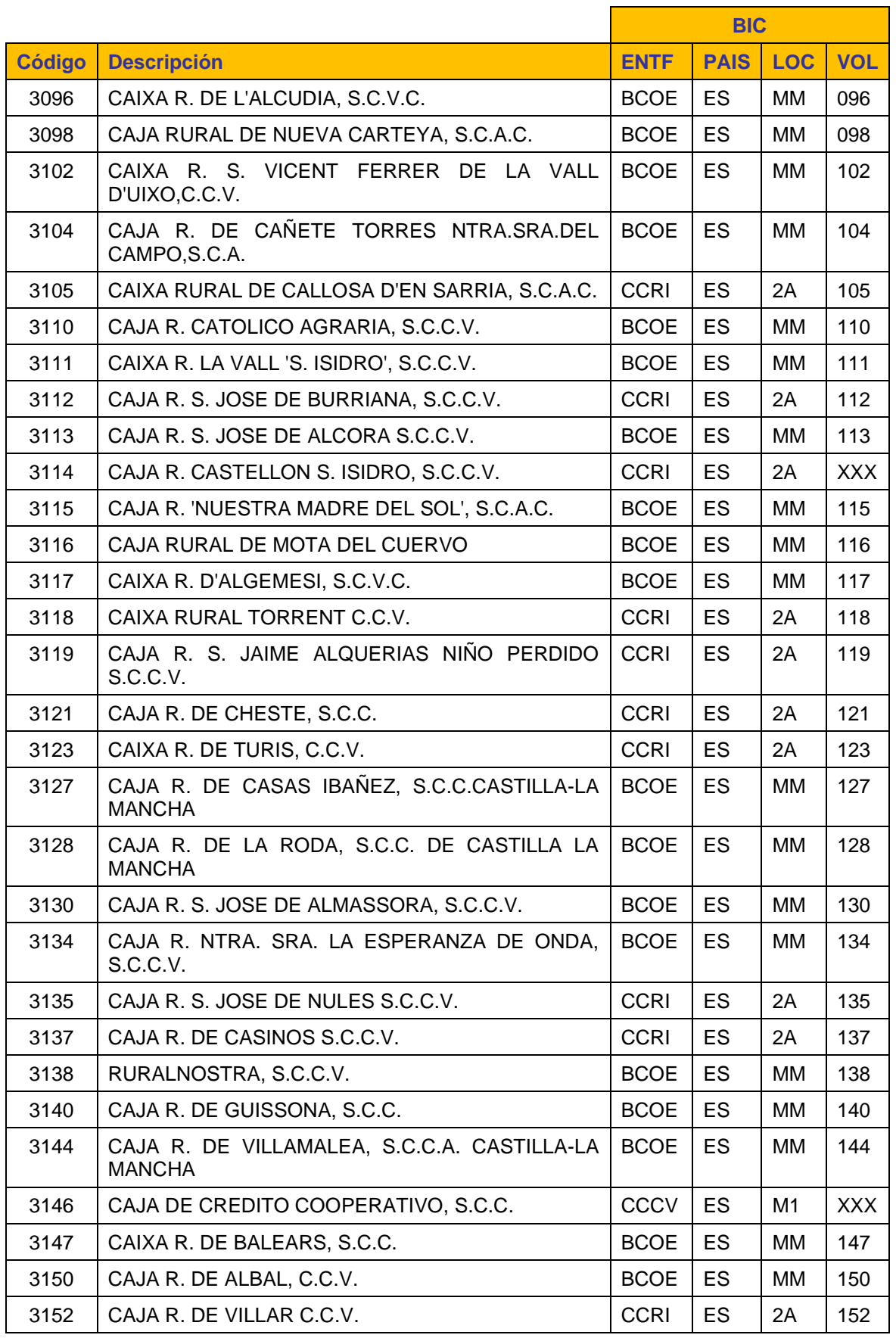

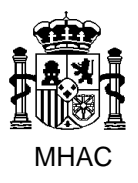

#### División III de Aplicaciones de Costes de Personal y Pensiones Públicas

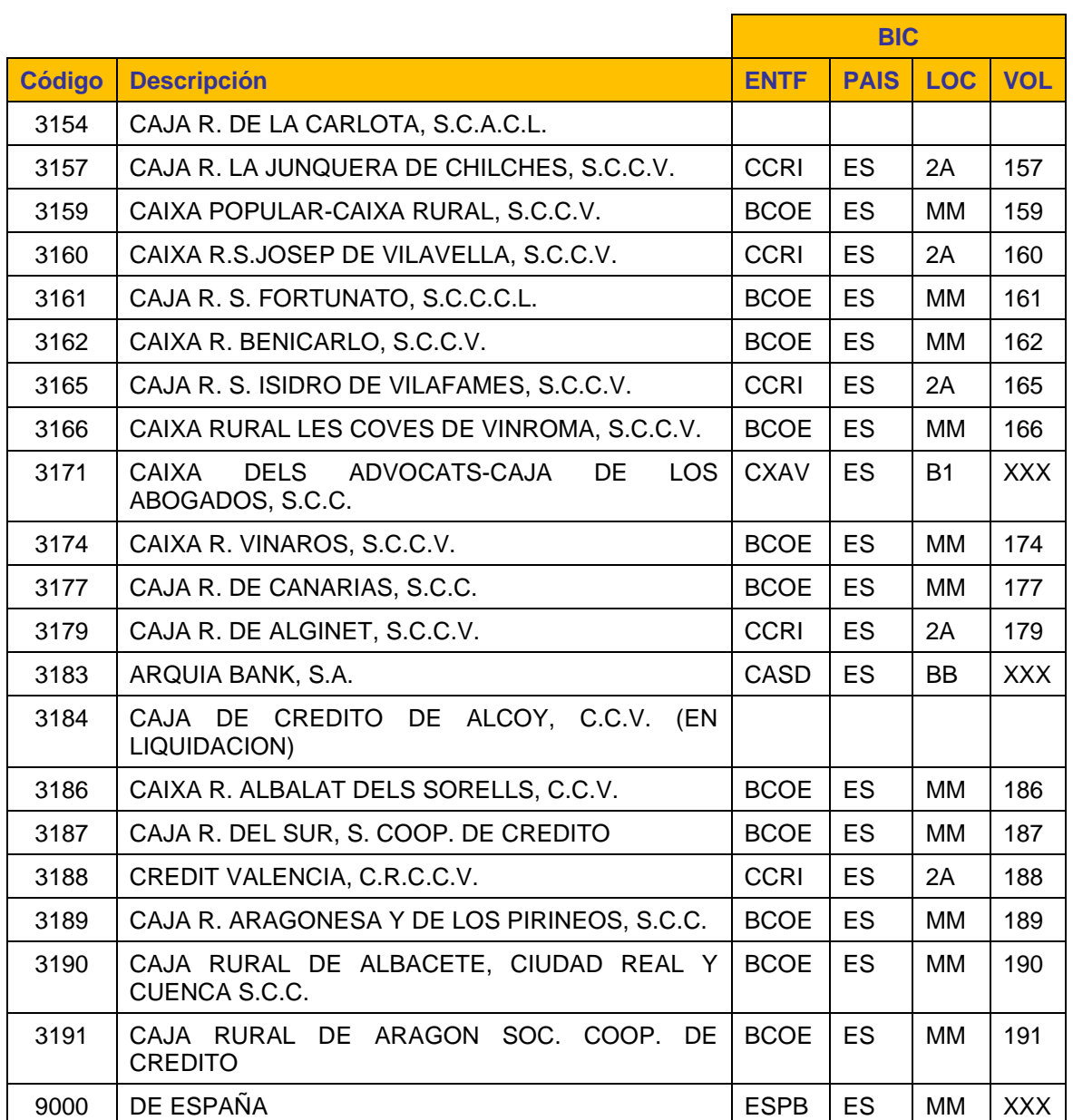

## **4. Reglas de Negocio para Jubil@.**

En los siguientes apartados se describen las Reglas de Negocio que deben cumplir cada uno de los Impresos J incluidos en el fichero de entrada XML para poder ser cargados en Jubil@.

## **4.1. Reglas de Negocio aplicables a los datos Profesionales.**

## **4.1.1. Generales.**

1.- La Fecha de Cese debe ser lógica y estar comprendida en el rango 01-01-1800 y 31-12- 2100.
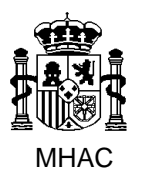

División III de Aplicaciones de Costes de Personal y Pensiones Públicas

- 2.- La Fecha de Efectos de la Jubilación debe ser lógica y estar comprendida en el rango 01- 01-1800 y 31-12-2100.
- 3.- La Fecha de Efectos de la Jubilación debe ser mayor o igual 01-01-1985.
- 4.- La Fecha de Resolución de la Jubilación debe ser lógica y estar comprendida en el rango 01-01-1800 y 31-12-2100.
- 5.- La Fecha de Resolución de la Jubilación debe ser mayor o igual 01-01-1985.
- 6.- La Fecha de Cese deberá ser menor o igual que la Fecha de Efectos de la Jubilación, salvo que el Último Cuerpo del Interesado sea el de Registrador de la Propiedad (valor 'JU63') y el Tipo de Jubilación sea Forzosa. Si se cumple esto último sólo se validará que la Fecha de Cese sea lógica.
- 7.- Si la Situación Administrativa del Causante en el Momento del Hecho Causante es '1', el Código de Último Cuerpo es Registrador de la Propiedad (valor 'JU63') y la Fecha de Efectos de la Jubilación tiene contenido, la Fecha de Cese deberá ser igual o superior a la Fecha de Efectos de la Jubilación.

*Nota*: para calcular la Situación Administrativa del Causante en el Momento del Hecho Causante hay que acceder a la tabla corporativa Naturaleza Servcios con el Código de Naturelaza Servcios y consultar el campo "Equivalencia".

8.- Si la Situación Administrativa del Causante en el Momento del Hecho Causante es '1', el Código de Último Cuerpo es distinto de Registrador de la Propiedad (valor 'JU63') y la Fecha de Efectos de la Jubilación tiene contenido, la Fecha de Cese deberá ser igual a la Fecha de Efectos de la Jubilación.

*Nota*: para calcular la Situación Administrativa del Causante en el Momento del Hecho Causante hay que acceder a la tabla corporativa Naturaleza Servcios con el Código de Naturelaza Servcios y consultar el campo "Equivalencia".

9.- Si la Situación Administrativa del Causante en el Momento del Hecho Causante es '2' y la Fecha de Efectos de la Jubilación tiene contenido, la Fecha de Cese deberá ser menor a la Fecha de Efectos de la Jubilación.

*Nota*: para calcular la Situación Administrativa del Causante en el Momento del Hecho Causante hay que acceder a la tabla corporativa Naturaleza Servcios con el Código de Naturelaza Servcios y consultar el campo "Equivalencia".

- 10.-La Fecha de Cese deberá ser mayor que la Fecha de Nacimiento del Interesado más 16 años y un día.
- 11.-La Fecha de Efectos de la Jubilación debe ser superior a la Fecha de Nacimiento del Interesado más 16 años y 1 día.
- 12.-La Fecha de Efectos de la Jubilación debe ser inferior a la Fecha de Nacimiento del Interesado más 75 años.
- 13.-Para Órganos de Jubilación de Tipo 1. Si el Tipo de Jubilación es" Forzosa", la Fecha de Efectos de la Jubilación debe ser mayor o igual que la Fecha de Nacimiento del Interesado más la Edad de Jubilación Forzosa del Cuerpo en el que Cesa el mismo.
- 14.-Para Órganos de Jubilación de Tipo 2. Si el Tipo de Jubilación es" Forzosa", la Fecha de Efectos de la Jubilación debe ser mayor o igual que la Fecha de Nacimiento del Interesado más 65 años.

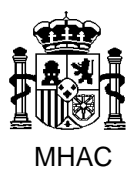

División III de Aplicaciones de Costes de Personal y Pensiones Públicas

- 15.-La Situación del Hecho Causante no puede tomar el valor "Servicio Activo" cuando la Fecha de Efectos de la Jubilación sea diferente de la Fecha de Cese del último Puesto de Trabajo.
- 16.-El Indicador Por Sentencia sólo tiene efecto cuando el Tipo de Jubilación es por Incapacidad, Acto de servicio o Acto terrorista.
- 17.-La Fecha de Resolución de la Jubilación debe coincidir con la Fecha de Efectos de la Jubilación si el Tipo de Jubilación es por Incapacidad, Acto de servicio o Acto terrorista, y el Indicador Por Sentencia tiene el valor 'N'.
- 18.-El Tipo de Incapacidad es obligatorio y debe tener uno de los siguientes valores: Esta Incapacitado, Incapacitado absoluto o Gran inválido, si el Tipo de Jubilación es por Incapacidad, Acto de servicio o Acto terrorista.
- 19.-El Municipio del Último Puesto de Trabajo del Interesado es obligatorio cuando la Provincia del Último Puesto de Trabajo del Interesado tiene contenido.
- 20.-El Municipio del Último Puesto de Trabajo del Interesado, si tiene contenido, debe pertenecer a la Provincia del Último Puesto de Trabajo del Interesado.

Para cada una de las **Líneas de Servicios Prestados** a las AA.PP.:

- 1.- La Fecha de Toma de Posesión de una Línea de Servicios Prestados debe ser lógica y estar comprendida en el rango 01-01-1800 y 31-12-2100.
- 2.- La Fecha de Cese de una Línea de Servicios Prestados debe ser lógica y estar comprendida en el rango 01-01-1800 y 31-12-2100.
- 3.- Si La Fecha de Toma de Posesión de una Línea de Servicios Prestados tiene contenido:
	- I. La Fecha de Toma de Posesión debe ser menor o igual que la Fecha del Sistema, salvo que el Código de Cuerpo y la Naturaleza de los Servicios de esta Línea, coincida con el Código de Cuerpo y la Naturaleza de los Servicios de la Línea de Servicios prestados inmediatamente anterior en el tiempo.
	- II. La Fecha de Cese de esa línea debe tener contenido.
	- III. La Fecha de Toma de Posesión de una línea deberá ser menor o igual a la Fecha de Cese de dicha línea.
	- IV. La Fecha de Toma de Posesión de la primera línea deberá ser mayor que la Fecha de Nacimiento más 14 años.
	- V. Si la Fecha de Baja del Cuerpo asociado a la línea tiene contenido, la Fecha de Toma de Posesión debe ser menor o igual que la Fecha de Baja.
	- VI. Si la Fecha de Vigencia del Cuerpo asociado a la línea tiene contenido, la Fecha de Toma de Posesión debe ser mayor o igual que la Fecha de Vigencia.
- 4.- Si La Fecha de Cese de una Línea de Servicios Prestados tiene contenido:
	- I. La Fecha de Toma de Posesión de esa línea debe tener contenido.

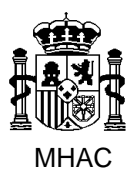

División III de Aplicaciones de Costes de Personal y Pensiones Públicas

- II. La Fecha de Cese de una línea de Servicios Prestados deberá ser menor que la Fecha de Toma de Posesión de la siguiente línea, excepto en la última.
- 5.- Si el Porcentaje de Actividad de una Línea de Servicios Prestados tiene contenido, deberá estar comprendido entre los valores 0.01 y 100.
- 6.- La Naturaleza de los Servicios solo podrá tomar un valor que tenga el Indicador de Aplica en Línea Servicio igual a 'S'.

*Nota*: para obtener si la Naturaleza de los Servcios se puede palicar en la línea de Servicios Prestados hay que acceder a la tabla corporativa Naturaleza Servcios con el Código de Naturelaza Servcios y consultar el campo "Aplica Linea Servcios".

Para cada una de las **Líneas de Servicios Reconocidos**:

- 1.- La Fecha de Toma de Posesión de una Línea de Servicios Reconocidos debe ser lógica y estar comprendida en el rango 01-01-1800 y 31-12-2100.
- 2.- La Fecha de Cese de una Línea de Servicios Reconocidos debe ser lógica y estar comprendida en el rango 01-01-1800 y 31-12-2100.
- 3.- Si La Fecha de Toma de Posesión de una Línea de Servicios Reconocidos de un Interesado de un Impreso J tiene contenido:
	- I. La Fecha de Toma de Posesión debe ser menor o igual que la Fecha del Sistema.
	- II. La Fecha de Cese de esa línea debe tener contenido.
	- III. La Fecha de Toma de Posesión de una línea deberá ser menor o igual a la Fecha de Cese de dicha línea.
	- IV. La Fecha de Toma de Posesión de la primera línea deberá ser mayor que la Fecha de Nacimiento más 14 años.
	- V. Si la Fecha de Baja del Cuerpo asociado a la línea tiene contenido, la Fecha de Toma de Posesión debe ser menor o igual que la Fecha de Baja.
	- VI. Si la Fecha de Vigencia del Cuerpo asociado a la línea tiene contenido, la Fecha de Toma de Posesión debe ser mayor o igual que la Fecha de Vigencia.
- 4.- Si La Fecha de Cese de una Línea de Servicios Reconocidos de un Interesado de un Impreso J tiene contenido:
	- VII. La Fecha de Toma de Posesión de esa línea debe tener contenido.
	- VIII. La Fecha de Cese de una línea de Servicios Reconocidos deberá ser menor que la Fecha de Toma de Posesión de la siguiente línea, excepto en la última.
- 5.- Si el Porcentaje de Actividad de una Línea de Servicios Reconocidos de un Interesado de un Impreso J tiene contenido, deberá estar comprendido entre los valores 0.01 y 100.
- 6.- La Naturaleza de los Servicios solo podrá tomar un valor que tenga el Indicador de Aplica en Línea Servicio igual a 'S'.

*Nota*: para obtener si la Naturaleza de los Servcios se puede palicar en la línea de Servicios Reconocidos hay que acceder a la tabla corporativa Naturaleza Servcios con el Código de Naturelaza Servcios y consultar el campo "Aplica Linea Servcios".

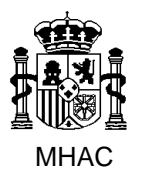

Procedimiento para la Carga Masiva de Impresos J basada en fichero XML en Jubil@.

División III de Aplicaciones de Costes de Personal y Pensiones Públicas

# **4.1.2. Particulares para el Órgano de Jubilacion Militares Defensa.**

- 1.- Tipo de Jubilación.
	- a. Los valores: 5 Acto de Servicio, 6 Acto Terrorista, 7 Insuficiencia de facultades profesionales y 8 - Ley 39/2007 Art. 113.3 / Ley 29/2014 Art. 93.6, sólo están permitidos para el Órgano de Jubilación Militares Defensa.
	- b. El valor 4- LOE, no está permitido para ningún Órgano de Jubilación.
- 2.- El Número de Registro Personal no podrá tener contendio para el Órgano de Jubilación Militares Defensa.
- 3.- Validaciones para los campos que componen el bloque Último Puesto Trabajo:
	- a. Escala sólo puede tener contendio para el Órgano de Jubilación Militares Defensa.
	- b. Cuerpo y Órgano no podrán tener contenido para para el Órgano de Jubilación Militares Defensa.
- 4.- El valor "RE-Reserva" de Naturaleza de los Servicios sólo está permitido para el Órgano de Jubilación Militares Defensa.
- 5.- Órgano competente para Jubilacion, para el Órgano de Jubilación Militares Defensa, sólo podrá tener uno de los valores definidos en la tabla "Órganos Competente Retiro".

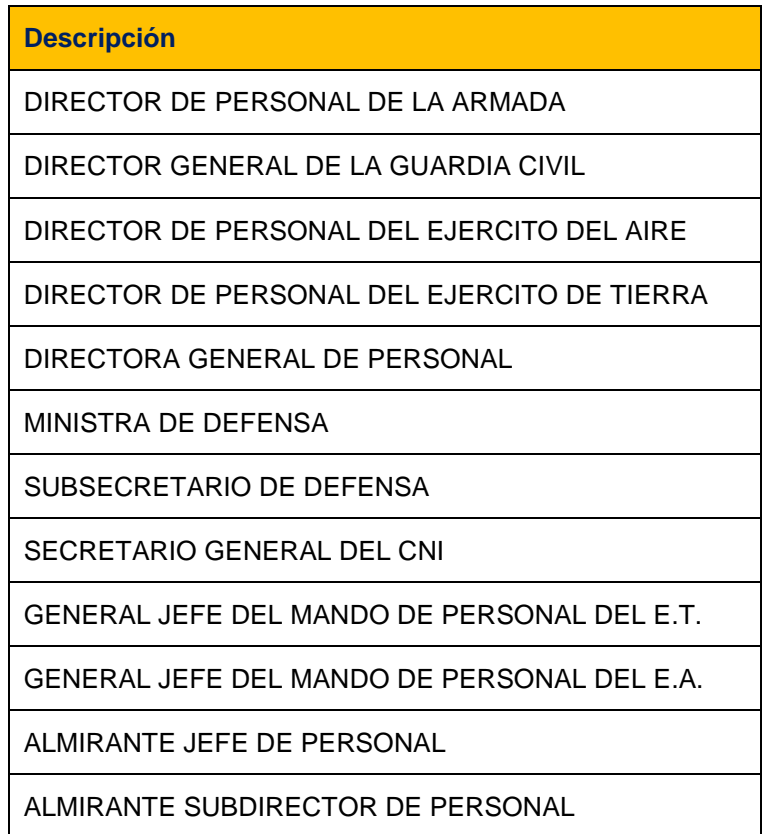

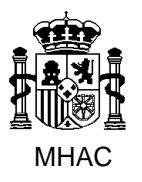

Procedimiento para la Carga Masiva de Impresos J basada en fichero XML en Jubil@.

División III de Aplicaciones de Costes de Personal y Pensiones Públicas

#### **4.2. Reglas de Negocio aplicables a los datos del Interesado.**

- 1.- La Fecha de Nacimiento del Interesado debe ser lógica y estar comprendida en el rango 01-01-1800 y 31-12-2100.
- 2.- La Fecha de Nacimiento del Interesado tiene que ser inferior a la fecha del sistema menos 16 años.
- 3.- Para la validación de los Datos Alfabéticos Personales del Interesado, formados por el Nombre, Primer y Segundo Apellidos de una Persona, se deben seguir los siguientes pasos:
	- I. El Nombre y el Primer Apellido serán siempre obligatorios. El Segundo Apellido será opcional.
	- II. Comprobar si alguno de esos datos está en la Tabla de Excepción de Alfabético. No será necesario validar cualquier valor que esté incluido en esta Tabla.
	- III. Los caracteres permitidos en estos campos serán cualquier alfabético en mayúsculas (incluida la 'Ñ'), el espacio y el apóstrofe.
	- IV. El apóstrofe o el espacio en blanco sólo se permitirán si están situados entre dos caracteres alfabéticos.
	- V. No se admitirá que el contenido de cualquiera de los tres campos tenga menos de dos caracteres. (excepción la letra 'O').
	- VI. No se admitirán palabras dentro de los tres campos que no contengan vocales o la 'Y'.
	- VII. No se aceptará que cualquiera de los tres datos contenga palabras de una sola letra, excepto:
		- 'M' cuando esté al comienzo del nombre.
		- 'O' cuando está al comienzo de cualquier campo.
		- 'Y' cuando este entre blancos o al final de nombre y primer apellido.
		- 'I' cuando esté al final del nombre o del primer apellido.
	- VIII. No se admitirán palabras dentro de los tres campos en las que todos sus caracteres sean iguales (AAA, BBBB, etc.).
	- IX. No se aceptarán como final del segundo apellido ni como inicio de cualquiera de los tres datos seguidas de un espacio, alguna de las siguientes partículas:

'DE', 'DEL', 'LAS', 'LOS', 'LES', 'EL', 'LA', 'DA', 'DELA', 'DELS', 'DI' y 'DO'.

(Excepción: Como inicio y único contenido del primer apellido y del segundo apellido se admitirán las partículas siguientes: "DE", "DEL", "DE LA", "DE LAS", "LAS", 'LOS' y "LES").

4.- Para la validación del Documento Identificativo Único del Interesado, formados por el Tipo, Número y Letra de Validación, se deben seguir los siguientes pasos:

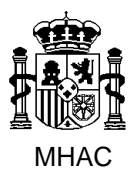

Procedimiento para la Carga Masiva de Impresos J basada en fichero XML en Jubil@.

División III de Aplicaciones de Costes de Personal y Pensiones Públicas

- I. Sólo se aceptarán los siguientes Tipos de Documento Identificativo Único: "D" Documento Nacional de Identidad, "N" Número Identificación Extranjero y "P" Pasaporte.
- II. El contenido en alguno de los campos de identificación (tipo, número, letra) exigirá contenido en los otros con arreglo a las siguientes reglas:

a) Si el Tipo es "P" deberá existir contenido en Tipo y Número, siendo Letra opcional.

b) Si el Tipo es "N" o "D" deberá existir contenido en Tipo, Número y Letra.

III. Número Documento Identificativo.

a) Tipo "D"

Se aceptará cualquier serie numérica de hasta 8 dígitos. Concluida su grabación, el campo se ajustará por la derecha añadiendo ceros a la izquierda hasta alcanzar una longitud total de 8 dígitos.

b) Tipo "N"

Se aceptará como primer carácter X, Y ó Z seguido de cualquier serie numérica de 7 dígitos. Concluida su grabación, el campo se ajustará por la derecha añadiendo ceros a la izquierda hasta alcanzar una longitud total de 8 dígitos.

c) Tipo "P"

IV. Letra Documento Identificativo.

Para los Documentos Identificativos de tipo Pasaporte, sólo se validará la Letra cuando el contenido del Número sean 8 dígitos numéricos.

Se validará mediante el siguiente algoritmo:

Para la obtención de la Letra de Validación para algunos Tipos de Documento Identificativo y de Número de Identificación Fiscal se deben seguir los pasos que se describen a continuación:

a) Obtener "VAR1" (con cuatro decimales) como resultado de dividir el Número del Documento entre 23. A partir de ahora, las letras por las que empiezan los NIF correspondientes a NIE, tendrán un valor numérico, de la forma:  $X = 0$ :  $Y = 1$ :  $Z = 2$ .

Así, la parte numérica se considerará de la siguiente forma:

Xnnnnnnn se tomará como: 0nnnnnnn

Ynnnnnnn se tomará como: 1nnnnnnn

Znnnnnnn se tomará como: 2nnnnnnnn

b) Obtener "VAR2" (con cuatro decimales) como resultado de restarle a "VAR1" su parte entera.

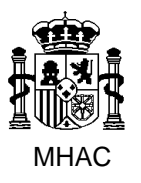

División III de Aplicaciones de Costes de Personal y Pensiones Públicas

c) Obtener "VAR3" (con cuatro decimales) como resultado de multiplicar "VAR2" por 23 y sumarle 1.

d) Redondear "VAR3" a un entero.

e) La Letra buscada será la que corresponda, según la siguiente tabla, con el valor calculado anteriormente:

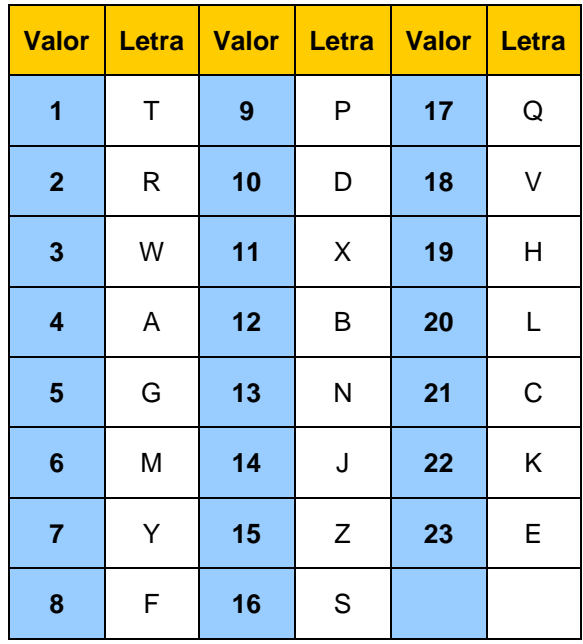

5.- Para la validación del Número de Identificación Fiscal del Interesado, se deben seguir los siguientes pasos:

El Número de Identificación Fiscal está integrado por nueve caracteres alfanuméricos. Deberá estar relleno en su totalidad, es decir tener los 9 caracteres.

A continuación, se establece una clasificación de composición del Número de Identificación Fiscal, según su naturaleza.

Españoles con DNI y extranieros con NIE.

El Número de Identificación Fiscal (NIF) estará constituido por su DNI o su NIE. Estará integrado por ocho dígitos numéricos + un carácter de verificación alfabético (letra mayúscula).

Resto de Personas físicas.

El Número de Identificación Fiscal (NIF) se asignará por la AEAT y estará integrado por una letra + siete caracteres alfanuméricos + un carácter de verificación alfabético (letra mayúscula)

Personas jurídicas y otras entidades.

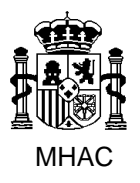

División III de Aplicaciones de Costes de Personal y Pensiones Públicas

El Número de Identificación Fiscal (NIF) se asignará por la AEAT y estará integrado por una letra (que indicará su naturaleza) + un numero aleatorio de siete dígitos + un carácter de verificación alfanumérico (letra mayúscula o dígito numérico)

### Número de Identificación Fiscal de las Personas Físicas.

Atendiendo al valor del primer carácter por la izquierda, podemos realizar la clasificación siguiente:

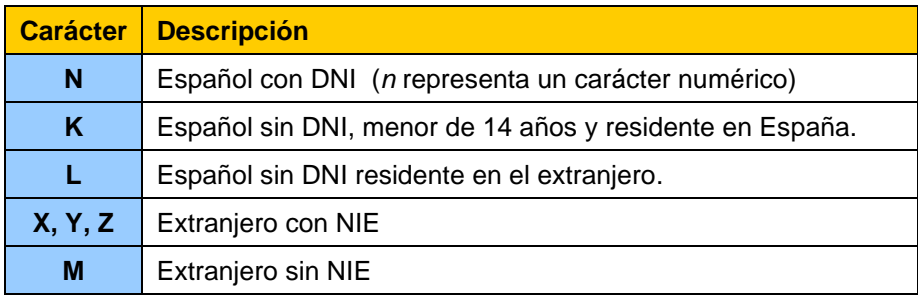

En Jubil@ sólo se van a permitir capturar los siguientes tipos de NIF:

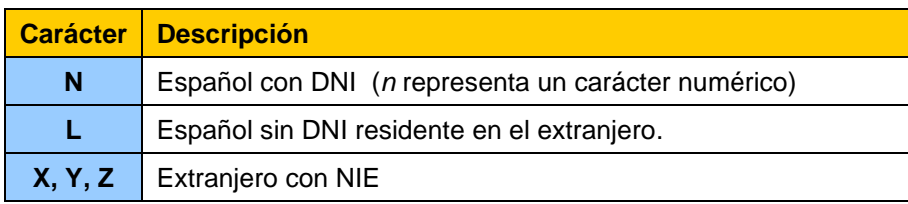

#### Validación del Número de Identificación Fiscal

I. Si el Número de Identificación Fiscal tiene contenido, deberá estar relleno en su totalidad.

La primera posición por la izquierda del Número de Identificación Fiscal podrá contener los valores: 'L', 'X','Y','Z' o un dígito numérico.

II. El Carácter de Control del NIF se validará en todos los casos.

A fin de evitar que a dos NIE con la misma numeración y distinta letra inicial (X, Y, Z) les corresponda el mismo carácter de control, se ha decidido asignarle valor numérico a dicha letra. Esto se explica más detalladamente en el primer paso del proceso de validación y no significa cambio real para los NIE que empiezan por X.

El carácter de verificación se valida de la siguiente forma:

La Letra resultante deberá coincidir con el valor aceptado, según los pasos que se describen a continuación:

1.- Obtener "VAR1" (con cuatro decimales) como resultado de dividir la parte numérica del NIF entre 23. A partir de ahora, las letras por las que empiezan los NIF correspondientes a NIE, tendrán un valor numérico, de

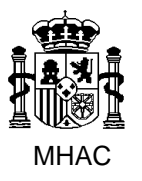

Procedimiento para la Carga Masiva de Impresos J basada en fichero XML en Jubil@.

División III de Aplicaciones de Costes de Personal y Pensiones Públicas

la forma:  $X = 0$ ;  $Y = 1$ ;  $Z = 2$ . Así, la parte numérica se considerará de la siguiente forma:

- Xnnnnnnn se tomará como : 0nnnnnnnn
- Ynnnnnnn " " " " : 1nnnnnnn
- Znnnnnnn " " " " : 2nnnnnnn
- 2.- Obtener "VAR2" (con cuatro decimales) como resultado de restarle a "VAR1" su parte entera.
- 3.- Obtener "VAR3" (con cuatro decimales) como resultado de multiplicar "VAR2" por 23 y sumarle 1.
- 4.- Redondear "VAR3" a un entero.
- 5.- La Letra buscada será la que corresponda, según la siguiente tabla, con el valor calculado anteriormente:

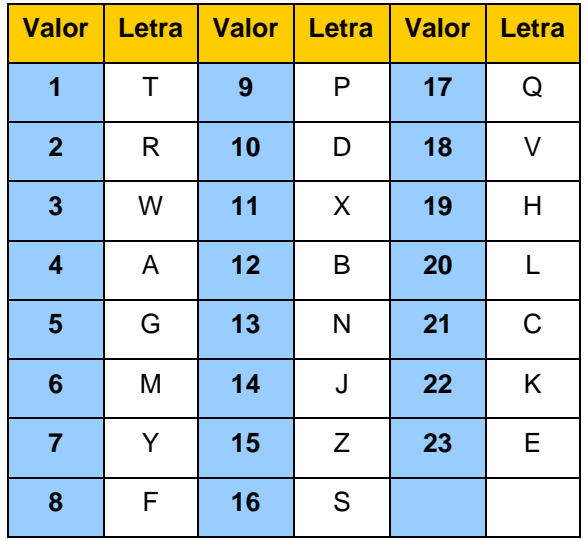

- 6.- Para la validación del Documento Identificativo Único y del Número de Identificación Fiscal del Interesado, se debe tener en cuenta la primera posición por la izquierda del NIF:
	- I. Si es un número: el Tipo de Documento Identificativo Único debe ser DNI (D), el NIF debe ser igual al Número DI + Letra DI.
	- II. Si es el carácter 'X', 'Y'. o 'Z': el Tipo de Documento Identificativo Único debe ser NIE (N) y el resto del NIF debe de coincidir con el Número del Documento Identificativo Único + Letra DI.
	- III. Si es el carácter "L": el Tipo de Documento Identificativo Único no puede ser DNI (D).
- 7.- El Teléfono deberá seguir la siguiente estructura:
	- − Si el primer carácter es "+" irá seguido de 11 o 12 caracteres numéricos

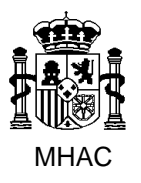

Procedimiento para la Carga Masiva de Impresos J basada en fichero XML en Jubil@.

División III de Aplicaciones de Costes de Personal y Pensiones Públicas

− Si el primer carácter es un número:

deberá ser: 6, 7, 8 o 9

seguido de 8 caracteres numéricos.

8.- El email deberá ajustarse al siguiente patrón:

^[\_A-Za-z0-9-\\+]+(\\.[\_A-Za-z0-9-]+)\*@[A-Za-z0-9-]+(\\.[A-Za-z0-9]+)\*(\\.[A-Za-z]{2,})\$

Reglas de Negocio asociadas a los **Domicilios**:

- 1.- La Provincia es Obligatoria cuando el País es España.
- 2.- La Provincia no podrá tener contenido cuando el País sea distinto de España.
- 3.- El Municipio es Obligatorio cuando el País es España.
- 4.- El Municipio no podrá tener contenido cuando el País sea distinto de España.
- 5.- El Municipio de una Dirección debe pertenecer a la Provincia de esa Dirección.
- 6.- El Teléfono deberá seguir la siguiente estructura:
	- − Si el primer carácter es "+" irá seguido de 11 o 12 caracteres numéricos
	- − Si el primer carácter es un número:

deberá ser: 6, 7, 8 o 9

seguido de 8 caracteres numéricos.

*Domicilios Nacionales* (Si el País es España):

- 7.- Los campos validos para el domicilio son: Tipo de Vía, Nombre de la Vía, Número, Número superior, Kilometro, Bloque, Portal, Escalera, Planta, Puerta y Código Postal. Siendo obligatorios: Tipo de Vía, Nombre de la Vía y Código Postal.
- 8.- El Código Postal deberá identificarse mediante un número de cinco dígitos en el Rango 01000 á 52999.
- 9.- Si el Código Postal y la Provincia tienen asignado un valor, las dos primeras posiciones del valor del Código Postal deben coincidir con el valor de la Provincia.
- 10.- El nombre de la vía tendrá como máximo 50 caracteres
- 11.- Es obligatorio que exista contenido en el Número o en el Kilómetro, pero no en ambos simultáneamente:
	- i. El Número debe tener un valor numérico o el literal "S/N"

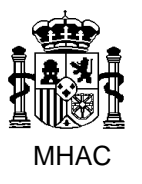

División III de Aplicaciones de Costes de Personal y Pensiones Públicas

ii. El Kilometro debe tener un valor numérico y no podrá tener más de tres posiciones [validación incluida para compatibilizar con ARIEL]

*Domicilios Extranjeros* (Si el País NO es España)

- 12.- Los campos validos para el domicilio son: *Domicilio Extranjero*, que contiene el Nombre de la Vía, Número y Piso para cada dirección extranjera, *Localidad Extranjero*, que aglutina Ciudad, Estado y Región para cada dirección extranjera y *Código Postal Extranjero*, que incluye el código postal en aquellos países donde exista. Siendo obligatorios *Domicilio Extranjero y Localidad Extranjero*.
- 13.- El Domicilio tendrá como máximo 50 caracteres.
- 14.- Localidad tendrá como máximo 30 caracteres.

### **4.3. Reglas de Negocio aplicables a los datos de la Declaración del Interesado.**

- 1.- La Fecha de la Declaración debe ser lógica y estar comprendida en el rango 01-01-1800 y 31-12-2100.
- 2.- El Nombre del Centro de Trabajo y el Tipo del Sector de Trabajo son datos obligatorios si el Interesado de un Impreso J desarrolla Trabajo Activo. Si el Interesado NO desarrolla Trabajo Activo, el Centro de Trabajo y el Tipo del Sector de Trabajo no deben tener contenido.
- 3.- El Indicador de Solicita Computo Reciproco debe tomar el valor 'N', si el Indicador de Renuncia Servicios Previos tiene el valor 'S'.
- 4.- El Indicador de Renuncia Servicios Previos debe tomar el valor 'N', si el Indicador de Solicita Computo Reciproco tiene el valor 'S'.
- 5.- El Indicador de Renuncia Servicios Previos debe tomar el valor 'N', si entre las Líneas de Servicios Reconocidos y de Servicios Prestados no existe ninguna con la Naturaleza de los Servicios igual a Servicio Activo.
- 6.- Los datos de la Cuenta IBAN son obligatorios si el pago se realiza en España.
- 7.- Para validar el dígito de control del Código de Cuenta Corriente (CCC):

El CCC se encuentra incluido dentro de los datos de la cuenta IBAN. En concreto en la columna NUM\_CUENTA\_IBAN.

NUM\_CUENTA\_IBAN es un VARCHAR2 de 20 posiciones, entonces el CCC se forma del siguiente modo:

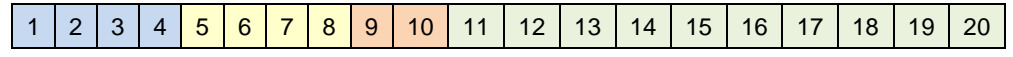

- $\circ$  Código Entidad  $\rightarrow$  las posiciones 1, 2, 3, y 4 de NUM\_CUENTA\_IBAN.
- $\circ$  Código Sucursal → las posiciones 5, 6, 7, y 8 de NUM\_CUENTA\_IBAN.

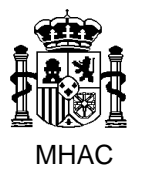

División III de Aplicaciones de Costes de Personal y Pensiones Públicas

- o Dígitos de control  $\rightarrow$  las posiciones 9 y 10 de NUM\_CUENTA\_IBAN.
- o Número de Cuenta → las posiciones 11 a la 20 de NUM\_CUENTA\_IBAN.

EL CCC tiene dos dígitos de control:

- − El primero, verifica los códigos de Entidad y de Oficina.
- − El segundo, verifica el número de cuenta.

Para la obtención de cada uno de ellos:

- o Primer Dígito de Control:
	- a. Se forma la cadena:

Código Entidad || Código Sucursal

b. Se calcula la suma de los productos obtenidos al multiplicar cada una de las cifras componentes del código de Banco y de Sucursal por los siguientes pesos:

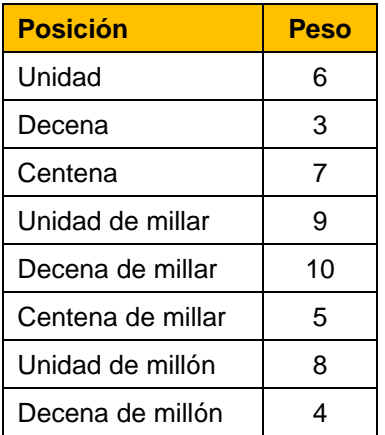

- c. Se resta 11 a la cifra resultante de poner en módulo 11 el resultado de la suma anterior.
- d. El resultado es el dígito de control, con las excepciones siguientes: si fuese 10, se considerará 1, y si fuera 11, cero.
- o Segundo Dígito de Control:
	- a. Se calcula la suma de los productos obtenidos al multiplicar cada una de las cifras componentes del Número de Cuenta por los siguientes pesos:

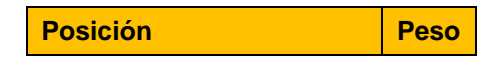

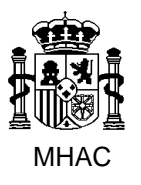

Procedimiento para la Carga Masiva de Impresos J basada en fichero XML en Jubil@.

División III de Aplicaciones de Costes de Personal y Pensiones Públicas

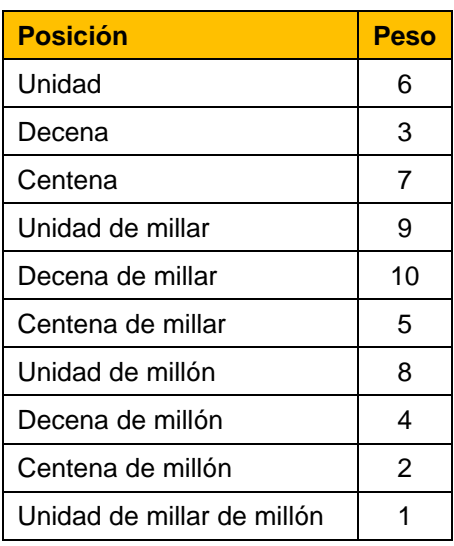

- b. Se resta 11 a la cifra resultante de poner en módulo 11 el resultado de la suma anterior.
- c. El resultado es el dígito de control, con las excepciones siguientes: si fuese 10, se considerará 1, y si fuera 11, cero.
- 8.- Para validar el dígito de control IBAN se seguirán los siguientes pasos:
	- a. Se transforma el IBAN en la siguiente cadena:

NUM\_CUENTA\_IBAN + 'Código de País' + DIG\_CONTROL\_CCC\_IBAN

b. La cadena del Código del País (En Jubil@ siempre es España *'ES'*) se debe transformar en números según la siguiente tabla:

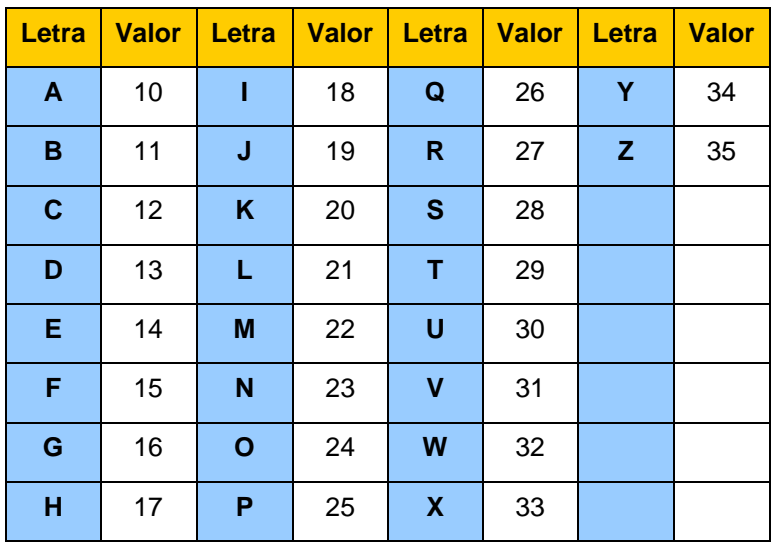

En nuestro caso quedaría:

NUM\_CUENTA\_IBAN + 'ES' + DIG\_CONTROL\_CCC\_IBAN

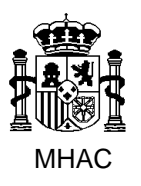

División III de Aplicaciones de Costes de Personal y Pensiones Públicas

NUM\_CUENTA\_IBAN + '1428' + DIG\_CONTROL\_CCC\_IBAN

- c. Sobre el número resultante, calcular el módulo 97, si el resultado es correcto, la operación dará como resultado 1.
- 9.- El campo BIC consta de 11 posiciones alfanuméricas:
	- Los 4 caracteres de la izquierda identifican a la entidad financiera.
	- Los siguientes 2 caracteres identifican al país de la unidad central de la entidad.
	- Los siguientes 2 caracteres identifican la localidad de esa unidad.
	- Los últimos 3 caracteres identifican una oficina. Son opcionales.

Para validar el BIC se seguirán los siguientes pasos:

- a. Es obligatorio si el pago se realiza en España.
- b. No será válido el contenido de un campo BIC cuyo número de caracteres sea distinto de 8 u 11.
- c. Empezando por la izquierda los 6 primeros caracteres son alfabéticos y los 5 siguientes alfanuméricos.
- d. En Jubil@ siempre tratamos con Cuentas Nacionales, por tanto, el valor de COD\_BIC\_PAIS debe ser 'ES'.
- e. Las 8 primeras posiciones del campo BIC (CodEntidad + CodPais + CodLocalidad) deben coincidir con las 8 primeras posiciones del campo BIC (COD\_BIC\_ENTF + COD\_BIC\_PAIS + COD\_BIC\_LOC) definido en la Tabla de Entidades Financieras para la Entidad Financiera del IBAN (posiciones 5 al 8 de IBAN).
- f. Las 3 últimas posiciones del campo BIC (CodOficina), se debe validar en función del valor del campo COD\_BIC\_VOL, asociado a la Entidad Financiera del IBAN, de la Tabla de Entidades Financieras:
	- Si el valor del campo COD\_BIC\_VOL es distinto de 'XXX', las 3 últimas posiciones del campo BIC (CodOficina) deben coincidir con el valor de COD\_BIC\_VOL.
	- Si el valor del campo COD\_BIC\_VOL es 'XXX', las 3 últimas posiciones del campo BIC (CodOficina) podrán tomar uno de estos dos valores: 'XXX' o blanco.
- 10.-El NIF del Cónyuge es obligatorios si la Situación Familiar del Interesado de un Impreso J es "CON CONYUGE A CARGO".
- 11.-Para la validación del Número de Identificación Fiscal del Cónyuge se deben seguir los pasos definidos par la validación del NIF del Interesado.
- 12.-El NIF del Cónyuge, si debe tener valor, no puede ser igual al NIF del Interesado.

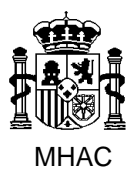

División III de Aplicaciones de Costes de Personal y Pensiones Públicas

- 13.-El Sector de Trabajo es un dato obligatorio si el Interesado de un Impreso J realiza trabajo activo.
- 14.-El Número de Hijos si tiene contenido tiene que ser mayor que cero.
- 15.-Si Indicador Monoparental tiene el valor 'S', es obligatorio que Número de Hijos tenga un valor superior a 0.
- 16.- Si la diferencia entre la Fecha de Jubilación y la Fecha de Nacimiento es mayor o igual a 66 años el Tipo Incentivo Pensión es obligatorio y debe tomar uno de estos valores [1,2,3]
- 17.- Si la diferencia entre la Fecha de Jubilación y la Fecha de Nacimiento es menor a 66 años el Tipo Incentivo Pensión no podrá tener contendio.
- 18.-En datos de Otras Pensiones, El Código de Otro Ente Pagador es un dato obligatorio si el estado actual de la pensión es "En Trámite" o "Reconocida".
- 19.-En datos de Progenitores.

Si Número de Hijos es superior a cero e Indicador Monoparental es 'N' o no tiene contenido, es obligatorio que exista al menos un progenitor.

Si Número de Hijos es superior a cero e Indicador Monoparental es 'S', no puede haber datos de Progenitores

Reglas de Negocio asociadas a los **Progenitores**:

- 1.- Para la validación de los Datos Alfabéticos Personales del Progenitor, formados por el Nombre, Primer y Segundo Apellidos de una Persona, se deben seguir los siguientes pasos:
	- I. El Nombre y el Primer Apellido serán siempre obligatorios. El Segundo Apellido será opcional.
	- II. Comprobar si alguno de esos datos está en la Tabla de Excepción de Alfabético. No será necesario validar cualquier valor que esté incluido en esta Tabla.
	- III. Los caracteres permitidos en estos campos serán cualquier alfabético en mayúsculas (incluida la 'Ñ'), el espacio y el apóstrofe.
	- IV. El apóstrofe o el espacio en blanco sólo se permitirán si están situados entre dos caracteres alfabéticos.
	- V. No se admitirá que el contenido de cualquiera de los tres campos tenga menos de dos caracteres. (excepción la letra 'O').
	- VI. No se admitirán palabras dentro de los tres campos que no contengan vocales o la 'Y'.
	- VII. No se aceptará que cualquiera de los tres datos contenga palabras de una sola letra, excepto:
		- 'M' cuando esté al comienzo del nombre.

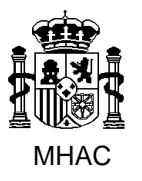

Procedimiento para la Carga Masiva de Impresos J basada en fichero XML en Jubil@.

División III de Aplicaciones de Costes de Personal y Pensiones Públicas

- 'O' cuando está al comienzo de cualquier campo.
- 'Y' cuando este entre blancos o al final de nombre y primer apellido.
- 'I' cuando esté al final del nombre o del primer apellido.
- VIII. No se admitirán palabras dentro de los tres campos en las que todos sus caracteres sean iguales (AAA, BBBB, etc.).
- IX. No se aceptarán como final del segundo apellido ni como inicio de cualquiera de los tres datos seguidas de un espacio, alguna de las siguientes partículas:

'DE', 'DEL', 'LAS', 'LOS', 'LES', 'EL', 'LA', 'DA', 'DELA', 'DELS', 'DI' y 'DO'.

(Excepción: Como inicio y único contenido del primer apellido y del segundo apellido se admitirán las partículas siguientes: "DE", "DEL", "DE LA", "DE LAS", "LAS", 'LOS' y "LES").

- 2.- Para la validación del Documento Identificativo Único del Interesado, formados por el Tipo, Número y Letra de Validación, se deben seguir los siguientes pasos:
	- I. Sólo se aceptarán los siguientes Tipos de Documento Identificativo Único: "D" Documento Nacional de Identidad, "N" Número Identificación Extranjero y "P" Pasaporte.
	- II. El contenido en alguno de los campos de identificación (tipo, número, letra) exigirá contenido en los otros con arreglo a las siguientes reglas:

a) Si el Tipo es "P" deberá existir contenido en Tipo y Número, siendo Letra opcional.

b) Si el Tipo es "N" o "D" deberá existir contenido en Tipo, Número y Letra.

III. Número Documento Identificativo.

a) Tipo "D"

Se aceptará cualquier serie numérica de hasta 8 dígitos. Concluida su grabación, el campo se ajustará por la derecha añadiendo ceros a la izquierda hasta alcanzar una longitud total de 8 dígitos.

b) Tipo "N"

Se aceptará como primer carácter X, Y ó Z seguido de cualquier serie numérica de 7 dígitos. Concluida su grabación, el campo se ajustará por la derecha añadiendo ceros a la izquierda hasta alcanzar una longitud total de 8 dígitos.

c) Tipo "P"

V. Letra Documento Identificativo.

Para los Documentos Identificativos de tipo Pasaporte, sólo se validará la Letra cuando el contenido del Número sean 8 dígitos numéricos.

Se validará mediante el siguiente algoritmo:

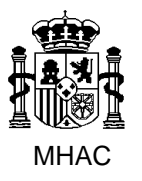

Procedimiento para la Carga Masiva de Impresos J basada en fichero XML en Jubil@.

División III de Aplicaciones de Costes de Personal y Pensiones Públicas

Para la obtención de la Letra de Validación para algunos Tipos de Documento Identificativo y de Número de Identificación Fiscal se deben seguir los pasos que se describen a continuación:

a) Obtener "VAR1" (con cuatro decimales) como resultado de dividir el Número del Documento entre 23. A partir de ahora, las letras por las que empiezan los NIF correspondientes a NIE, tendrán un valor numérico, de la forma:  $X = 0$ :  $Y = 1$ :  $Z = 2$ .

Así, la parte numérica se considerará de la siguiente forma:

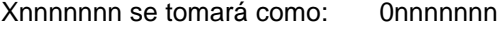

Ynnnnnnn se tomará como: 1nnnnnnnn

Znnnnnnn se tomará como: 2nnnnnnn

b) Obtener "VAR2" (con cuatro decimales) como resultado de restarle a "VAR1" su parte entera.

c) Obtener "VAR3" (con cuatro decimales) como resultado de multiplicar "VAR2" por 23 y sumarle 1.

d) Redondear "VAR3" a un entero.

e) La Letra buscada será la que corresponda, según la siguiente tabla, con el valor calculado anteriormente:

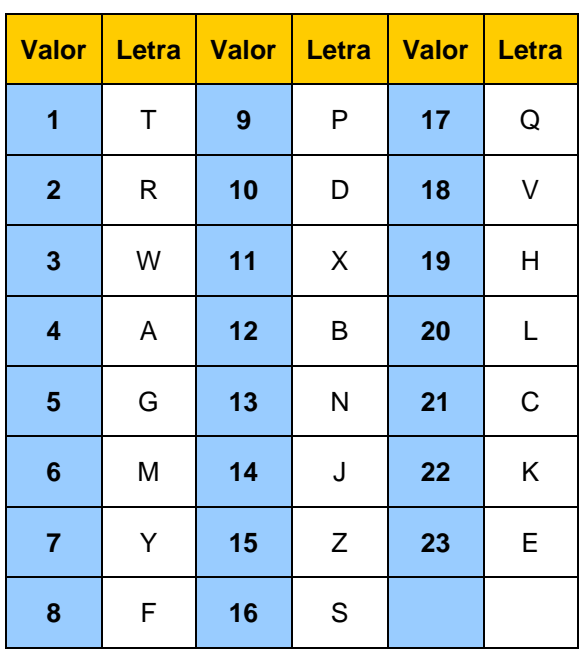

3.- El Interesado del Impreso J no puede aparecer como Progenitor en ese impreso J.

Se verifica a nivel:

Alfabético, no podrán coincidir el Nombre, Primer Apellido y Segundo Apellido del Interesado y del Progenitor,

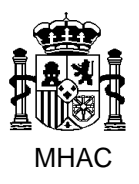

División III de Aplicaciones de Costes de Personal y Pensiones Públicas

#### Y

Documento Identificativo, no podrá coincidir el Documento Identificativo del Interesado y del Progenitor.

4.- En un Impreso J, los Progenitores no podrán estar duplicados.

Se verifica a nivel:

Alfabético, no podrá estar repetido el Nombre, Primer Apellido y Segundo Apellido del Progenitor,

Y

Documento Identificativo, no podrá estar repetido el Documento Identificativo del Progenitor.

- 20.- En datos de Descendientes:
	- a. El Año de Nacimiento no puede ser posterior a la Fecha del Sistema.
	- b. El Año de Adopción, si tiene contenido, no puede ser anterior el Año de Nacimiento.
	- c. Los descendientes no Discapacitados no pueden tener mayores de 25 años.

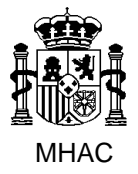

Procedimiento para la Carga Masiva de Impresos J basada en fichero XML en Jubil@.

División III de Aplicaciones de Costes de Personal y Pensiones Públicas

### **4.4. Anexo. Esquema XML para el Fichero de tratamiento por lotes de Jubil@.**

```
<?xml version="1.0" encoding="windows-1252"?>
<xsd:schema elementFormDefault="qualified"
       xmlns:xsd="http://www.w3.org/2001/XMLSchema">
  <xsd:element name="Jubila">
   <xsd:complexType>
    <xsd:sequence maxOccurs="unbounded">
     <xsd:element name="RegistroJubila">
       <xsd:annotation>
        <xsd:documentation>Esquema para el ImpresoJ</xsd:documentation>
       </xsd:annotation>
       <xsd:complexType>
        <xsd:sequence>
         <xsd:element name="Interesado">
          <xsd:complexType>
           <xsd:sequence>
             <xsd:element name="Personales">
              <xsd:complexType>
               <xsd:sequence>
                <xsd:element name="Nombre" type="Descripcion20"/>
                <xsd:element name="Apellido1" type="Descripcion20"/>
                <xsd:element minOccurs="0" name="Apellido2"
                        type="Descripcion20"/>
                <xsd:element minOccurs="1" name="DNI">
                 <xsd:complexType>
                   <xsd:sequence>
                    <xsd:element name="TipoDNI">
                     <xsd:simpleType>
                      <xsd:restriction base="xsd:string">
                       <xsd:pattern value="D|P|N"/>
                      <xsd:minLength value="1"/>
                      </xsd:restriction>
                     </xsd:simpleType>
                    </xsd:element>
                    <xsd:element name="NumeroDNI">
                     <xsd:simpleType>
                      <xsd:restriction base="xsd:string">
                       <xsd:pattern value="([a-zA-Z0-9])+"/>
                       <xsd:maxLength value="20"/>
                      <xsd:minLength value="1"/>
                      </xsd:restriction>
                     </xsd:simpleType>
                    </xsd:element>
                    <xsd:element name="LetraDNI" minOccurs="0" maxOccurs="1">
                     <xsd:simpleType>
                      <xsd:restriction base="xsd:string">
                       <xsd:maxLength value="1"/>
                      <xsd:minLength value="1"/>
                      </xsd:restriction>
                     </xsd:simpleType>
                    </xsd:element>
                   </xsd:sequence>
                 </xsd:complexType>
                </xsd:element>
                <xsd:element name="FechaNacimiento" type="Fecha"/>
                <xsd:element minOccurs="0" name="Sexo">
```
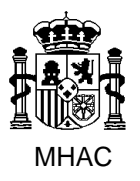

<xsd:complexType>

Procedimiento para la Carga Masiva de Impresos J basada en fichero XML en Jubil@.

División III de Aplicaciones de Costes de Personal y Pensiones Públicas

 <xsd:sequence> <xsd:element name="Codigo"> <xsd:simpleType> <xsd:restriction base="xsd:string"> <xsd:pattern value="M|V"/> <xsd:minLength value="1"/> </xsd:restriction> </xsd:simpleType> </xsd:element> </xsd:sequence> </xsd:complexType> </xsd:element> <xsd:element minOccurs="0" name="EstadoCivil"> <xsd:complexType> <xsd:sequence> <xsd:element name="Codigo"> <xsd:simpleType> <xsd:restriction base="xsd:string"> <xsd:maxLength value="1"/> <xsd:minLength value="1"/> </xsd:restriction> </xsd:simpleType> </xsd:element> </xsd:sequence> </xsd:complexType> </xsd:element> <xsd:element minOccurs="0" name="NIF" type="NIF"/> <xsd:element minOccurs="0" name="TelefonoMovil" type="TelefonoMovil"/> <xsd:element minOccurs="0" name="CorreoE" type="Descripcion50"/> <xsd:element minOccurs="0" name="PorRetencionIRPFVol" type="Decimal42"/> </xsd:sequence> </xsd:complexType> </xsd:element> <xsd:element minOccurs="0" maxOccurs="1" name="DomicilioResidencia"> <xsd:complexType> <xsd:sequence> <xsd:choice> <xsd:element name="Nacional" maxOccurs="1" minOccurs="0"> <xsd:complexType> <xsd:sequence> <xsd:element name="TipoVia" minOccurs="1"> <xsd:complexType> <xsd:sequence> <xsd:element name="Codigo" type="Codigo"/> </xsd:sequence> </xsd:complexType> </xsd:element> <xsd:element name="NombreVia" type="Descripcion50" minOccurs="1"/>

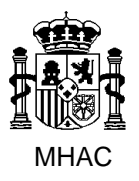

Procedimiento para la Carga Masiva de Impresos J basada en fichero XML en Jubil@.

```
 <xsd:choice>
  <xsd:element minOccurs="0" name="Numero"
         type="Descripcion5"/>
  <xsd:element minOccurs="0" name="Kilometro"
         type="Descripcion5"/>
 </xsd:choice>
 <xsd:element minOccurs="0" name="NumeroSup"
        type="Descripcion5"/>
 <xsd:element minOccurs="0" name="Bloque"
        type="Descripcion2"/>
 <xsd:element minOccurs="0" name="Portal"
        type="Descripcion2"/>
 <xsd:element minOccurs="0" name="Escalera">
  <xsd:complexType>
     <xsd:sequence>
        <xsd:element minOccurs="1"
               maxOccurs="1"
              name="CodEscalera"
              type="Descripcion2"/> 
     </xsd:sequence>
  </xsd:complexType>
 </xsd:element>
 <xsd:element minOccurs="0" name="Planta"
        type="Descripcion3"/>
 <xsd:element minOccurs="0" name="Puerta"
        type="Descripcion4"/>
 <xsd:element minOccurs="1" name="CodigoPostal"
        type="CodPostal"/>
 <xsd:element minOccurs="1" name="Pais">
  <xsd:complexType>
   <xsd:sequence>
    <xsd:element minOccurs="1" maxOccurs="1"
            name="CodPais"
           type="CodPais"/>
    <xsd:element minOccurs="1" maxOccurs="1"
            name="Provincia">
     <xsd:complexType>
       <xsd:sequence>
        <xsd:element minOccurs="1"
               maxOccurs="1"
              name="CodProvincia"
              type="CodProvincia"/>
        <xsd:element minOccurs="1"
               maxOccurs="1"
              name="Localidad">
         <xsd:complexType>
          <xsd:sequence>
           <xsd:element minOccurs="1"
                   maxOccurs="1"
                  name="CodLocalidad"
                  type="CodLocalidad"/>
          </xsd:sequence>
         </xsd:complexType>
        </xsd:element>
       </xsd:sequence>
     </xsd:complexType>
    </xsd:element>
```
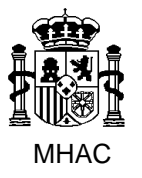

Procedimiento para la Carga Masiva de Impresos J basada en fichero XML en Jubil@.

```
 </xsd:sequence>
          </xsd:complexType>
         </xsd:element>
       </xsd:sequence>
      </xsd:complexType>
     </xsd:element>
     <xsd:element name="Extranjero" minOccurs="0">
      <xsd:complexType>
        <xsd:sequence>
         <xsd:element name="DireccionExtranjero"
                type="Descripcion50"
               minOccurs="1"/>
         <xsd:element name="Pais" minOccurs="1">
          <xsd:complexType>
           <xsd:sequence>
             <xsd:element minOccurs="1" maxOccurs="1"
                    name="CodPais"
                   type="CodPais"/>
            <xsd:element name="LocalidadExtranjero"
                    type="Descripcion30"
                   minOccurs="1"
                   maxOccurs="1"/>
            <xsd:element name="CodPostalExtranjero"
                    type="Descripcion10"
                   minOccurs="0"
                   maxOccurs="1"/> 
           </xsd:sequence>
          </xsd:complexType>
         </xsd:element>
        </xsd:sequence>
      </xsd:complexType>
     </xsd:element>
    </xsd:choice>
    <xsd:element minOccurs="0" name="Telefono"
           type="Telefono"/>
   </xsd:sequence>
 </xsd:complexType>
 </xsd:element>
 <xsd:element minOccurs="0" maxOccurs="1"
        name="DomicilioNotificaciones">
 <xsd:complexType>
   <xsd:sequence>
    <xsd:choice>
     <xsd:element name="Nacional" maxOccurs="1"
             minOccurs="0">
      <xsd:complexType>
       <xsd:sequence>
         <xsd:element name="TipoVia" minOccurs="1">
          <xsd:complexType>
           <xsd:sequence>
            <xsd:element name="Codigo"
                    type="Codigo"/>
           </xsd:sequence>
          </xsd:complexType>
         </xsd:element>
         <xsd:element name="NombreVia"
```
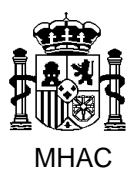

Procedimiento para la Carga Masiva de Impresos J basada en fichero XML en Jubil@.

División III de Aplicaciones de Costes de Personal y Pensiones Públicas

 type="Descripcion50" minOccurs="1"/> <xsd:choice> <xsd:element minOccurs="0" name="Numero" type="Descripcion5"/> <xsd:element minOccurs="0" name="Kilometro" type="Descripcion5"/> </xsd:choice> <xsd:element minOccurs="0" name="NumeroSup" type="Descripcion5"/> <xsd:element minOccurs="0" name="Bloque" type="Descripcion2"/> <xsd:element minOccurs="0" name="Portal" type="Descripcion2"/> <xsd:element minOccurs="0" name="Escalera"> <xsd:complexType> <xsd:sequence> <xsd:element minOccurs="1" maxOccurs="1" name="CodEscalera" type="Descripcion2"/> </xsd:sequence> </xsd:complexType> </xsd:element> <xsd:element minOccurs="0" name="Planta" type="Descripcion3"/> <xsd:element minOccurs="0" name="Puerta" type="Descripcion4"/> <xsd:element minOccurs="1" name="CodigoPostal" type="CodPostal"/> <xsd:element minOccurs="1" name="Pais"> <xsd:complexType> <xsd:sequence> <xsd:element minOccurs="1" maxOccurs="1" name="CodPais" type="CodPais"/> <xsd:element minOccurs="1" maxOccurs="1" name="Provincia"> <xsd:complexType> <xsd:sequence> <xsd:element minOccurs="1" maxOccurs="1" name="CodProvincia" type="CodProvincia"/> <xsd:element minOccurs="1" maxOccurs="1" name="Localidad"> <xsd:complexType> <xsd:sequence> <xsd:element minOccurs="1" maxOccurs="1" name="CodLocalidad" type="CodLocalidad"/> </xsd:sequence> </xsd:complexType> </xsd:element> </xsd:sequence>

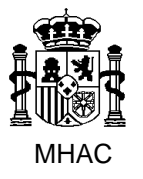

Procedimiento para la Carga Masiva de Impresos J basada en fichero XML en Jubil@.

División III de Aplicaciones de Costes de Personal y Pensiones Públicas

 </xsd:complexType> </xsd:element> </xsd:sequence> </xsd:complexType> </xsd:element> </xsd:sequence> </xsd:complexType> </xsd:element> <xsd:element name="Extranjero" minOccurs="0"> <xsd:complexType> <xsd:sequence> <xsd:element name="DireccionExtranjero" type="Descripcion50" minOccurs="1"/> <xsd:element name="Pais" minOccurs="1"> <xsd:complexType> <xsd:sequence> <xsd:element minOccurs="1" maxOccurs="1" name="CodPais" type="CodPais"/> <xsd:element name="LocalidadExtranjero" type="Descripcion30" minOccurs="1"/> <xsd:element name="CodPostalExtranjero" type="Descripcion10" minOccurs="0" maxOccurs="1"/> </xsd:sequence> </xsd:complexType> </xsd:element> </xsd:sequence> </xsd:complexType> </xsd:element> </xsd:choice> <xsd:element minOccurs="0" name="Telefono" type="Telefono"/> </xsd:sequence> </xsd:complexType> </xsd:element> </xsd:sequence> </xsd:complexType> </xsd:element> <xsd:element name="ImpresoJ"> <xsd:complexType> <xsd:sequence> <xsd:element name="TipoJubilacion"> <xsd:complexType> <xsd:sequence> <xsd:element name="Codigo"> <xsd:simpleType> <xsd:restriction base="xsd:string"> <xsd:pattern value="1|2|3|5|6|7|8"/> <xsd:minLength value="1"/> </xsd:restriction> </xsd:simpleType> </xsd:element>

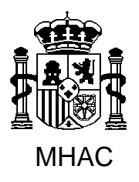

Procedimiento para la Carga Masiva de Impresos J basada en fichero XML en Jubil@.

```
 </xsd:sequence>
 </xsd:complexType>
 </xsd:element>
 <xsd:element minOccurs="0" name="NumRegistroPersonal"
        type="Descripcion16"/>
 <xsd:element minOccurs="0" name="UltimoPuestoTrabajo">
 <xsd:complexType>
   <xsd:sequence>
    <xsd:element minOccurs="0" name="Cuerpo">
     <xsd:complexType>
      <xsd:sequence>
       <xsd:element name="Codigo" type="CodCuerpo"/>
      </xsd:sequence>
     </xsd:complexType>
    </xsd:element>
    <xsd:element minOccurs="0" name="Escala">
     <xsd:complexType>
      <xsd:sequence>
        <xsd:element name="Codigo" type="CodEscala"/>
      </xsd:sequence>
     </xsd:complexType>
    </xsd:element>
    <xsd:element minOccurs="0" name="Descripcion"
            type="Descripcion40"/>
    <xsd:element minOccurs="0" name="Organo"
            type="Descripcion50"/>
    <xsd:element minOccurs="0" name="Provincia">
     <xsd:complexType>
      <xsd:sequence>
        <xsd:element name="Codigo" type="CodProvincia"/>
        <xsd:element minOccurs="1" name="Localidad">
         <xsd:complexType>
          <xsd:sequence>
           <xsd:element name="CodLocalidad"
                   type="CodLocalidad"/>
          </xsd:sequence>
         </xsd:complexType>
        </xsd:element>
      </xsd:sequence>
     </xsd:complexType>
    </xsd:element>
   </xsd:sequence>
 </xsd:complexType>
 </xsd:element>
 <xsd:element minOccurs="0" name="FechaCese" type="Fecha"/>
 <xsd:element minOccurs="0" name="NaturalezaServicios">
 <xsd:complexType>
   <xsd:sequence>
    <xsd:element name="Codigo">
     <xsd:simpleType>
      <xsd:restriction base="xsd:string">
        <xsd:maxLength value="2"/>
       <xsd:minLength value="1"/>
      </xsd:restriction>
     </xsd:simpleType>
    </xsd:element>
   </xsd:sequence>
```
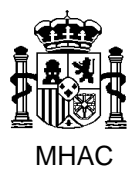

Procedimiento para la Carga Masiva de Impresos J basada en fichero XML en Jubil@.

```
 </xsd:complexType>
    </xsd:element>
    <xsd:element minOccurs="0" name="FechaResolucionJub"
            type="Fecha"/>
    <xsd:element minOccurs="0" name="OrganoCompteJub"
            type="Descripcion70"/>
    <xsd:element minOccurs="0" name="AreaFuncionalJub">
     <xsd:complexType>
      <xsd:sequence>
        <xsd:element name="Codigo">
         <xsd:simpleType>
          <xsd:restriction base="Codigo"/>
         </xsd:simpleType>
        </xsd:element>
      </xsd:sequence>
     </xsd:complexType>
    </xsd:element>
    <xsd:element name="FechaEfectosJub" type="Fecha"/>
    <xsd:element minOccurs="0" name="TipoIncapacidad">
     <xsd:simpleType>
      <xsd:restriction base="xsd:string">
        <xsd:pattern value="2|3|4"/>
        <xsd:minLength value="1"/>
      </xsd:restriction>
     </xsd:simpleType>
    </xsd:element>
    <xsd:element name="PorSentencia" minOccurs="0">
     <xsd:complexType>
      <xsd:sequence>
        <xsd:element name="Codigo" type="Boolean"
               maxOccurs="1"/> 
      </xsd:sequence>
     </xsd:complexType>
    </xsd:element>
    <xsd:element minOccurs="0" name="CodOrganoJubilacion" type="CodOrgJub"/>
   </xsd:sequence>
  </xsd:complexType>
 </xsd:element>
 <xsd:element minOccurs="0" name="ServiciosPrestados">
  <xsd:complexType>
   <xsd:sequence>
    <xsd:element minOccurs="1" maxOccurs="unbounded"
            name="LineasServiciosPrestados">
     <xsd:complexType>
      <xsd:sequence>
        <xsd:element name="Cuerpo" minOccurs="1"
               maxOccurs="1">
         <xsd:complexType>
          <xsd:sequence>
           <xsd:element name="Codigo" type="CodCuerpo"
                   minOccurs="1" maxOccurs="1"/>
          </xsd:sequence>
         </xsd:complexType>
        </xsd:element>
        <xsd:element name="FechaPosesion" type="Fecha"/>
        <xsd:element name="FechaCese" type="Fecha"/>
        <xsd:element name="NaturalezaServicios">
```
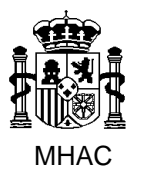

Procedimiento para la Carga Masiva de Impresos J basada en fichero XML en Jubil@.

División III de Aplicaciones de Costes de Personal y Pensiones Públicas

 <xsd:complexType> <xsd:sequence> <xsd:element name="Codigo"> <xsd:simpleType> <xsd:restriction base="xsd:string"> <xsd:maxLength value="2"/> <xsd:minLength value="1"/> </xsd:restriction> </xsd:simpleType> </xsd:element> </xsd:sequence> </xsd:complexType> </xsd:element> <xsd:element minOccurs="0" name="PorcentajeActividad" type="Decimal63"/> </xsd:sequence> </xsd:complexType> </xsd:element> </xsd:sequence> </xsd:complexType> </xsd:element> <xsd:element minOccurs="0" name="ServiciosReconocidos"> <xsd:complexType> <xsd:sequence> <xsd:element minOccurs="1" maxOccurs="unbounded" name="LineasServiciosReconocidos"> <xsd:complexType> <xsd:sequence> <xsd:element name="Cuerpo" minOccurs="1" maxOccurs="1"> <xsd:complexType> <xsd:sequence> <xsd:element name="Codigo" type="CodCuerpo" minOccurs="1" maxOccurs="1"/> </xsd:sequence> </xsd:complexType> </xsd:element> <xsd:element name="FechaPosesion" type="Fecha"/> <xsd:element name="FechaCese" type="Fecha"/> <xsd:element name="NaturalezaServicios"> <xsd:complexType> <xsd:sequence> <xsd:element name="Codigo"> <xsd:simpleType> <xsd:restriction base="xsd:string"> <xsd:maxLength value="2"/> <xsd:minLength value="1"/> </xsd:restriction> </xsd:simpleType> </xsd:element> </xsd:sequence> </xsd:complexType> </xsd:element> <xsd:element minOccurs="0" name="PorcentajeActividad" type="Decimal63"/> </xsd:sequence> </xsd:complexType>

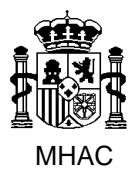

Procedimiento para la Carga Masiva de Impresos J basada en fichero XML en Jubil@.

```
 </xsd:element>
   </xsd:sequence>
  </xsd:complexType>
 </xsd:element>
 <xsd:element minOccurs="0" maxOccurs="1"
        name="DeclaracionInteresado">
  <xsd:complexType>
   <xsd:sequence>
    <xsd:element name="FechaDeclaracion" type="Fecha"/>
    <xsd:element minOccurs="0" name="SolicitaComputoReciproco">
     <xsd:complexType>
      <xsd:sequence>
        <xsd:element name="Codigo" type="Boolean"
               maxOccurs="1"/>
      </xsd:sequence>
     </xsd:complexType>
    </xsd:element>
    <xsd:element minOccurs="0" name="RenunciaServPrevios">
     <xsd:complexType>
      <xsd:sequence>
        <xsd:element name="Codigo" type="Boolean"
               maxOccurs="1"/>
      </xsd:sequence>
     </xsd:complexType>
    </xsd:element>
    <xsd:element name="TrabajoActivo">
     <xsd:complexType>
      <xsd:sequence>
        <xsd:element name="Codigo" type="Boolean"
               maxOccurs="1"/>
      </xsd:sequence>
     </xsd:complexType>
    </xsd:element>
    <xsd:element minOccurs="0" name="CentroTrabajo"
            type="Descripcion20" maxOccurs="1"/>
    <xsd:element minOccurs="0" name="SectorTrabajo" maxOccurs="1">
     <xsd:simpleType>
      <xsd:restriction base="xsd:string">
        <xsd:pattern value="1|2"/>
        <xsd:minLength value="1"/>
      </xsd:restriction>
     </xsd:simpleType>
    </xsd:element>
    <xsd:element minOccurs="0" name="OtrasPensiones">
     <xsd:complexType>
      <xsd:sequence>
        <xsd:element minOccurs="0" maxOccurs="unbounded"
               name="OtraPension">
         <xsd:complexType>
          <xsd:sequence>
           <xsd:element name="TipoPension" maxOccurs="1">
            <xsd:complexType>
             <xsd:sequence>
               <xsd:element name="Codigo" maxOccurs="1">
                <xsd:simpleType>
                 <xsd:restriction base="xsd:string">
                  <xsd:pattern value="F|G|I|J|O|V"/>
```
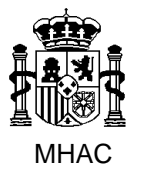

Procedimiento para la Carga Masiva de Impresos J basada en fichero XML en Jubil@.

```
 <xsd:minLength value="1"/>
             </xsd:restriction>
            </xsd:simpleType>
           </xsd:element>
          </xsd:sequence>
         </xsd:complexType>
        </xsd:element>
        <xsd:element name="EntePagador" minOccurs="0">
         <xsd:complexType>
          <xsd:sequence>
           <xsd:element name="Codigo" maxOccurs="1">
             <xsd:simpleType>
             <xsd:restriction base="xsd:string">
               <xsd:maxLength value="3"/>
              <xsd:minLength value="1"/>
             </xsd:restriction>
            </xsd:simpleType>
           </xsd:element>
          </xsd:sequence>
         </xsd:complexType>
        </xsd:element>
        <xsd:element name="Importe" type="Decimal82"
               minOccurs="0"/>
       <xsd:element name="EstadoSolicitud">
         <xsd:complexType>
          <xsd:sequence>
           <xsd:element name="Codigo" maxOccurs="1">
             <xsd:simpleType>
              <xsd:restriction base="xsd:string">
               <xsd:pattern value="1|2|3"/>
              <xsd:minLength value="1"/>
             </xsd:restriction>
            </xsd:simpleType>
           </xsd:element>
          </xsd:sequence>
         </xsd:complexType>
        </xsd:element>
       </xsd:sequence>
     </xsd:complexType>
    </xsd:element>
   </xsd:sequence>
  </xsd:complexType>
 </xsd:element>
 <xsd:element name="Progenitores" minOccurs="0">
 <xsd:complexType>
   <xsd:sequence>
    <xsd:element name="Progenitor" minOccurs="1" maxOccurs="unbounded">
     <xsd:complexType>
       <xsd:sequence>
        <xsd:element name="Nombre" type="Descripcion20"/>
       <xsd:element name="Apellido1" type="Descripcion20"/>
       <xsd:element name="Apellido2" minOccurs="0" type="Descripcion20"/>
        <xsd:element name="DNI">
         <xsd:complexType>
          <xsd:sequence>
           <xsd:element name="TipoDNI">
             <xsd:simpleType>
```
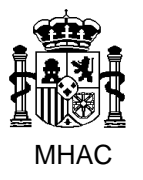

Procedimiento para la Carga Masiva de Impresos J basada en fichero XML en Jubil@.

```
 <xsd:restriction base="xsd:string">
               <xsd:pattern value="D|P|N"/>
              <xsd:minLength value="1"/>
              </xsd:restriction>
             </xsd:simpleType>
           </xsd:element>
          <xsd:element name="NumeroDNI">
             <xsd:simpleType>
              <xsd:restriction base="xsd:string">
               <xsd:pattern value="([a-zA-Z0-9])+"/>
               <xsd:maxLength value="20"/>
              <xsd:minLength value="1"/>
              </xsd:restriction>
            </xsd:simpleType>
           </xsd:element>
          <xsd:element name="LetraDNI" minOccurs="0" maxOccurs="1">
             <xsd:simpleType>
              <xsd:restriction base="xsd:string">
               <xsd:maxLength value="1"/>
              <xsd:minLength value="1"/>
              </xsd:restriction>
            </xsd:simpleType>
           </xsd:element>
          </xsd:sequence>
         </xsd:complexType>
        </xsd:element>
       </xsd:sequence>
     </xsd:complexType>
    </xsd:element>
   </xsd:sequence>
 </xsd:complexType>
 </xsd:element>
 <xsd:element minOccurs="1" name="PagoExtranjero">
  <xsd:complexType>
   <xsd:sequence>
    <xsd:element name="Codigo" type="Boolean"
            maxOccurs="1"/>
   </xsd:sequence>
  </xsd:complexType>
 </xsd:element>
 <xsd:element minOccurs="0" name="TitularCuenta"
        type="Descripcion25"/>
 <xsd:element minOccurs="0" name="IBAN" type="Descripcion24"/>
 <xsd:element name="SituacionFamiliar" minOccurs="0" maxOccurs="1">
 <xsd:simpleType>
   <xsd:restriction base="xsd:string">
     <xsd:pattern value="1|2|3"/>
     <xsd:maxLength value="1"/>
     <xsd:minLength value="1"/>
   </xsd:restriction>
 </xsd:simpleType>
 </xsd:element>
 <xsd:element minOccurs="0" name="NIFConyuge" type="NIF"/>
 <xsd:element minOccurs="0" name="GradoDiscapacidad"
        type="CodGradoDiscapacidad"/>
 <xsd:element name="MovilidadReducida" minOccurs="0" maxOccurs="1">
  <xsd:complexType>
```
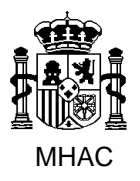

Procedimiento para la Carga Masiva de Impresos J basada en fichero XML en Jubil@.

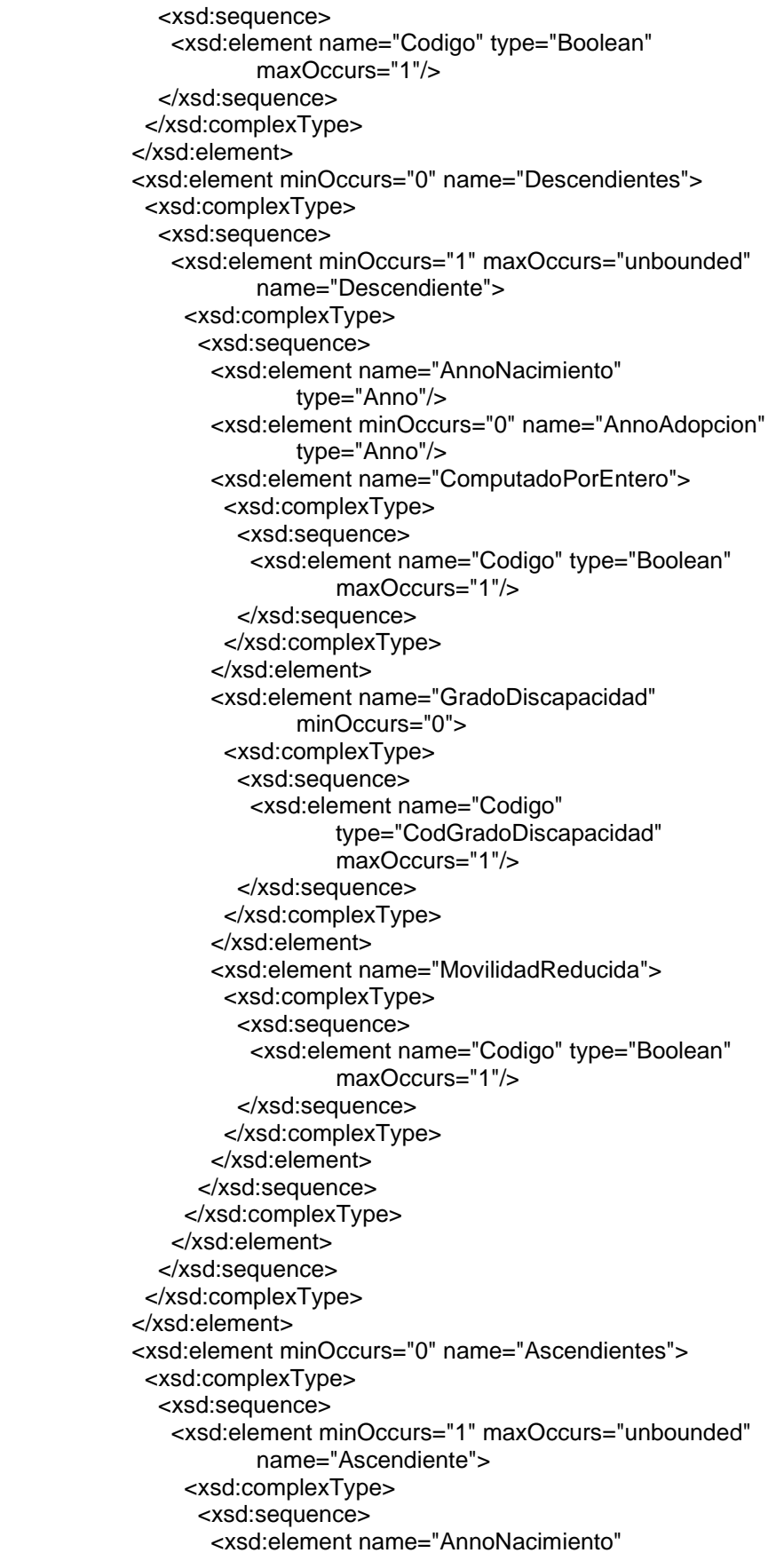

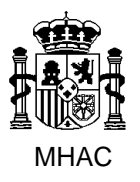

Procedimiento para la Carga Masiva de Impresos J basada en fichero XML en Jubil@.

División III de Aplicaciones de Costes de Personal y Pensiones Públicas

 type="Anno"/> <xsd:element name="Convivencia" type="Integer1" minOccurs="0"/> <xsd:element name="GradoDiscapacidad" minOccurs="0"> <xsd:complexType> <xsd:sequence> <xsd:element name="Codigo" type="CodGradoDiscapacidad" maxOccurs="1"/> </xsd:sequence> </xsd:complexType> </xsd:element> <xsd:element name="MovilidadReducida"> <xsd:complexType> <xsd:sequence> <xsd:element name="Codigo" type="Boolean" maxOccurs="1"/> </xsd:sequence> </xsd:complexType> </xsd:element> </xsd:sequence> </xsd:complexType> </xsd:element> </xsd:sequence> </xsd:complexType> </xsd:element> <xsd:element minOccurs="0" name="ImportePensionConyuge" type="Decimal82"/> <xsd:element minOccurs="0" name="ImportePensionHijos" type="Decimal82"/> <xsd:element minOccurs="1" name="PagoPrestamoVivienda"> <xsd:complexType> <xsd:sequence> <xsd:element name="Codigo" type="Boolean" maxOccurs="1"/> </xsd:sequence> </xsd:complexType> </xsd:element> <xsd:element minOccurs="1" name="RentaTrabajo"> <xsd:complexType> <xsd:sequence> <xsd:element name="Codigo" type="Boolean" maxOccurs="1"/> </xsd:sequence> </xsd:complexType> </xsd:element> <xsd:element name="BIC" minOccurs="0"> <xsd:complexType> <xsd:sequence> <xsd:element name="CodEntidad" minOccurs="1" type="Descripcion4"/> <xsd:element name="CodPais" type="Descripcion2"/> <xsd:element name="CodLocalidad" type="Descripcion2"/> <xsd:element name="CodOficina" type="Descripcion3" minOccurs="0"/> </xsd:sequence>

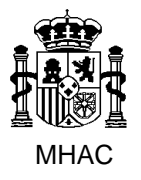

Procedimiento para la Carga Masiva de Impresos J basada en fichero XML en Jubil@.

División III de Aplicaciones de Costes de Personal y Pensiones Públicas

 </xsd:complexType> </xsd:element> <xsd:element name="NumeroHijos" minOccurs="0" type="Integer2"/> <xsd:element minOccurs="0" name="TipoIncentivo" maxOccurs="1"> <xsd:simpleType> <xsd:restriction base="xsd:string"> <xsd:pattern value="1|2|3"/> <xsd:maxLength value="1"/> <xsd:minLength value="1"/> </xsd:restriction> </xsd:simpleType> </xsd:element> <xsd:element minOccurs="0" name="Monoparental"> <xsd:complexType> <xsd:sequence> <xsd:element name="Codigo" type="Boolean" maxOccurs="1"/> </xsd:sequence> </xsd:complexType> </xsd:element> </xsd:sequence> </xsd:complexType> </xsd:element> </xsd:sequence> <xsd:attribute name="Id" type="xsd:string"/> </xsd:complexType> </xsd:element> </xsd:sequence> </xsd:complexType> </xsd:element> <xsd:simpleType name="Fecha"> <xsd:restriction base="xsd:positiveInteger"> <xsd:totalDigits value="8"/> </xsd:restriction> </xsd:simpleType> <xsd:simpleType name="Anno"> <xsd:restriction base="xsd:positiveInteger"> <xsd:totalDigits value="4"/> </xsd:restriction> </xsd:simpleType> <xsd:simpleType name="Telefono"> <xsd:restriction base="xsd:string"> <xsd:pattern value="(([0-9])+)"/> <xsd:maxLength value="13"/> <xsd:minLength value="1"/> </xsd:restriction> </xsd:simpleType> <xsd:simpleType name="TelefonoMovil"> <xsd:restriction base="xsd:string"> <xsd:pattern value="(([0-9])+)"/> <xsd:maxLength value="9"/> <xsd:minLength value="1"/> </xsd:restriction> </xsd:simpleType> <xsd:simpleType name="CodPostal"> <xsd:restriction base="xsd:string"> <xsd:pattern value="(([0-9])+)"/> <xsd:maxLength value="5"/>

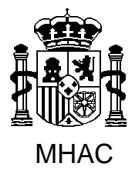

Procedimiento para la Carga Masiva de Impresos J basada en fichero XML en Jubil@.

División III de Aplicaciones de Costes de Personal y Pensiones Públicas

 <xsd:minLength value="1"/> </xsd:restriction> </xsd:simpleType> <xsd:simpleType name="Descripcion2"> <xsd:restriction base="xsd:string"> <xsd:maxLength value="2"/> <xsd:minLength value="1"/> </xsd:restriction> </xsd:simpleType> <xsd:simpleType name="Descripcion3"> <xsd:restriction base="xsd:string"> <xsd:maxLength value="3"/> <xsd:minLength value="1"/> </xsd:restriction> </xsd:simpleType> <xsd:simpleType name="Descripcion4"> <xsd:restriction base="xsd:string"> <xsd:maxLength value="4"/> <xsd:minLength value="1"/> </xsd:restriction> </xsd:simpleType> <xsd:simpleType name="Descripcion5"> <xsd:restriction base="xsd:string"> <xsd:maxLength value="5"/> <xsd:minLength value="1"/> </xsd:restriction> </xsd:simpleType> <xsd:simpleType name="Descripcion16"> <xsd:restriction base="xsd:string"> <xsd:maxLength value="16"/> <xsd:minLength value="1"/> </xsd:restriction> </xsd:simpleType> <xsd:simpleType name="Descripcion10"> <xsd:restriction base="xsd:string"> <xsd:maxLength value="10"/> <xsd:minLength value="1"/> </xsd:restriction> </xsd:simpleType> <xsd:simpleType name="Descripcion20"> <xsd:restriction base="xsd:string"> <xsd:maxLength value="20"/> <xsd:minLength value="1"/> </xsd:restriction> </xsd:simpleType> <xsd:simpleType name="Descripcion24"> <xsd:restriction base="xsd:string"> <xsd:maxLength value="24"/> <xsd:minLength value="24"/> </xsd:restriction> </xsd:simpleType> <xsd:simpleType name="Descripcion25"> <xsd:restriction base="xsd:string"> <xsd:maxLength value="25"/> <xsd:minLength value="1"/> </xsd:restriction> </xsd:simpleType>

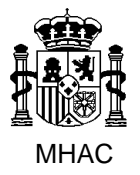

Procedimiento para la Carga Masiva de Impresos J basada en fichero XML en Jubil@.

División III de Aplicaciones de Costes de Personal y Pensiones Públicas

 <xsd:simpleType name="Descripcion30"> <xsd:restriction base="xsd:string"> <xsd:maxLength value="30"/> <xsd:minLength value="1"/> </xsd:restriction> </xsd:simpleType> <xsd:simpleType name="Descripcion40"> <xsd:restriction base="xsd:string"> <xsd:maxLength value="40"/> <xsd:minLength value="1"/> </xsd:restriction> </xsd:simpleType> <xsd:simpleType name="Descripcion50"> <xsd:restriction base="xsd:string"> <xsd:maxLength value="50"/> <xsd:minLength value="1"/> </xsd:restriction> </xsd:simpleType> <xsd:simpleType name="Descripcion70"> <xsd:restriction base="xsd:string"> <xsd:maxLength value="70"/> <xsd:minLength value="1"/> </xsd:restriction> </xsd:simpleType> <xsd:simpleType name="Descripcion100"> <xsd:restriction base="xsd:string"> <xsd:maxLength value="100"/> <xsd:minLength value="1"/> </xsd:restriction> </xsd:simpleType> <xsd:simpleType name="NIF"> <xsd:restriction base="xsd:string"> <xsd:pattern value="(([a-zA-Z0-9])+)"/> <xsd:maxLength value="9"/> <xsd:minLength value="1"/> </xsd:restriction> </xsd:simpleType> <xsd:simpleType name="CodPais"> <xsd:restriction base="xsd:integer"> <xsd:totalDigits value="3"/> </xsd:restriction> </xsd:simpleType> <xsd:simpleType name="CodProvincia"> <xsd:restriction base="xsd:integer"> <xsd:totalDigits value="2"/> </xsd:restriction> </xsd:simpleType> <xsd:simpleType name="CodLocalidad"> <xsd:restriction base="xsd:integer"> <xsd:totalDigits value="4"/> </xsd:restriction> </xsd:simpleType> <xsd:simpleType name="Boolean"> <xsd:restriction base="xsd:string"> <xsd:pattern value="S|N"/> <xsd:minLength value="1"/> </xsd:restriction>

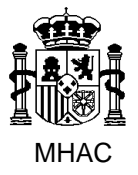

Procedimiento para la Carga Masiva de Impresos J basada en fichero XML en Jubil@.

División III de Aplicaciones de Costes de Personal y Pensiones Públicas

 </xsd:simpleType> <xsd:simpleType name="CodCuerpo"> <xsd:restriction base="xsd:string"> <xsd:maxLength value="4"/> <xsd:minLength value="1"/> </xsd:restriction> </xsd:simpleType> <xsd:simpleType name="CodEscala"> <xsd:restriction base="xsd:string"> <xsd:maxLength value="2"/> <xsd:minLength value="1"/> </xsd:restriction> </xsd:simpleType> <xsd:simpleType name="Codigo"> <xsd:restriction base="xsd:string"> <xsd:maxLength value="2"/> <xsd:minLength value="1"/> </xsd:restriction> </xsd:simpleType> <xsd:simpleType name="Integer1"> <xsd:restriction base="xsd:integer"> <xsd:totalDigits value="1"/> </xsd:restriction> </xsd:simpleType> <xsd:simpleType name="Integer2"> <xsd:restriction base="xsd:integer"> <xsd:totalDigits value="2"/> </xsd:restriction> </xsd:simpleType> <xsd:simpleType name="Decimal32"> <xsd:restriction base="xsd:decimal"> <xsd:totalDigits value="3"/> <xsd:fractionDigits value="2"/> </xsd:restriction> </xsd:simpleType> <xsd:simpleType name="Decimal63"> <xsd:restriction base="xsd:decimal"> <xsd:totalDigits value="6"/> <xsd:fractionDigits value="3"/> </xsd:restriction> </xsd:simpleType> <xsd:simpleType name="Decimal82"> <xsd:restriction base="xsd:decimal"> <xsd:totalDigits value="8"/> <xsd:fractionDigits value="2"/> </xsd:restriction> </xsd:simpleType> <xsd:simpleType name="Decimal42"> <xsd:restriction base="xsd:decimal"> <xsd:totalDigits value="4"/> <xsd:fractionDigits value="2"/> </xsd:restriction> </xsd:simpleType> <xsd:simpleType name="CodGradoDiscapacidad"> <xsd:restriction base="xsd:string"> <xsd:pattern value="0|1|2"/> <xsd:minLength value="1"/>
## **Sistema de Información de Gestión de Clases Pasivas en entorno ORACLE**

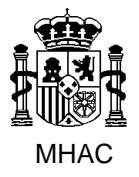

Procedimiento para la Carga Masiva de Impresos J basada en fichero XML en Jubil@.

División III de Aplicaciones de Costes de Personal y Pensiones Públicas

 </xsd:restriction> </xsd:simpleType> <xsd:simpleType name="CodOrgJub"> <xsd:restriction base="xsd:string"> <xsd:maxLength value="8"/> <xsd:minLength value="8"/> </xsd:restriction> </xsd:simpleType> </xsd:schema>